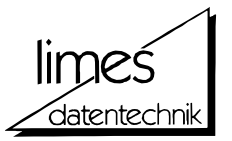

# *FLAM*  **FRANKENSTEIN-LIMES-ACCESS-METHOD for UNIX USER MANUAL** — October 2014 Version 4.3 — © Copyright 1989-2014 by limes datentechnik® gmbh ■ Louisenstrasse 21 ■ D-61348 Bad Homburg v.d.H. Phone ++49 6172 / 5919-0 ■ Fax ++49 6172 / 5919-39

http://www.flam.de

User Manual FLAM V4.3 (UNIX)

© Copyright by limes datentechnik gmbh

All rights reserved. The reproduction, transmission or use of this document is not permitted without express written authorization.

Offender will be liable for damages.

availability, right of technichal Delivery subject to<br>modifications reserved.

# **FLAM (UNIX)**

User Manual

**Contents**

# **Contents**

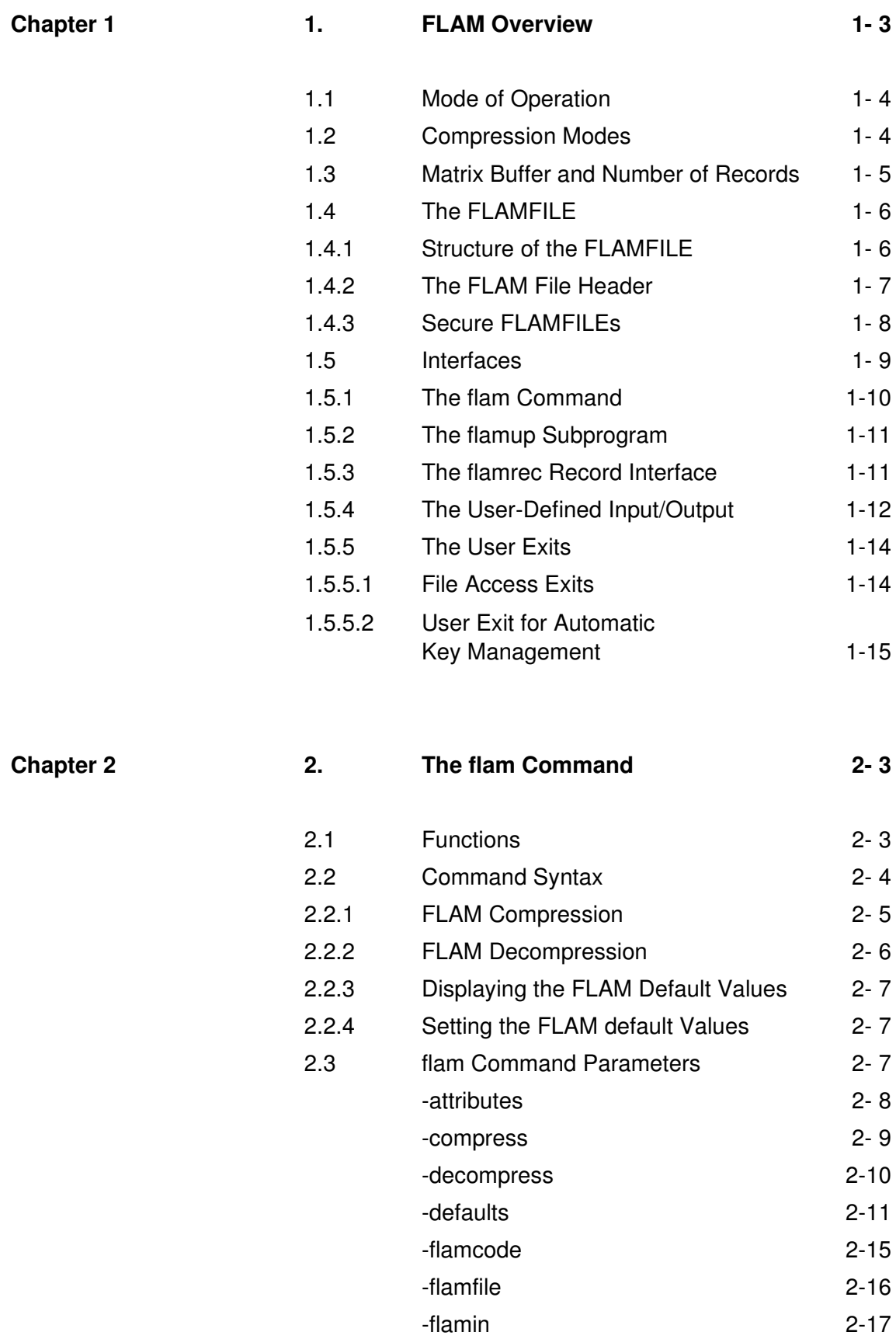

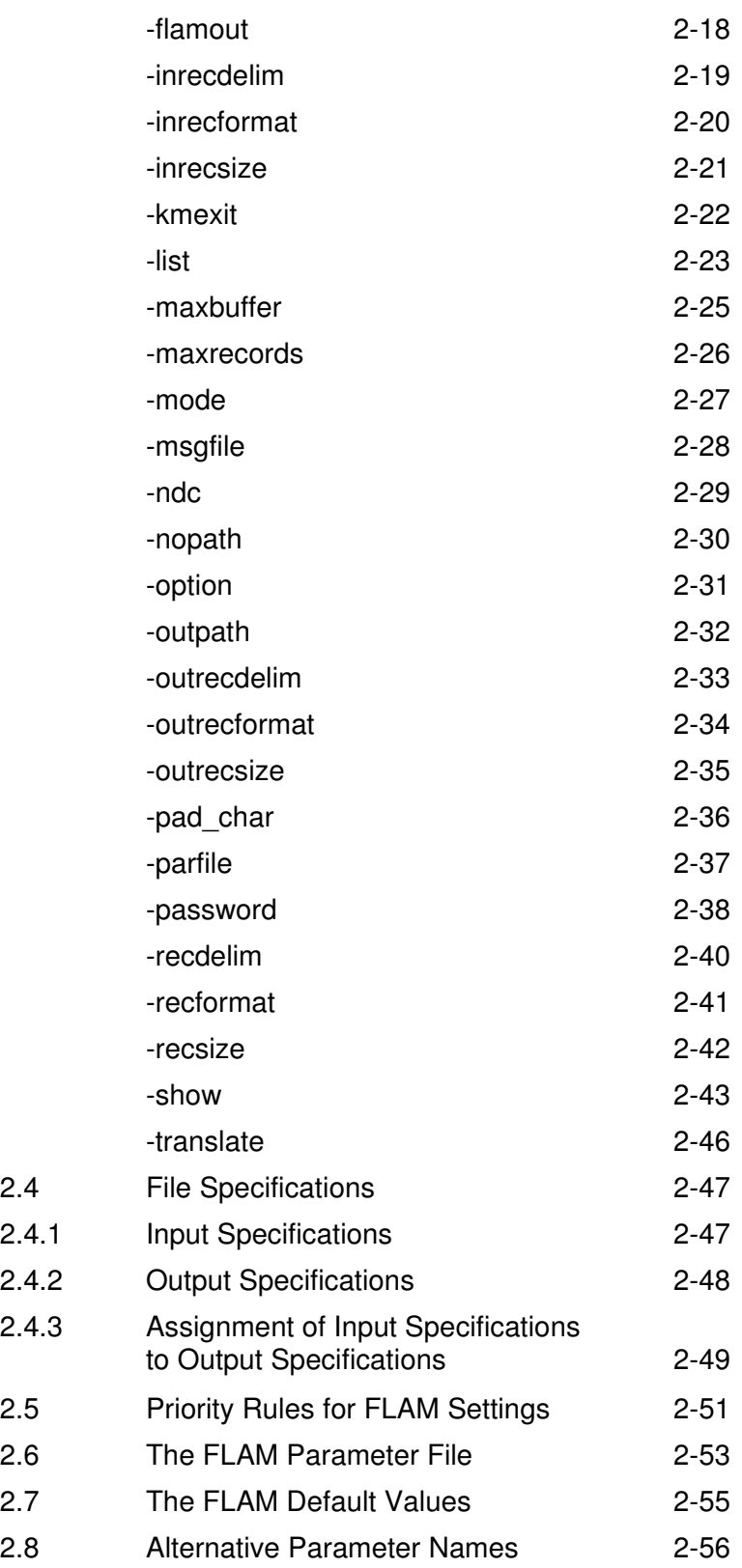

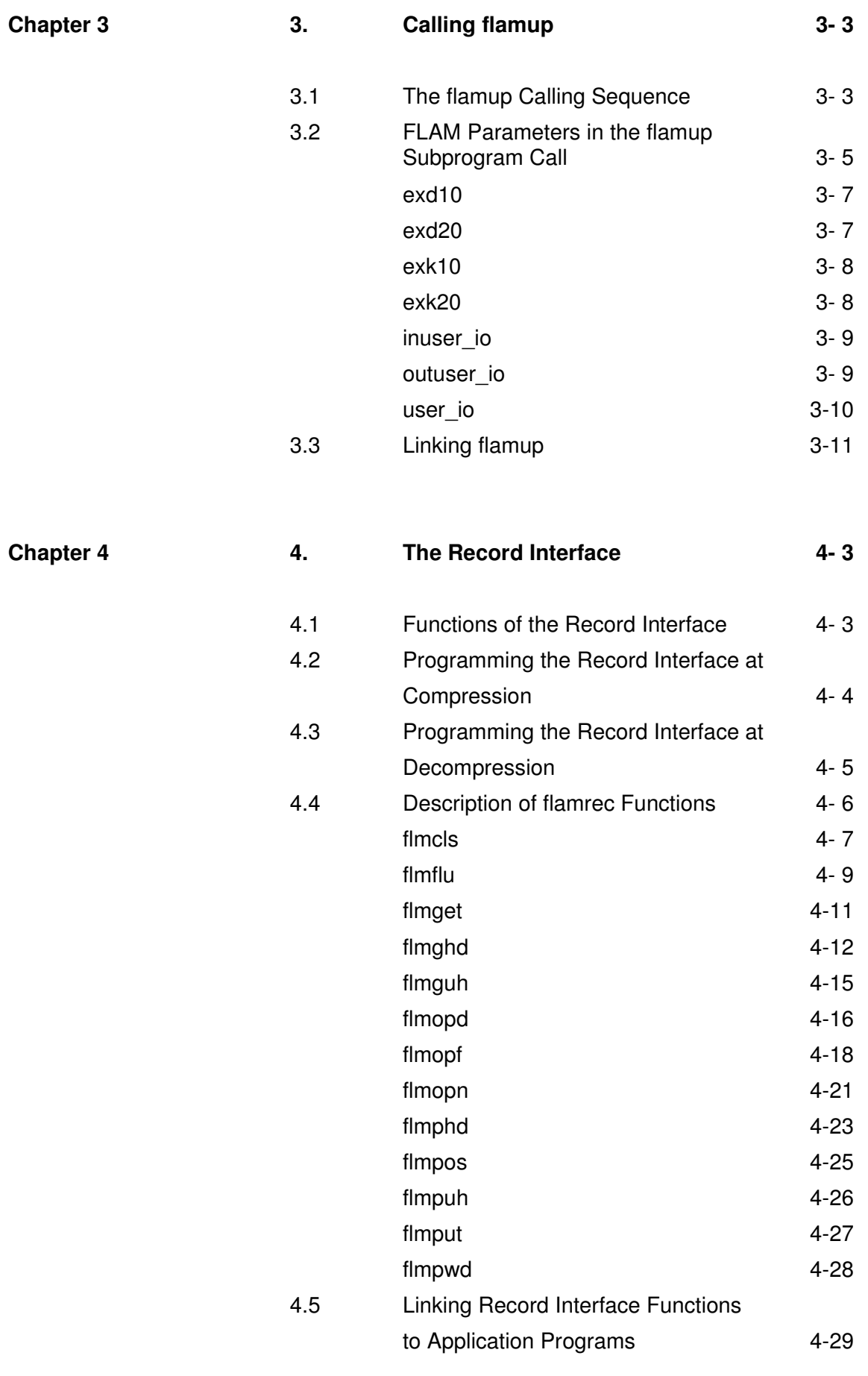

**v**

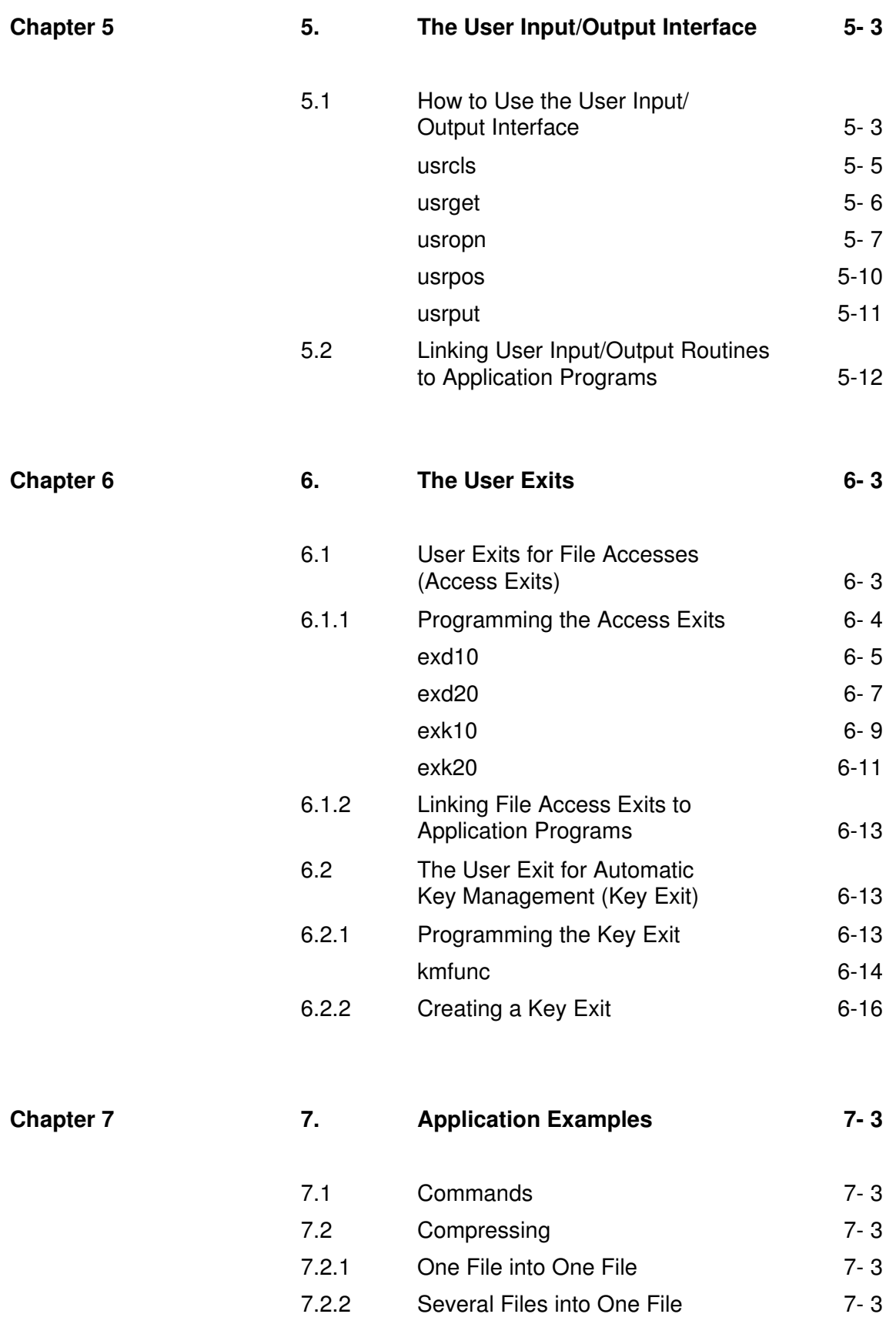

**vivivivi**

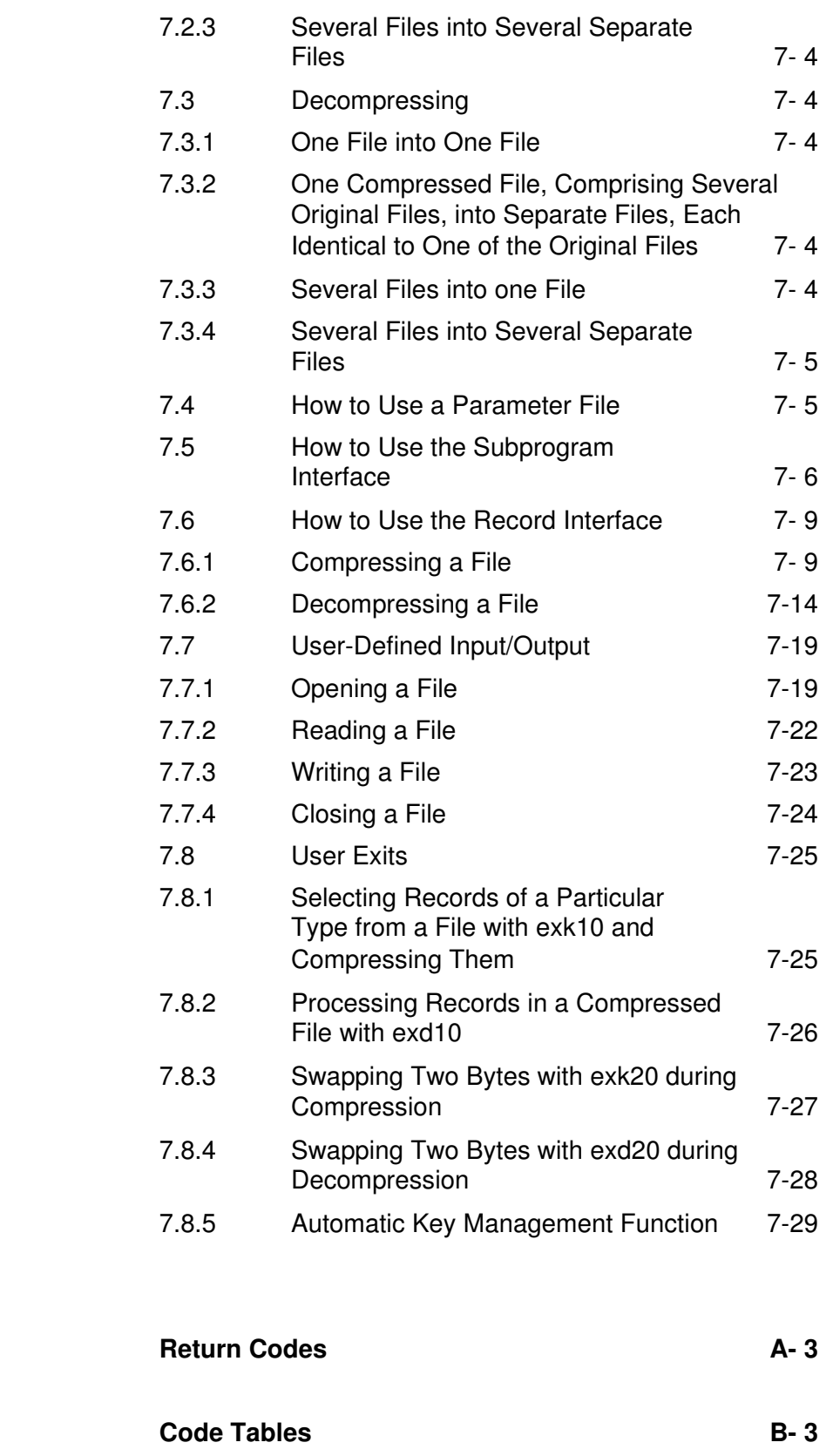

**Appendix A** 

 $Appendix B$ 

# **FLAM (UNIX)**

User Manual

Chapter 1: **FLAM Overview**

#### **1. FLAM Overview**

FLAM is an implementation of the FLAM algorithms for computers running under the UNIX operating system. Its purpose is to compress and decompress files in a format that allows easy exchange of data with numerous computer types from a wide range of manufacturers. Moreover, it offers the option of encrypting compressed or uncompressed data.

Its heterogeneous compatibility also renders FLAM particularly suitable for long-term archiving of data, since the reproducibility of this data is no longer tied to the life cycle of a specific system. In addition, FLAM enables files to be converted in almost any way, i.e. to files with a different organization, a different record format or a different character set.

The architecture of the software is layer-oriented, i.e. it is made up of a series of hierarchically arranged functional groups which are completely distinct from one another and which communicate via defined interfaces. Since these interfaces are open, it is up to the user to choose the extent to which he wishes FLAM to be integrated in his applications.

FLAM can be invoked either by means of a command or by an application program via the corresponding interface. Although FLAM is capable of compressing any type of file, it was originally designed for files with a largely standardized record structure and character-coded data. It is most efficient at compressing such files. The above requirements are normally satisfied if the processing application programs are written in a high-level programming language. This chapter attempts to assist the user in deciding when, and if so how, FLAM can be used effectively and with the optimum benefit.

The flam command may contain the necessary information either in the form of parameters in the command line itself or as FLAM parameters in a parameter file, which is referred to by the parameter parfile=parameter file. Chapter 2, "The flam command", discusses these parameters in greater detail. Unless otherwise explicitly mentioned, all the information in this chapter relating to the use of parameters in the command line applies equally to the parameters in the parameter file.

#### **1.1 Mode of Operation**

When a file is being compressed with FLAM, one or more original files are read record by record, and a compressed (and optionally encrypted) file, called FLAMFILE, is created. When a file is decompressed using FLAM, the compressed file is read sequentially and one or more decompressed files are created.

The compression process consists of a series of recurring cycles. Each cycle generally entails reading a fixed number of records in the original file; these records are then buffered in the matrix buffer, compressed and output in the form of a compressed block. The number of records is between 1 and 255 or 4095, depending on the compression mode used, and is specified when the compression procedure is invoked. A compressed block containing correspondingly fewer records is generated when the end of the file is reached or if the matrix buffer overflows.

The compressed blocks created by FLAM are written into a sequential FLAMFILE.

By the record-oriented reading, the file's structural information is preserved, which is of great importance for reproducing the original file in computing environments with data management systems.

Depending on the compression mode, each record in the FLAMFILE is given either a binary checksum or a check character, which is used to verify the integrity of the data when the file is decompressed. The FLAMFILE can be saved or exchanged with another computer. When the file is decompressed, it may have a different organization, a different record format or a different record size from the original file, depending on the settings entered by the user or on the default settings.

#### **1.2 FLAM Modes**

FLAM supports four compression modes: adc, cx7, cx8, and vr8. In the adc, cx8, and vr8 modes, it creates the FLAMFILE as a binary file. Mode adc is the most efficient one. It compresses the datastream by removing the redundancy of repetitive sequences and can be used universally. The other modes mainly eliminate "vertical redundancy", i.e. their efficiency relies on the recognition of re-occurring column contents in table-structured data.

Compression mode adc can be combined with one of two encryption methods supported by FLAM. The first is AES, that has been declared standard for US government agencies by NIST (National Institute of Standards and Technology), the second is a proprietary algoriths of limes

#### **1414 1414**

datentechnik gmbh. The FLAM modes **aes** and **flamenc**, respectively, correspond to these two combinations. None of the other compression methods allows encryption.

In all binary modes the compressed information is largely independent of the characteristics of the system on which the compression took place, i.e. the FLAMFILEs must not be modified, for example, if they are transmitted on a line which translates codes automatically.

FLAMFILEs which are compressed in the cx7 mode, on the other hand, are insensitive to code translations, since they represent all control information by means of alphanumeric characters, the codes for which are standardized internationally in the ASCII and EBCDIC systems. Providing the original data is character-coded and suitable for exchange between systems with different character sets,

the information content of the FLAMFILE remains fully intact after it has been converted to the character set of the destination system, despite the altered binary contents, thanks to the character-oriented interpretation.

The compression mode is identified automatically when the file is decompressed. The user thus does not need to know the compression mode in order to decompress a file.

# **1.3 Matrix Buffer and Number of Records**

The size of the matrix buffer and the number of records which are stored there can be specified for the compression procedure using the maxbuffer and maxrecords parameters. As a general rule, the efficiency of the compression procedure increases the more records are compressed together in the same block. If there are no other factors which need to be taken into account, it is normally best to choose the highest possible number (255 or 4095, resp.). This preset number is, however, merely an upper limit. There may be fewer records if the space in the matrix buffer is exhausted or if the end of the original file is reached.

The size which must be set for the matrix buffer is dependent on the number and size of the records that need to be buffered.The space requirement for files with fixed-size records is calculated simply as the product of the number of records and the record size. If the files have a variable record size, it is not normally possible to predict the memory requirement exactly. The value which is chosen is bound to be approximate. However, the matrix buffer must always be at least large enough to hold every individual record in the file.

#### **1.4 The FLAMFILE**

#### **1.4.1 Structure of the FLAMFILE**

In order to achieve the aim of universal interchangeability, the structure of the FLAMFILE must be such that it can be represented in any operating system. This "least common denominator" is the sequential file with fixed-size records. Although other FLAMFILE record formats are allowed for the FLAMFILE in addition to the fixed format, the compressed data which is generated by the compression procedure is broken down into "abstract" records - known as FLAM records - with an identical size; these records are then mapped to the "concrete" structures of the installed operating system. In addition to the compressed data, each FLAM record contains a FLAM record size field at the beginning and either a checksum or a check character at the end. The FLAM record size field and the checksum or the check character are elements of the FLAM syntax. This permits the start and end of a FLAM record to be identified irrespective of the record format in which the FLAMFILE has been stored by the operating system.

In FLAM terminology, a FLAM record is the same as a record if the FLAMFILE has fixed and variable record formats. The specified FLAM record size is thus the same as the record size or the maximum record size.

The residual data in a compressed block belonging to a FLAMFILE is merged with the data in the next block to form a FLAM record with the fixed or maximum size. With the possible exception of the final record, all the FLAM records have the same length. This enables optimum use to be made of the storage medium; however, it is not possible to assign the records of the original file to the records of a FLAMFILE uniquely. A FLAMFILE of this type can therefore only ever be decompressed in its entirety.

FLAM supports fixed and variable or stream record formats for the FLAMFILE. Irrespective of the record format, the minimum permissible size of a FLAM record is 80 bytes and the maximum size 32,760 bytes (4095 for mode=cx7), providing a lower upper limit has not been set by the user. This span is sufficient in practice to allow any FLAMFILE to be transferred, even in situations where this would not necessarily be the case with the original file, owing to restrictions imposed on the record size or the record format by the file transfer product.

Even though many data exchange problems can be eliminated to a greater or lesser extent with the FLAM concept, there are some which still cannot be solved. If a file is unsuitable for uncompressed transfer with a particular file transfer product, for example on account of the binary data it contains, it will still not be possible to transfer it after it has been compressed with FLAM, even if it is compressed in the cx7 mode. The reason for this is

**1616 1616**

that every bit combination which occurs in the original file also occurs in the FLAMFILE.

# **1.4.2 The FLAM File Header**

In addition to the compressed data, a FLAMFILE may contain other information which is stored in the FLAM file header. FLAM distinguishes between two information categories in two different types of file header:

Common information is stored in the common FLAM file header. This includes all information about the original file, such as the file organization, record format, length and position of the primary key, etc., as well as details of the FLAM version and the operating system in which the FLAMFILE was created.

User-specific information of any kind is stored in the userspecific FLAM file header. This header type can be inserted additionally if the record interface is used, for example for information which must be evaluated by the application program.

Creation of the common FLAM file header is supported by all interfaces (command, subprogram and record) by means of parameters and arguments. A user-specific FLAM file header can only be created if the record interface is used. This interface incorporates the following functions for creating and evaluating the various file header types:

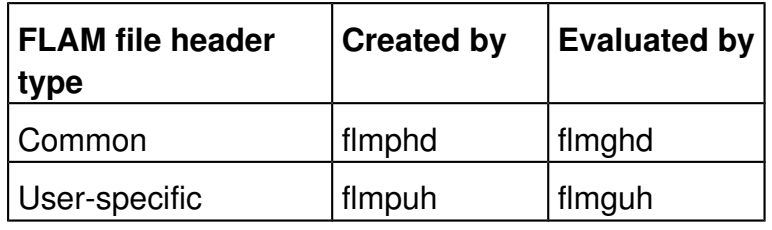

It is not mandatory to insert FLAM file headers in the FLAMFILE. If they are inserted, it is essential to observe the stipulated order when invoking the functions of the record interface (see section 1.5.3 for further details).

FLAM file headers are always inserted in the FLAMFILE directly preceding the compressed version of the file to which they belong. If a FLAMFILE contains compressed versions of several files, a FLAM file header can be inserted in front of each compressed file.

When the files are decompressed, the compressed data originating from different files can be distinguished and decompressed into separate files.

#### **1.4.3 Secure FLAMFILEs**

Each record in a FLAMFILE is protected against manipulations and transmission errors by an appended checksum. In compliance with increased requirements regarding cryptographic security, additional security features for encrypted FLAMFILEs have been implemented which improve the protection against a greater variety of attacks. A FLAMFILE provided with these features is called "Secure FLAMFILE".

The new protection mechanisms work on three levels

- the segment level,
- the member level, and
- the file level.

Here, "segment" denotes the compressed result of a single matrix and "member" the entirety of segments from a single original file.

In a Secure FLAMFILE, there are byte and record counts both for each member as well as for the entire file, members are numbered consecutively, and a timestamp marks the creation time. When encrypted with AES, MACs (Message Authentication Codes) are attached to the FLAMFILE. Those are checksums calculated with a secret key that allow verifying the authenticity of the data. A MAC is calculated for each segment. To ensure the completeness of a member, a second MAC is chained through all segments of the same member, and a third MAC, chained through all members of the FLAMFILE, ensures the completeness with regard to the file. Similar features are included when FLAMFILEs are created with mode=flamenc.

To include the information necessary for these checks, such as counts, timestamps, MACs, etc., a member header is inserted in front of each member and each member ist followed by a member trailer. In addition, a file trailer is appended at the end of every Secure FLAMFILE.

Secure FLAMFILEs may not be concatinated since this would create discontinuities of numbering, counters, and MAC chainings that would make FLAM assume integity violations and break off processing. Individual members of a FLAMFILE, however, can be extracted, since checking of the member chaining is suspended, whenever members are skipped, and only the segment chaining is then tested.

**1818 1818**

# **1.5 Interfaces**

FLAM's various interfaces are extremely flexible.

FLAM can be embedded in user-defined applications or vice versa by means of calls at different levels. The available interfaces are listed in the table below:

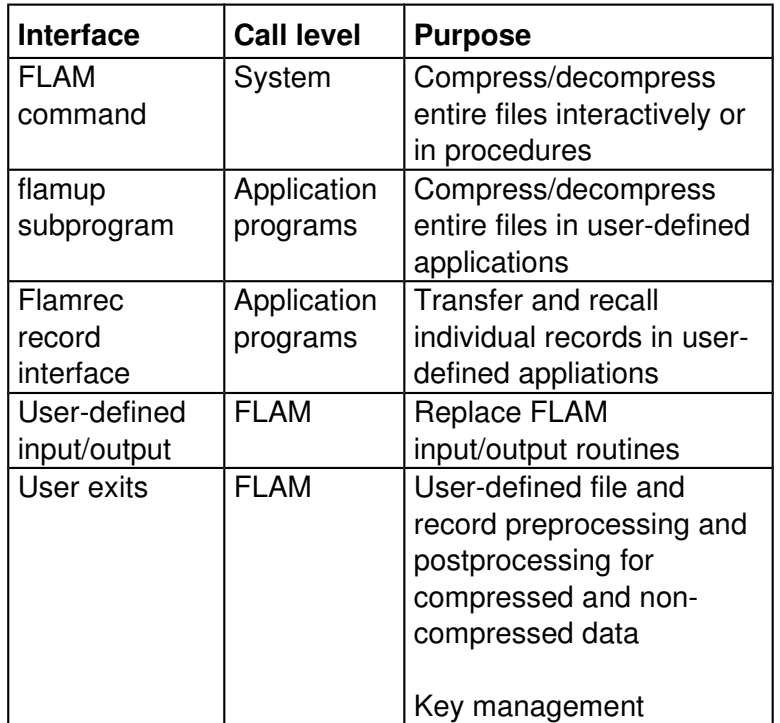

These interfaces have a hierarchical order, which defines which interface can be used or invoked from where. The interfaces are subdivided into two categories: active and passive.

Active interface calls are initiated either by the user or by his application program; they activate the FLAM routines which support them. These routines include the command and the subprogram and record interfaces. FLAM uses passive interfaces to activate user routines which are required to perform a particular range of functions, but whose calls are not synchronized with the logic of the application program. This category includes the userdefined input/output and the user exits.

The next few sections contain a brief description of the ways in which the different interfaces can be used, without covering every single detail. Each of the following chapters contains a detailed description of one of the interfaces and can be used as a reference document. All the program interfaces, i.e. all interfaces other than the command, are represented in C notation in the reference chapters, and the C header file flamincl.h containing the C constant definitions is provided for C programmers.

However, these interfaces do not support C programs only. Rather, they can be used with any programming language, since all arguments are referenced by addresses instead of the typical C referencing by values.

Even though, in a strict C context, a name without an "\*" operator still identifies the argument address with this form of transfer, all references to such arguments in the descriptions below in fact relate to the argument values.

#### **1.5.1 The flam Command**

The flam command can be used to compress or decompress individual files or groups of files either interactively or by means of procedures. The compress or decompress parameter specifies which operation is to be performed. All the information necessary to execute the command can be specified in the form of inputs made directly in the command line, in a parameter file or as installation-specific default values.

If the flam command is specified with the list parameter, a list of the currently active settings of the default values is displayed; they can be modified by the system manager using the defaults parameter.

The flam command permits a separate FLAMFILE to be created from each original file. It is also possible to compress a group of original files into one FLAMFILE.

The input files which are compressed can either be named explicitly or specified implicitly by means of patterns with wildcards; either explicit names or names determined through substitution rules are allowed for the output files.

The same specification forms can also be used when the files are decompressed; in addition, the special output specification [ ] or [<sup>\*</sup>] permits a file to be restored with its original name and attributes.

The attributes of the decompressed file, such as its organization and record format, may otherwise differ from those of the original file.

FLAM can thus also be used for file conversions.

With the exception of the -list and -defaults parameters, there are equivalent FLAM parameters for all the elements of the command syntax, so that each setting can be entered either directly in the command line or in a parameter file which is referred to in the command by the parameter parfile=*parameter file*. Using a parameter file permits complicated keyboard inputs to be avoided, for example if settings which differ from the installed default values are required frequently.

# **1.5.2 The flamup Subprogram**

The interface to the flamup subprogram permits roughly the same operations as with the flam command to be initiated in an application program.

This interface makes the same range of functions available to the application programmer as to the user, with the exception of the functions for listing and modifying default settings. FLAM parameters are used to specify these settings, similar to the procedure for the parameter file. These parameters are specified consecutively in an ASCII string, which is transferred to the subprogram in the form of an argument. Once again, it is possible to refer to a parameter file using the parameter parfile=*parameter file*. If any information is omitted, the same default settings are used as for the flam command.

When flamup has been executed in its entirety, the invoking program receives a return code indicating either the success of the call or the cause of the error.

# **1.5.3 The flamrec Record Interface**

The flamrec record interface permits file processing and compression to be integrated in an application program. Decompressed records can be read sequentially from a FLAMFILE. A new FLAMFILE is created when the compressed data is output. A FLAMFILE can thus be opened either for read accesses only (decompression) or for write accesses only (compression).

FLAM's record interface consists of a class of functions, which allow the application program to access and process compressed data in the same way as is possible with ordinary input/output instructions in the case of noncompressed data. The use of these functions is governed by rules similar to those which apply to the standard input/output. After the file has been opened, records can be read or written; the file is closed again when all processing has been completed.

The compression or decompression that takes place during processing is completely transparent to the programmer, so that compared to programs using conventional input/output operations, there are almost no differences in the program logic.

By using the record interface, compressing (or decompressing) the processed data no longer requires an extra step after (or before) running the application. In addition, it is no longer necessary to provide sufficient temporary storage space for both the compressed and the uncompressed copy of a file.

#### **1.5.4** The User-Defined Input/Output

FLAM supports all inputs and outputs to and from disk files using standard input/output instructions. However, it also allows the user to replace these standard input/output routines with routines of his own. This may be a good idea, for example, if there is a possibility of an input/output device other than a hard disk being used or if the file contains a record format which is not supported.

It is not possible to describe every single aspect of every function of the user-defined input/output in detail, since these vary according to the device and to the nature of the data. Data which is received via a modem line, for example, requires different actions from data supplied by measuring instruments. FLAM considers the origin of the data to be "file", even though in a particular instance other objects may be involved.

The functions of the user-defined input/output are as follows:

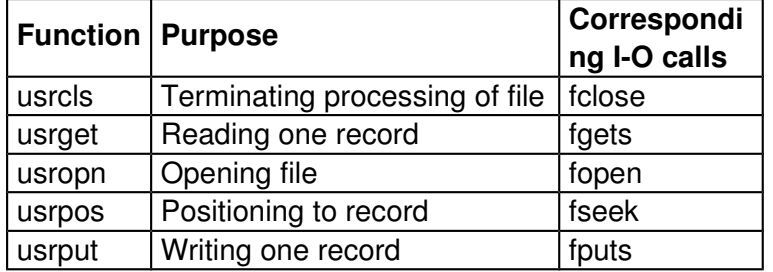

FLAM specifies a range of functions based on the file processing requirements for this interface, in accordance with the above point of view. It is up to the user of the interface to optimize the design of the functions, to ensure that the desired results are achieved with them.

In order to be able to use a user-defined input/output, the routines concerned must be linked to the application program. This option is therefore only supported by the program interfaces, i.e. by the subprogram and record interfaces.

The support by the record interface of course only applies to accesses to the FLAMFILE, since these are the only types of access which take place via it.

A user-defined input/output is initiated by invoking flmopd with device=7. This input/output can be activated at the subprogram interface for all the files which are concerned by the compression or decompression procedure, by means of the FLAM parameters user io, inuser io and outuser io.

#### **112112112112**

Whereas, with the functions of the record interface, the programmer is obliged to observe a series of rules regarding the order and consistency of the calls, the correct interaction of the functions of the user-defined input/output is the responsibility of FLAM, which also takes the initiative for the calls.

The programmer of the user-defined input/output routines is merely required to make sure that the actions and behavior of the individual functions are correct. The description in this chapter is therefore restricted to these aspects.

usropn is invoked first of all once, and once only, for each assigned file. The workio argument causes a work area of 1024 bytes to be made available as file-specific memory. This area is adopted automatically for all subsequent calls until the usrcls.

The openmode argument specifies the desired access type (input, output). The record\_format, record\_size, etc. arguments specify the file and record attributes, which can be adapted to each particular file if necessary.

The successful termination of the function and any special states or errors can be reported by means of predefined and freely assignable return codes. Each return code is evaluated by FLAM, and passed on to the invoking programs if an error is established.

A record is transferred for writing with usrput. If the record cannot be written with the specified size, the return code must include the information that it has been either shortened or padded with the characters specified by padchar in the usropn.

FLAM requests the next record with usrget. The maximum number of characters which can be transferred is specified in the buffer length parameter. If the record needs to be shortened as a result, this must be indicated by the return code.

The return code must also indicate when the end of the file is reached. The record size must be returned for each record which is read (even if the record format is fixed).

usrcls causes the file to be closed. The work area for this file is released again by FLAM after control has been handed back.

urspos is a dummy function in UNIX.

#### **1.5.5 The User Exits**

A user exit is a user-provided program that is invoked by FLAM at specific events during the processing via the defined interface.

FLAM supports two catagories of user exits: file access exits and an exit for automatic key management.

#### **1.5.5.1 File Access Exits**

These exits permit the user to postprocess the records output by FLAM (both those contained in the FLAMFILE and those in the decompressed file) before they are finally saved, i.e. they can be modified, deleted or given additional records. The records which are read by FLAM can be prepared for processing by FLAM in the same way.

The term "access" refers in this context either to an input/output instruction or to a corresponding call of the user-defined input/output, and not to a call of a record interface function. Thus - at least as far as the FLAMFILE is concerned - the user exits are not synchronized with the application program, since the latter is not able to establish, for example, whether or not a fimget call actually does initiate one or more read operations.

These user exits can be activated via the subprogram interface or the record interface, the latter being able to activate the user exits for FLAMFILE accesses only. The programs invoked through these interfaces must be staticly linked to the application (see section 6.2).

A user exit is invoked each time the file is opened, read, written or closed. The functioncode argument indicates to the user exit the access type, to permit it to respond in the appropriate manner to each particular situation.

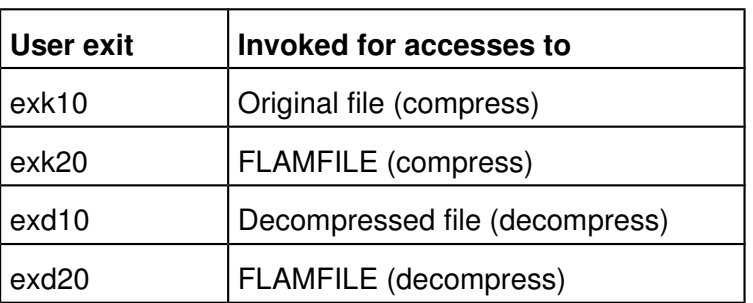

FLAM supports the following user exits for file accesses:

User exits exk10 and exk20 can be used during the compression procedure for accesses to the original file or to the FLAMFILE, whereas exd10 and exd20 can be used during the decompression procedure to access the decompressed file or the FLAMFILE. If records contained in the FLAMFILE were modified by user exit exk20 when

#### **114114114114**

they were compressed, they can only be decompressed if the modifications are undone again by the complementary user exit exd20, i.e. if every FLAM record is reset by exd20 to the state in which it was originally transferred by FLAM at user exit exk20.

# **1.5.5.2 User Exit for Automatic Key Management**

Automatic key management facilitates handling encrypted files by relieving the user from duties like generating, exchanging and storing passwords, in whatever way.

When invoking the key management exit routine for encryption, FLAM also passes an optionally user-supplied character string via the interface. The exit returns a password which is used by FLAM for encrypting. In addition, the exit may also return a byte string that FLAM attaches to the encrypted FLAMFILE. When decrypting, FLAM passes this string back to the exit for the retrieval of the password.

This exit can be activated by the flam command or the subprogram interface. It is not available via the record interface. Programs invoked through these interfaces must be created as shareable objects and are linked dynamically (see section 6.2).

**Note**: Throughout this manual the terms "password" and "(encryption) key" are used synonymously.

# **FLAM (UNIX)**

User Manual

Chapter 2: **The flam Command**

#### **2. The flam Command**

#### **2.1 Functions**

The following functions can be invoked with the flam command:

- File compression with or without encryption (using the compress parameter)
- File decompression with decryption, if needed (using the -decompress parameter)
- Modification of installation-specific default values (using the -defaults parameter)
- List of installation-specific default values (using the -list parameter)

When the flam command is invoked, all the necessary information can be specified at different levels, namely explicitly in the command itself, in a parameter file or implicitly by means of default values. The description of the command syntax below sets out the logical relationships between the syntax elements, in other words between the parameters and their arguments, irrespective of the level at which they are actually specified.

The classification of the syntax elements in this chapter as either mandatory or optional applies to this FLAM check. The syntax rules consequently refer to all the settings together, and not simply to the inputs in the command line.

Other than in relation to the priority rules, the specification level is therefore not relevant to the syntax description. Thus, where the explanations below refer to parameters, they apply equally irrespective of whether they are taken to mean the flam command, the parameter file or the default values. Explicit reference is made to exceptions.

When the flam command is entered, either upper or lowercase notation can be used for FLAM, FLAMFILE and all the other parameter names.

#### **2.2 Command Syntax**

The shell command flam invokes the utility either interactively or from a shellscript.

**Syntax** FLAM -parameter[=value] [ ... ]

Since the parameters can be specified in a parameter file as well as in the command, and since the missing parameters necessary to execute a particular function must then be taken from the default value file, the order of the specifications is arbitrary.

Parameters and their values may be abbreviated by omitting as much of their endings as possible without causing ambiguity. For example, -recs may be used for recsize, while using less characters could be taken to mean -recdelim, -recformat, or -recsize.

The parameters which are allowed for each function are specified in the appropriate sections of this chapter. A detailed description of all the parameters in alphabetical order can be found in section 2.3.

For better redability, all parameters in this manual are preceded by a minus sign ("-"). Its use, however, is optional.

#### **Notational remark:**

On this and the following pages, square brackets ("[" and "]") denote syntax elements optional in the respective contexts. Command parts printed in *italics* are to be substituted by the user for actual values. Ellipses stand for repetitions of the previous syntax element.

# **2.2.1 FLAM Compression**

**Syntax** flam -compress -parameter[=value] [ ... ] attributes = *attribute option* compress flamcode = c*haracter set* flamfile = *file specification* flamin = *file specification* inrecdelim = *record delimiter* inrecformat = *record format*  $-inrecursive = n$ -kmexit =  $exit$  specification  $-maxbuffer = n$  $-maxrecords = n$ -msgfile = message file mode = *compression mode* ndc nopath parfile = *parameter file* password = *password* recformat = *record format*  $-recsize = n$ show = *display option*

translate = *code table*

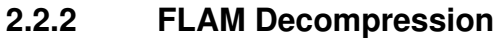

**Syntax** flam -decompress -parameter[=*value*] [ ... ]

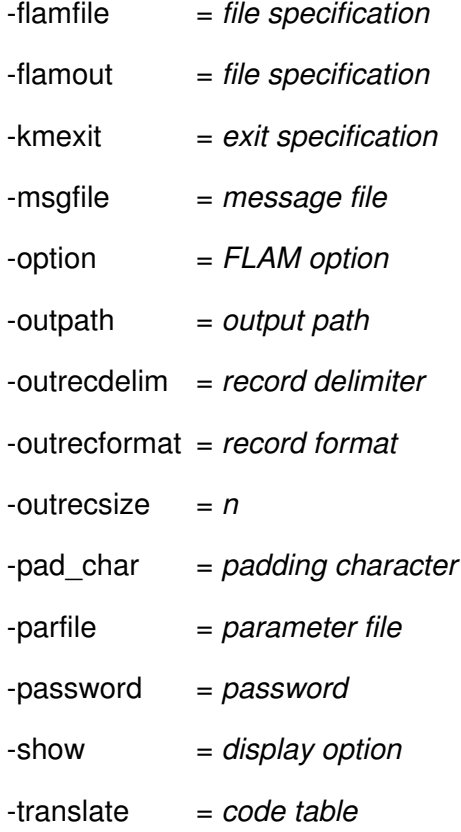

# **2.2.3 Displaying the FLAM Default Values**

**Syntax** FLAM list[=*list specification*]

See description of the -list parameter.

#### **2.2.4. Setting the FLAM Default Values**

**Syntax** FLAM defaults=*default specification*

This call can only be used by the system manager. See description of the -defaults parameter.

#### **2.3 flam Command Parameters**

This section describes the parameters of FLAM in alphabetical order, irrespective of the functions with which they can be used.

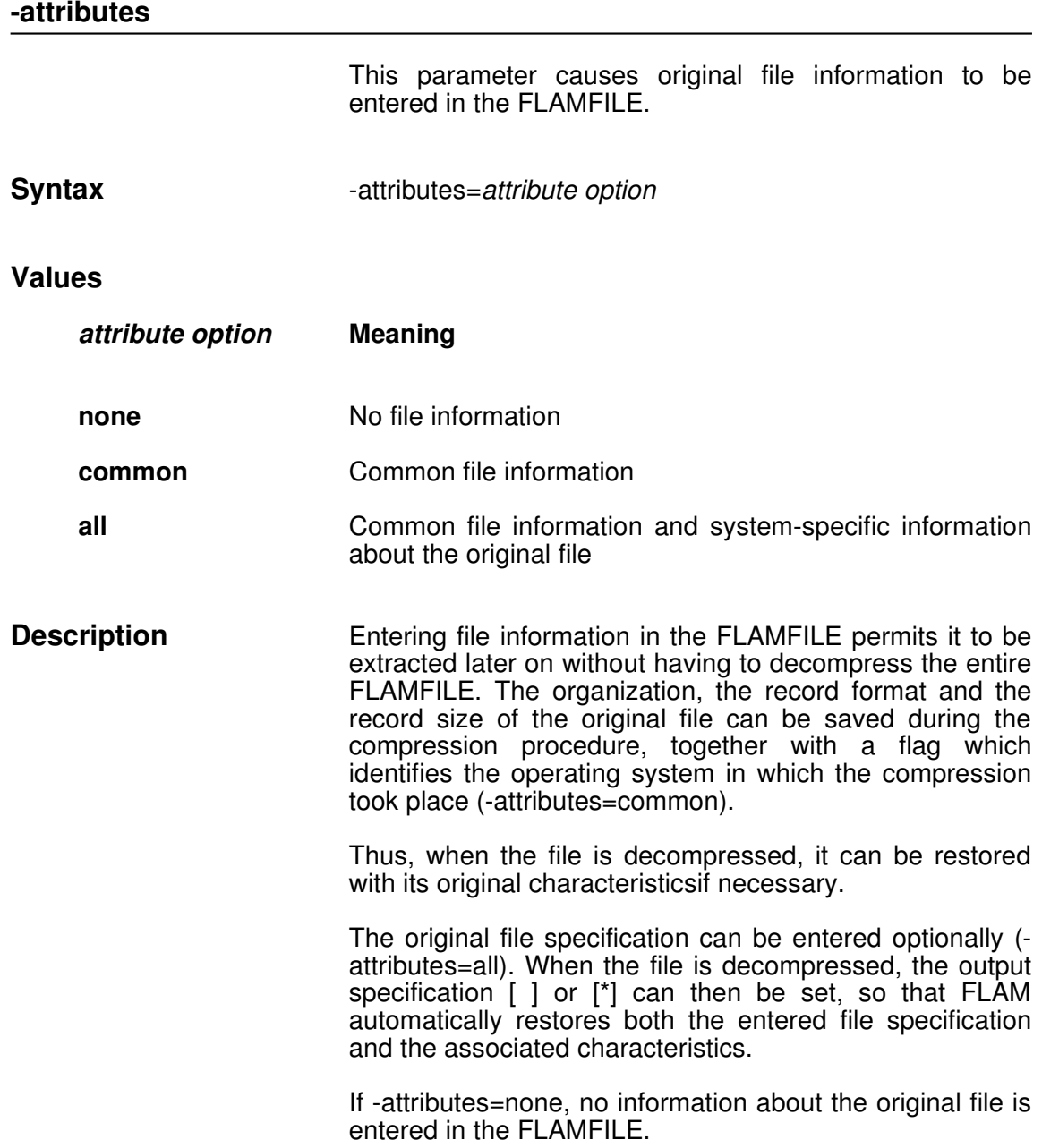

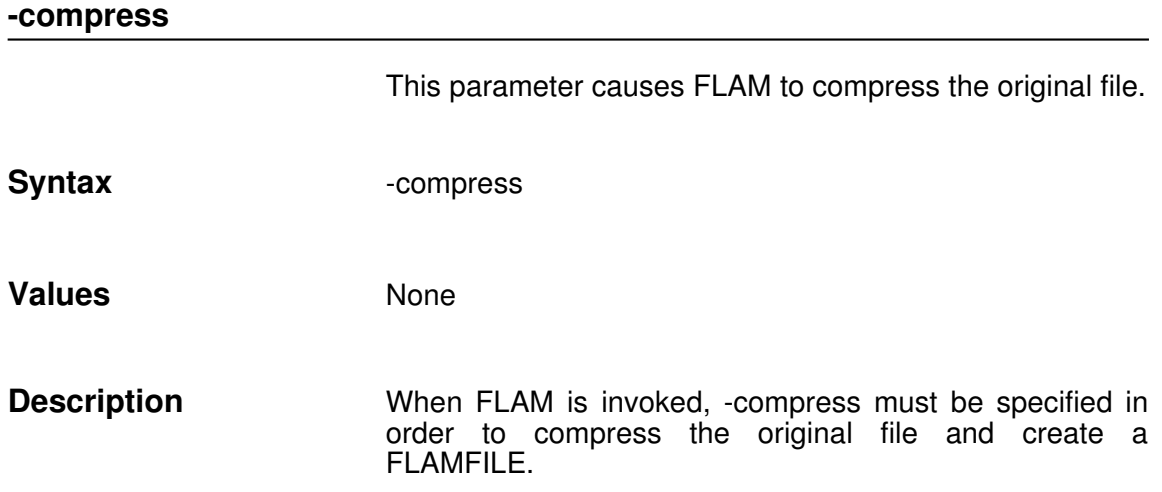

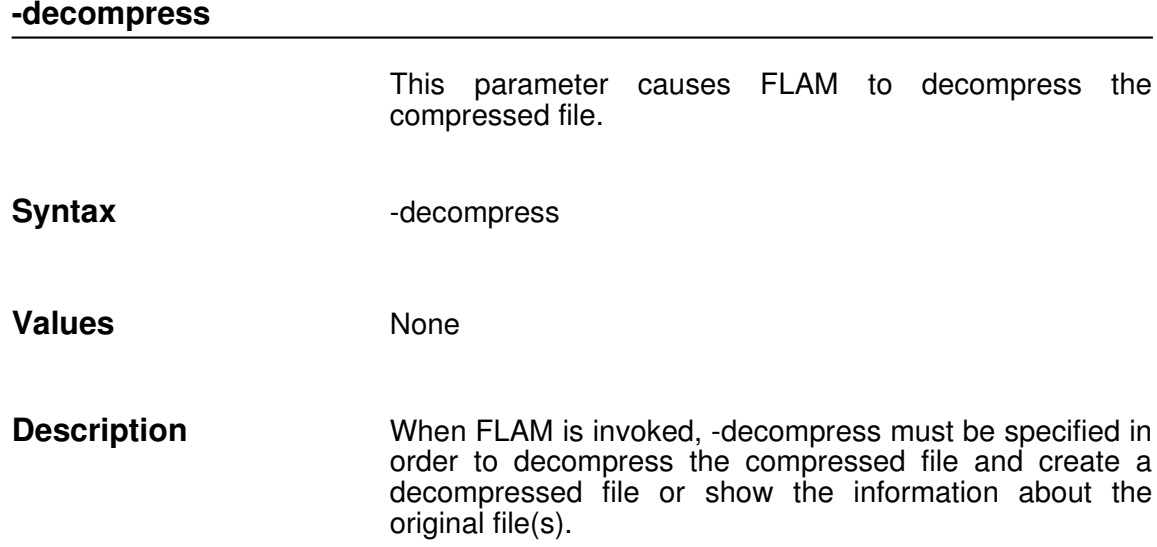

# **210210210210**

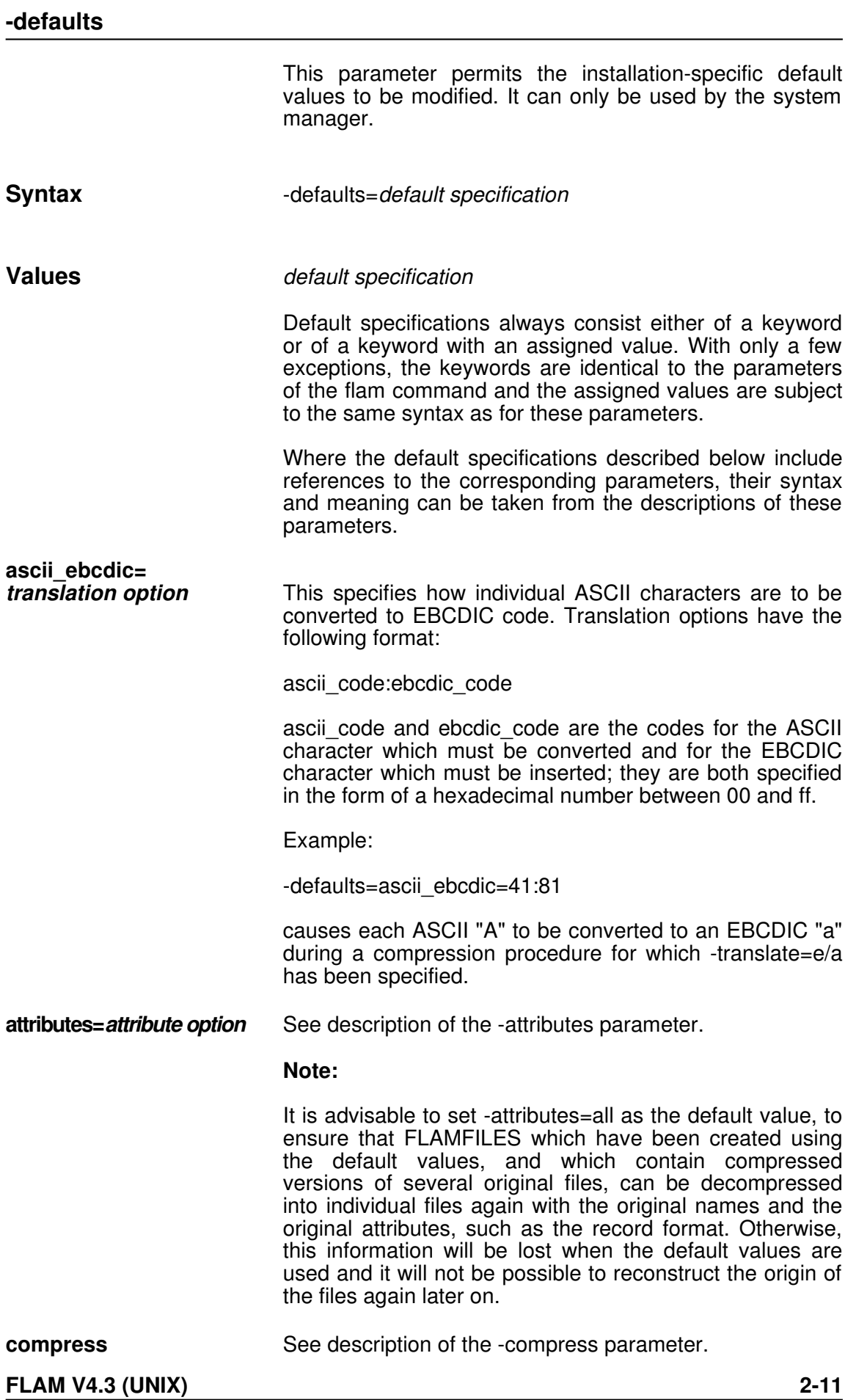

**decompress** See description of the -decompress parameter. **ebcdic\_ascii=** *translation option* This specifies how individual EBCDIC characters must be converted to ASCII codes. Translation options have the following format: ebcdic\_code:ascii\_code ebcdic code and ascii code are the codes for the EBCDIC character which must be converted and for the ASCII character which must be inserted; they are both specified in the form of a hexadecimal number between 00 and ff. flamcode=*character set* See description of the -flamcode parameter. **flamfile=***file specification* This defines the default name for the FLAMFILE. The file **flamfile=none** specification must name a single file uniquely: it must not specification must name a single file uniquely; it must not contain any patterns, nor must it be specified as a substitution rule. Note that when a default name is defined, stdin, stdout, and pipelines can no longer be used for flamfile. With flamfile=none, the default value for this parameter is dropped. This file name is the default value for the output file during the compression procedure and the default value for the input file during the decompression procedure. The characteristics which are specified with recformat, recsize, recdelim, delete, user io, exd20 and exk20 all refer to this file. **flamin=***input specification* This defines the default name for the input file during the compression procedure. The input specification is a file specification. It must name a single file uniquely an may not contain patterns (wildcards). Note that when a default name is defined, stdin and pipelines can no longer be used for flamin. With flamin=none, the default value for this parameter is dropped.

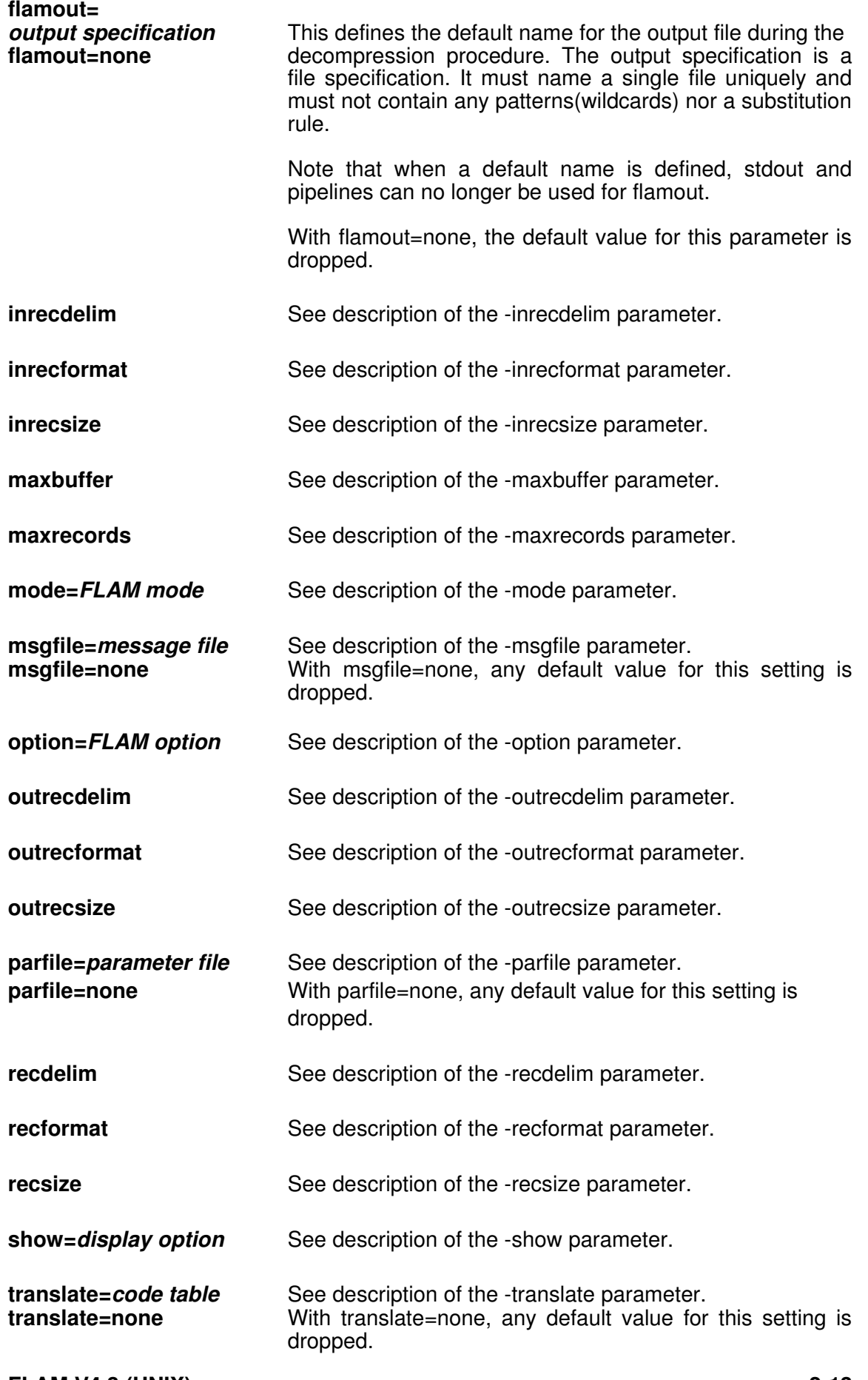

**Description** The system manager can define default values for all the parameters of the flam command except the -defaults, -list, -kmexit, -ndc, -nopath, -outpath, and -password parameters. The default values can only be modified by a command.

> The default values can be defined by invoking FLAM with the defaults parameter and specifying the default specification. This consists of a keyword and possibly an assigned value. The syntax of the default specifications is the same as that of the flam parameters. In addition, there are also the ascii ebcdic and ebcdic ascii parameters.

> When defining default settings one should take into account that some settings cannot be modified by the user via command line or parameter file entries. This is the case, for example, when –defaults=flamin=... is defined. The name of the file may still be modified but there is no way to use stdin as input.

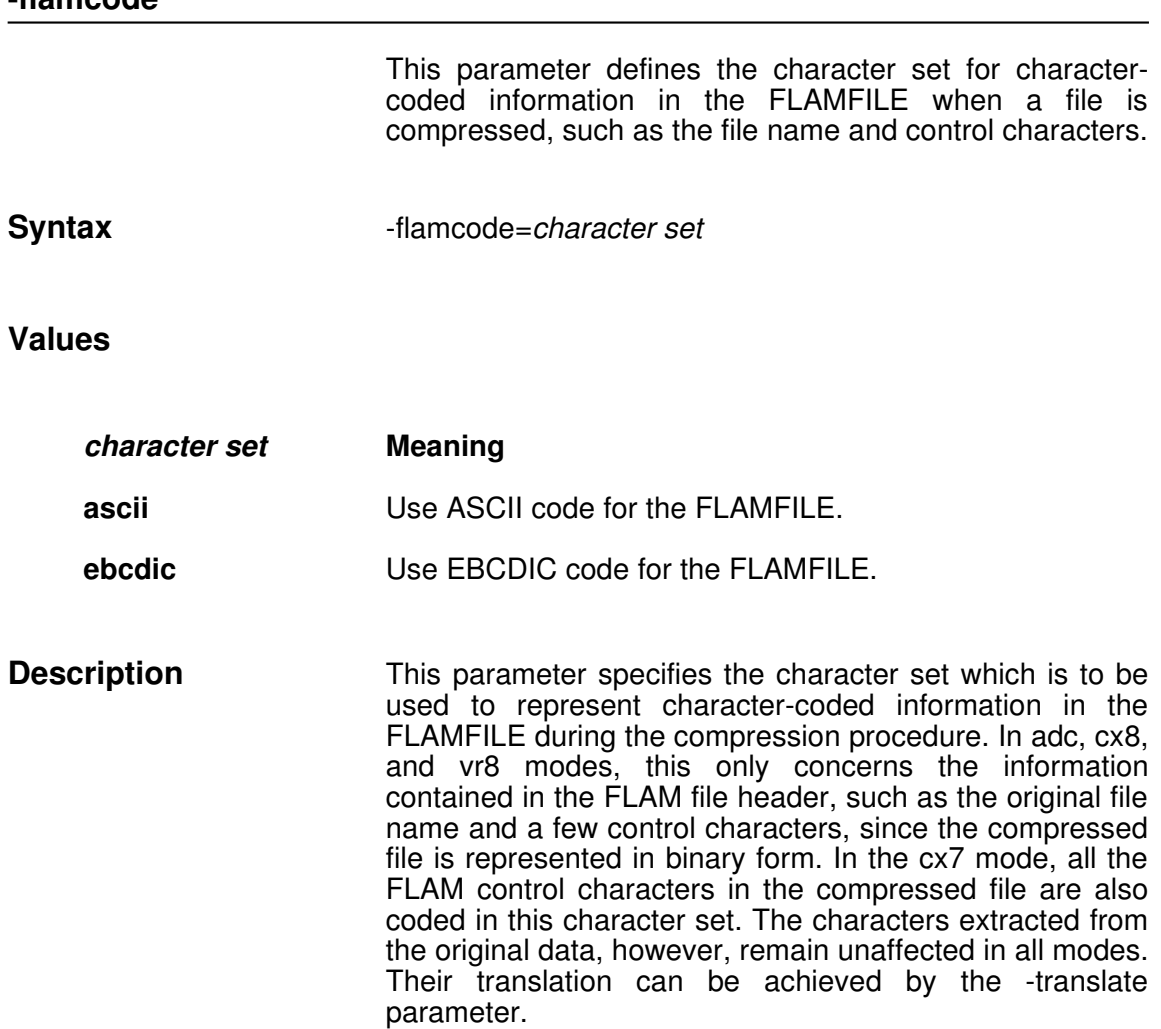

# **flamcode**
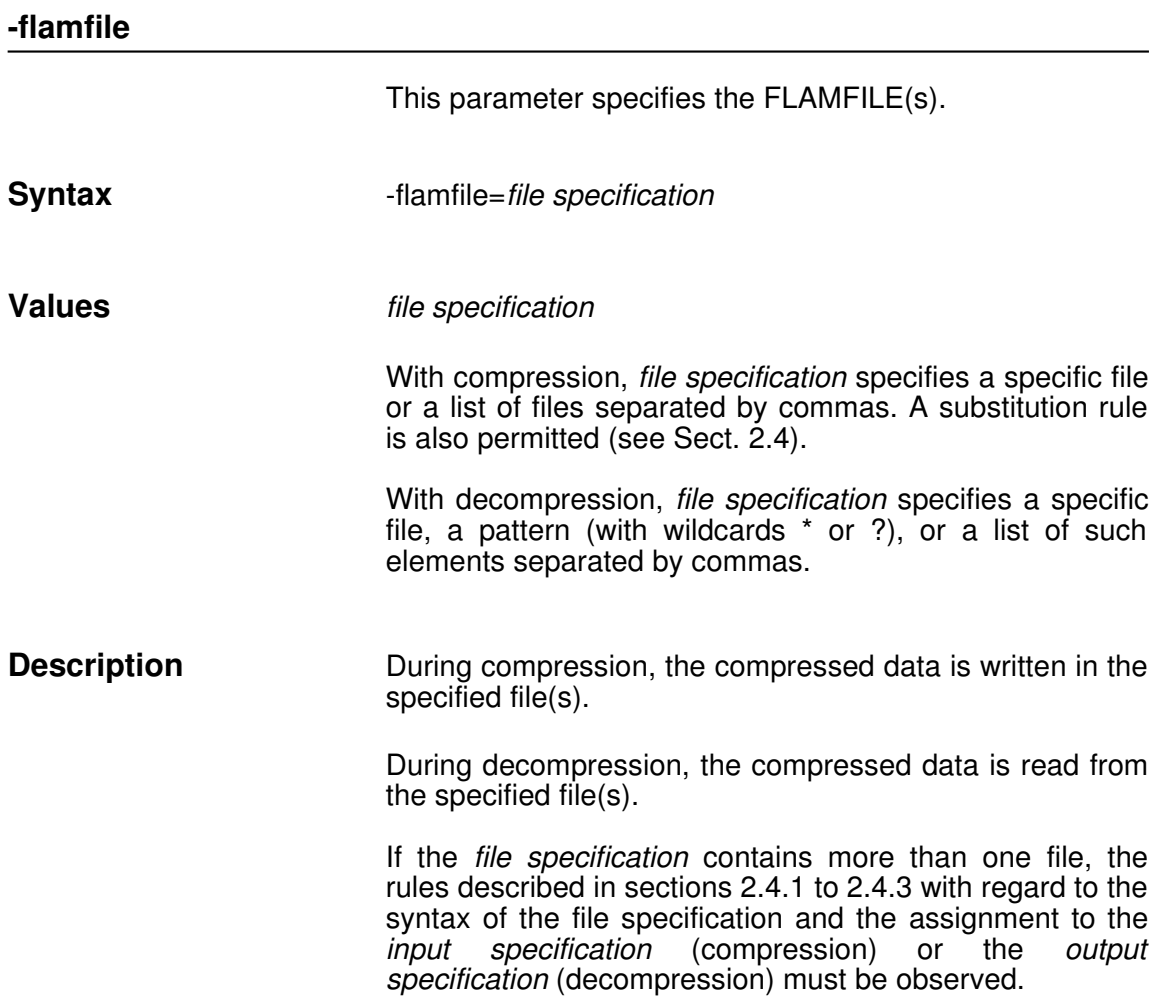

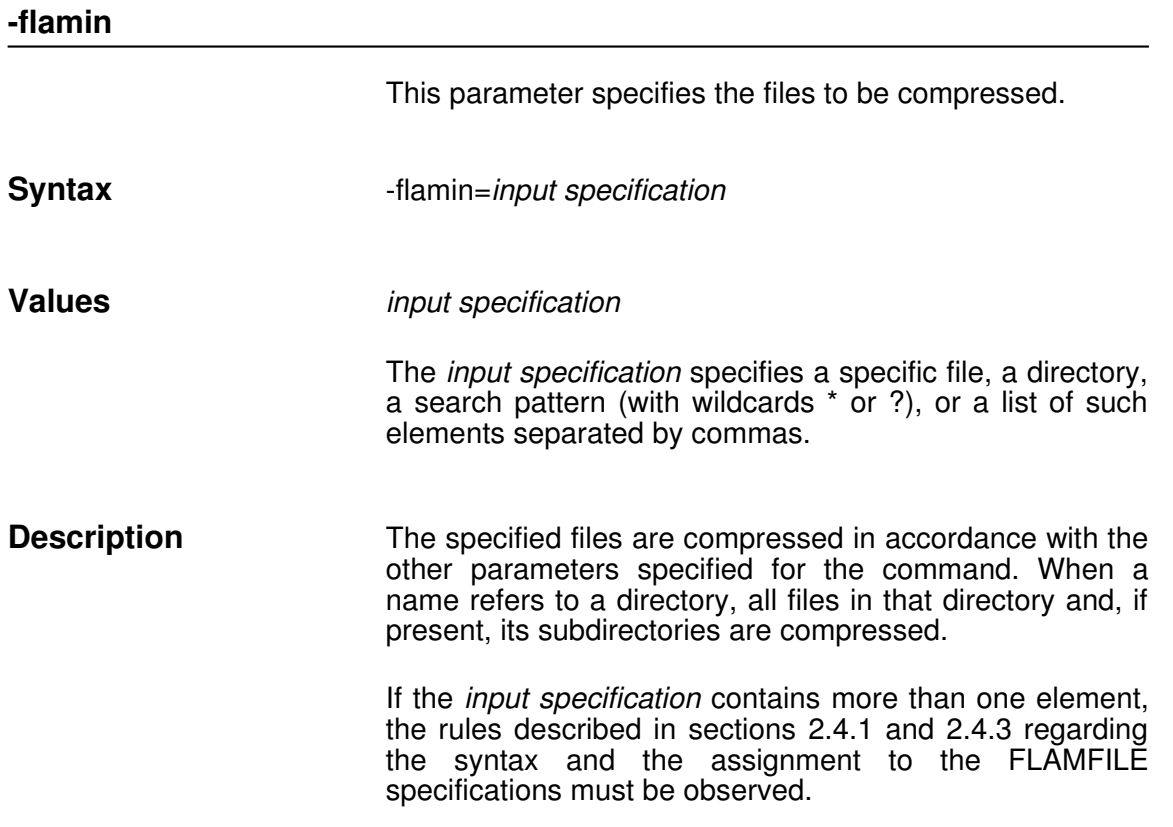

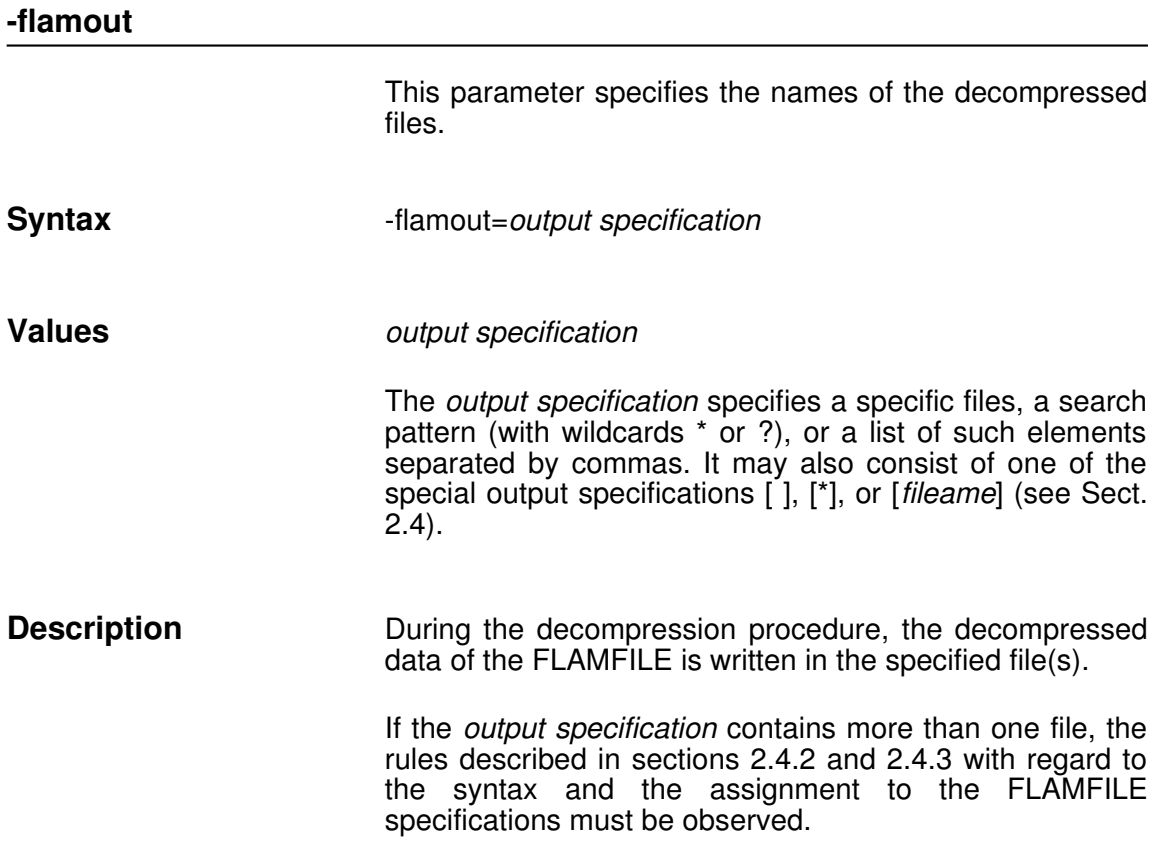

# **218218218218**

# **inrecdelim**

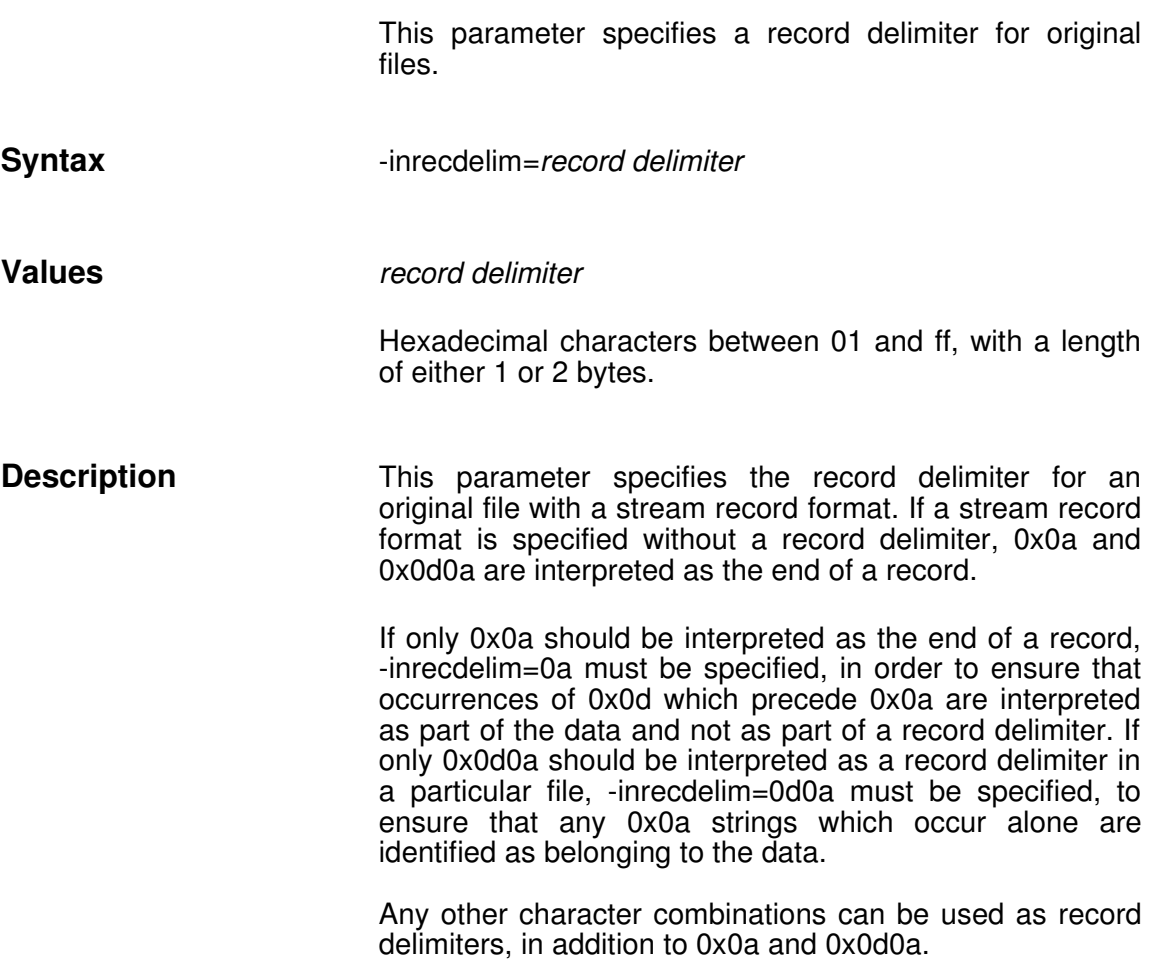

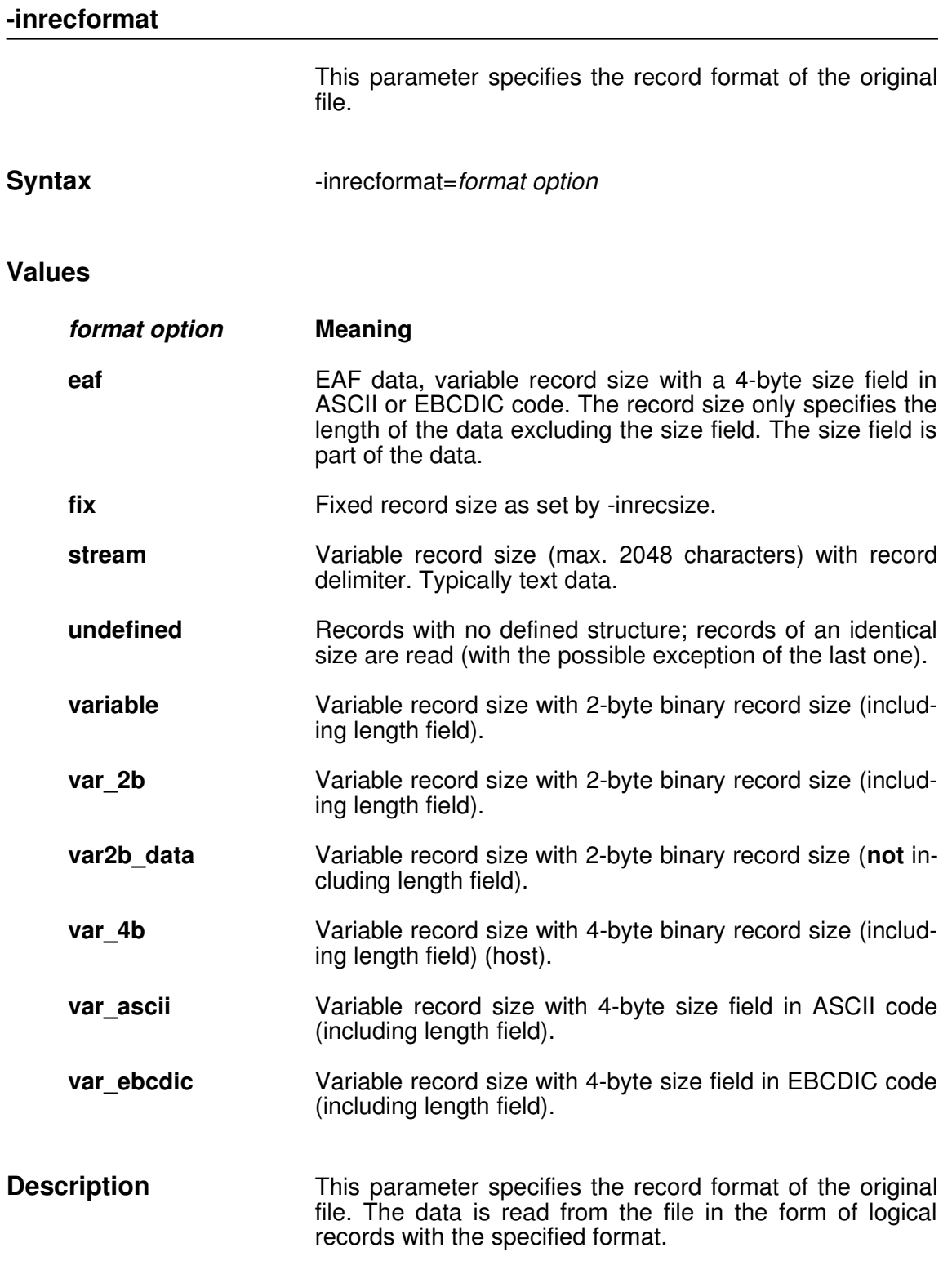

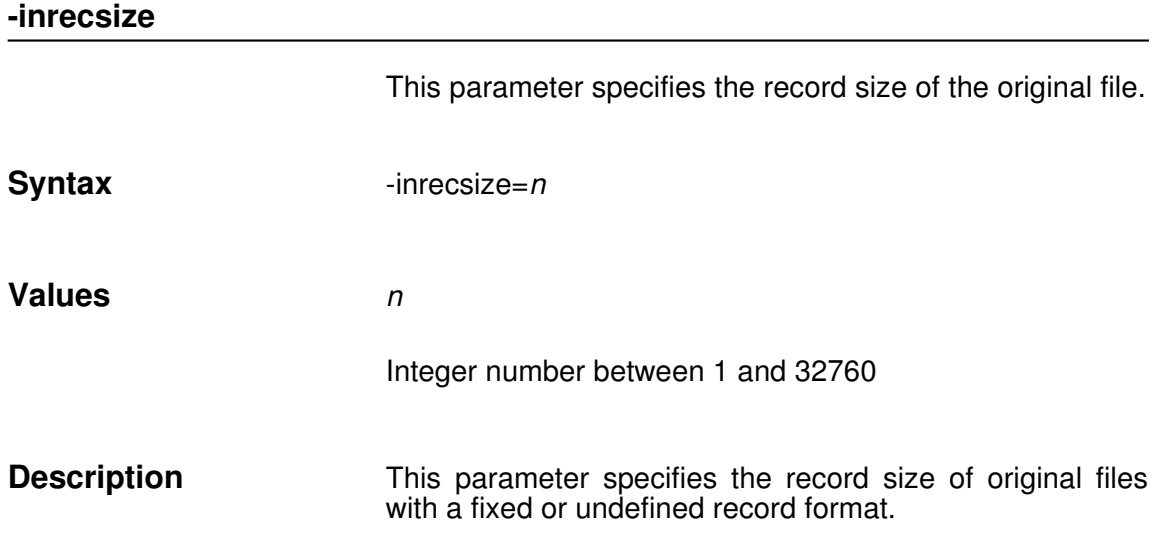

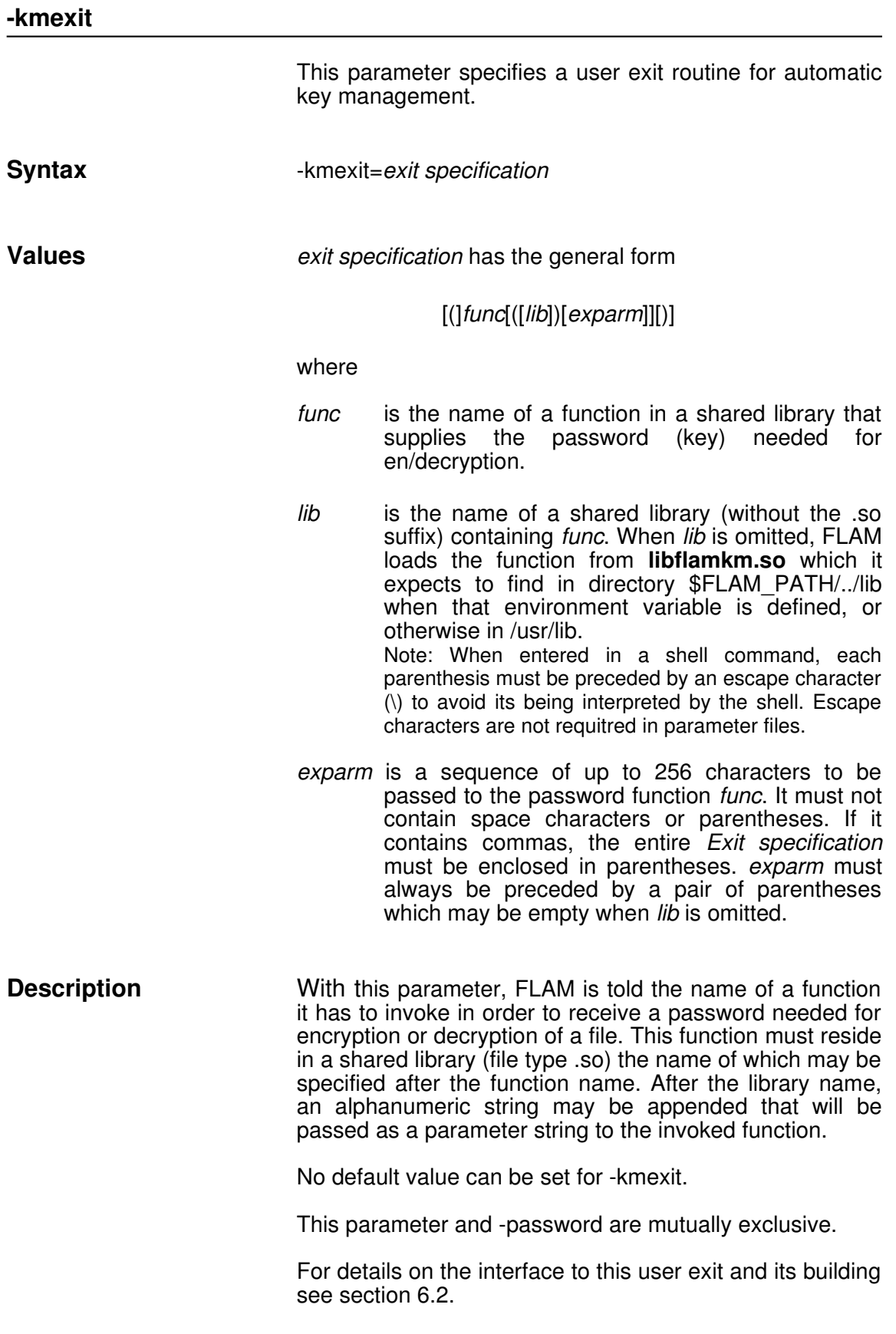

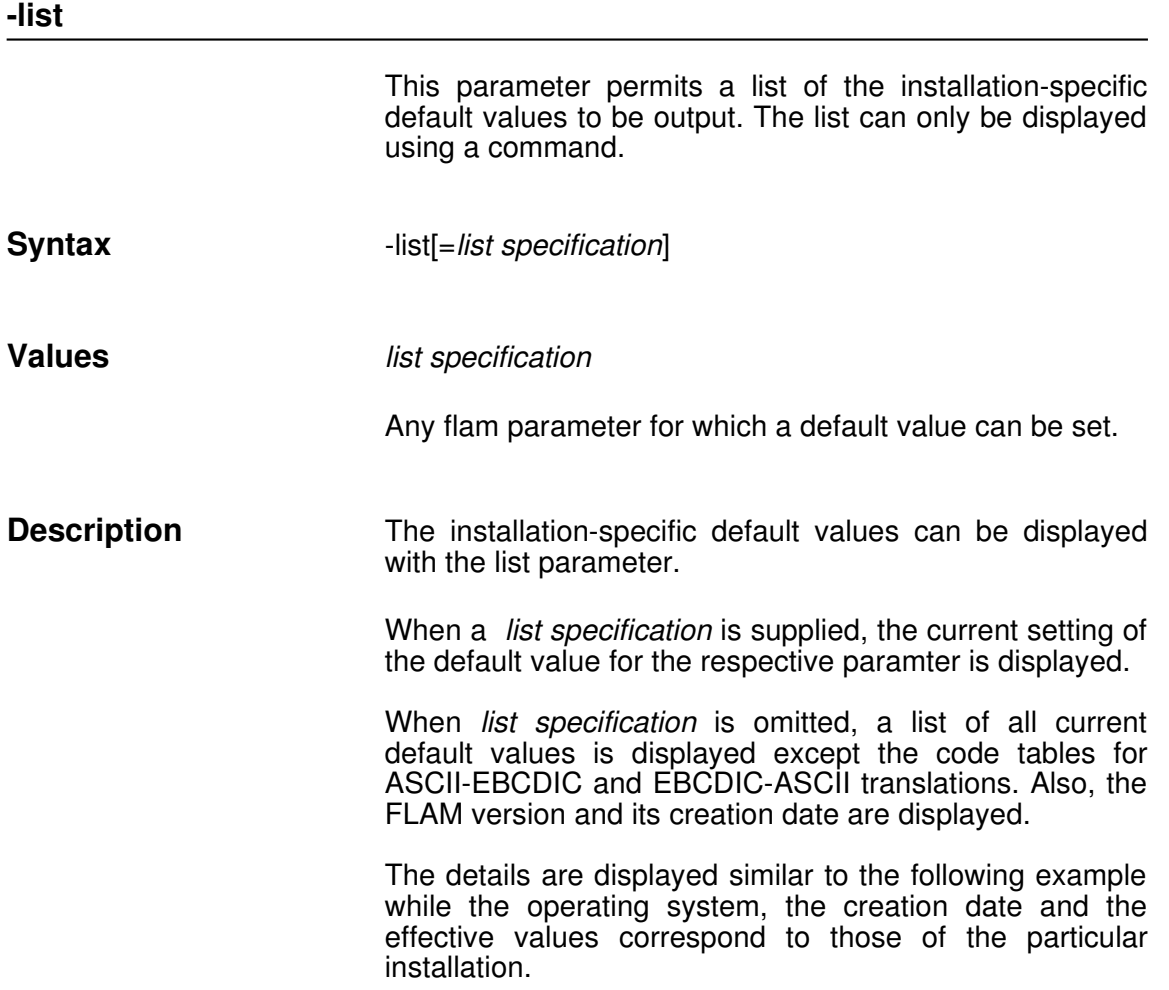

FLAM (R) 4.2.0 for Linux copyright (c) 2012 by limes datentechnik gmbh Build from Aug 2 2012 - 14:53:25 Expiration date: 12/31/2012 Licensed for limes\_datentechnik\_gmbh \_\_\_\_\_\_\_\_\_\_\_\_\_\_\_\_\_\_\_\_\_\_\_\_\_\_\_\_\_\_\_\_\_\_ Default settings attributes ........................ all decompress flamcode .......................... ASCII flamfile (compressed file) ........ (not specified) recformat ............ fix recsize ............. 512 flamin (source file) .............. (not specified) inrecformat ......... stream inrecdelim .......... x'0a' flamout (decompressed file) ....... (not specified) outrecformat ........ stream outrecdelim ......... x'0a' maxbuffer ......................... 32768 maxrecords ........................ 4095 message file ....................... (not specified) mode .............................. adc encryption ..................... none option .............................. nocut nosuppress parameter file ..................... (not specified) show .............................. all translate (conversion file) ....... (not specified)

> The *list specifications* ascii\_ebcdic and ebcdic\_ascii cause the respective code tables to be displayed. The format of the display is the same as described for the setting of these default values (see description of the parameter defaults).

**224224224224**

# **maxbuffer** This parameter specifies the size of the matrix buffer. **Syntax** - maxbuffer=*n* **Values** *n* Integer number between 1 and 2,621,440. Values *n* where 0<*n*<2,560 are interpreted as a number of Kbytes (1 Kbyte  $= 1,024$  bytes), while higher values are interpreted as a number of bytes. FLAM chooses one of the buffer sizes from the table below (in Kbytes): 2 4 6 8 10 12 14 16 32| 48| 64| 80| 96| 112| 128| 144 176 | 224 | 256 | 288 | 320 | 352 | 384 | 416 512 640 768 896 1.024 1.536 2.048 2.560 If the specified value is not contained in the table, the nearest higher buffer size is taken instead (if any); otherwise, the maximum value is always used (2,560). **Description** During the compression with modes cx7, cx8, and vr8, FLAM reserves the matrix buffer for the records of the original file. Please note that a matrix buffer of the same size must also be made available for the decompression procedure, even if this takes place on a different system.

With mode adc, this parameter has no effect.

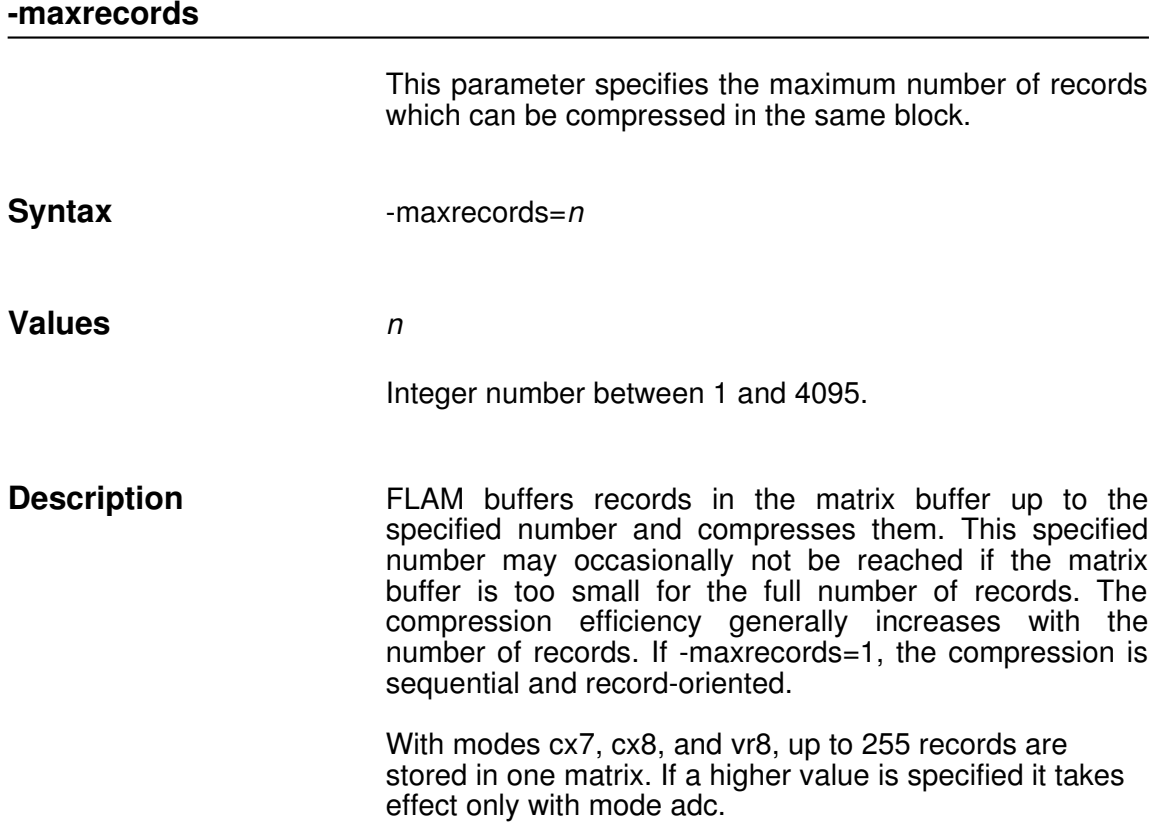

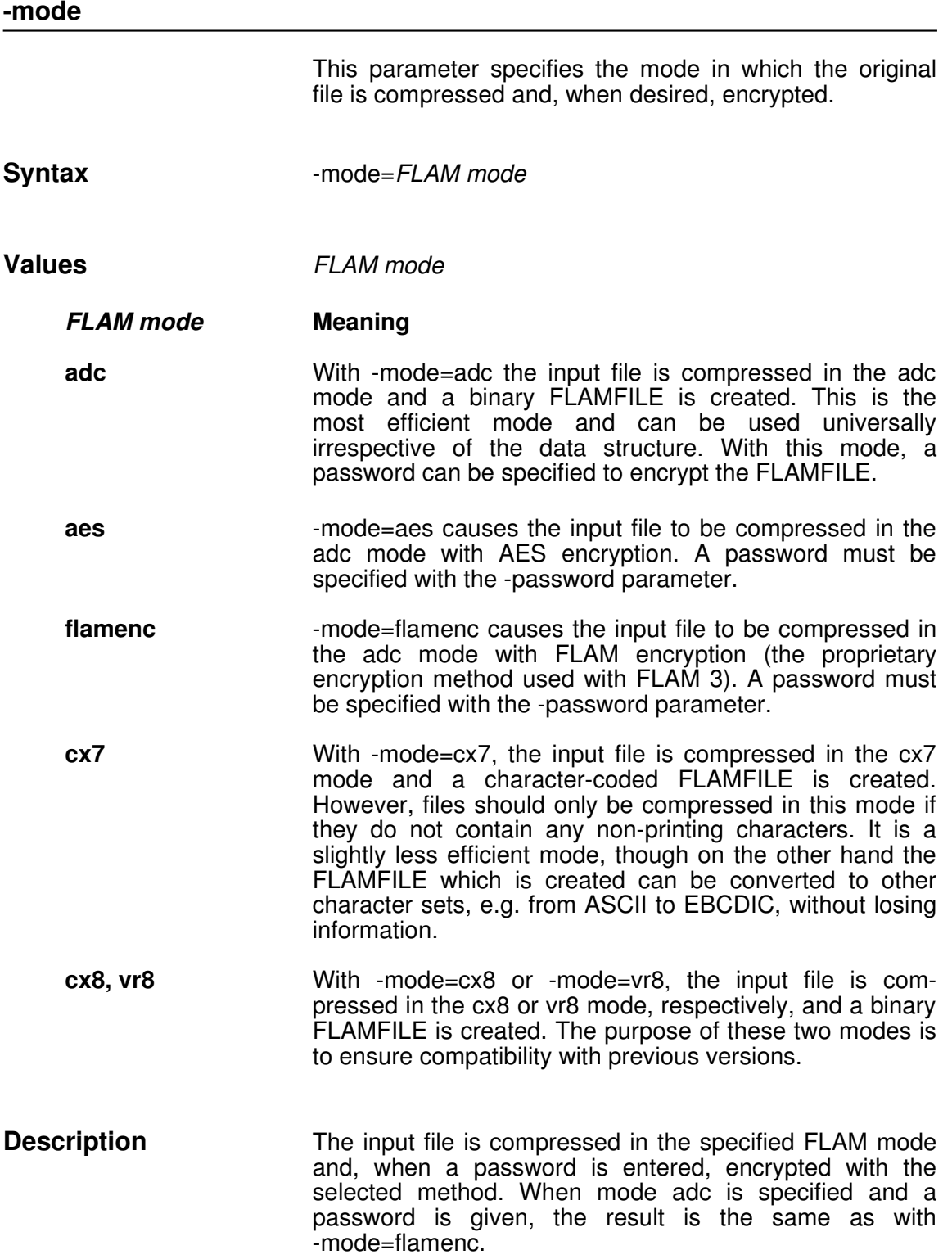

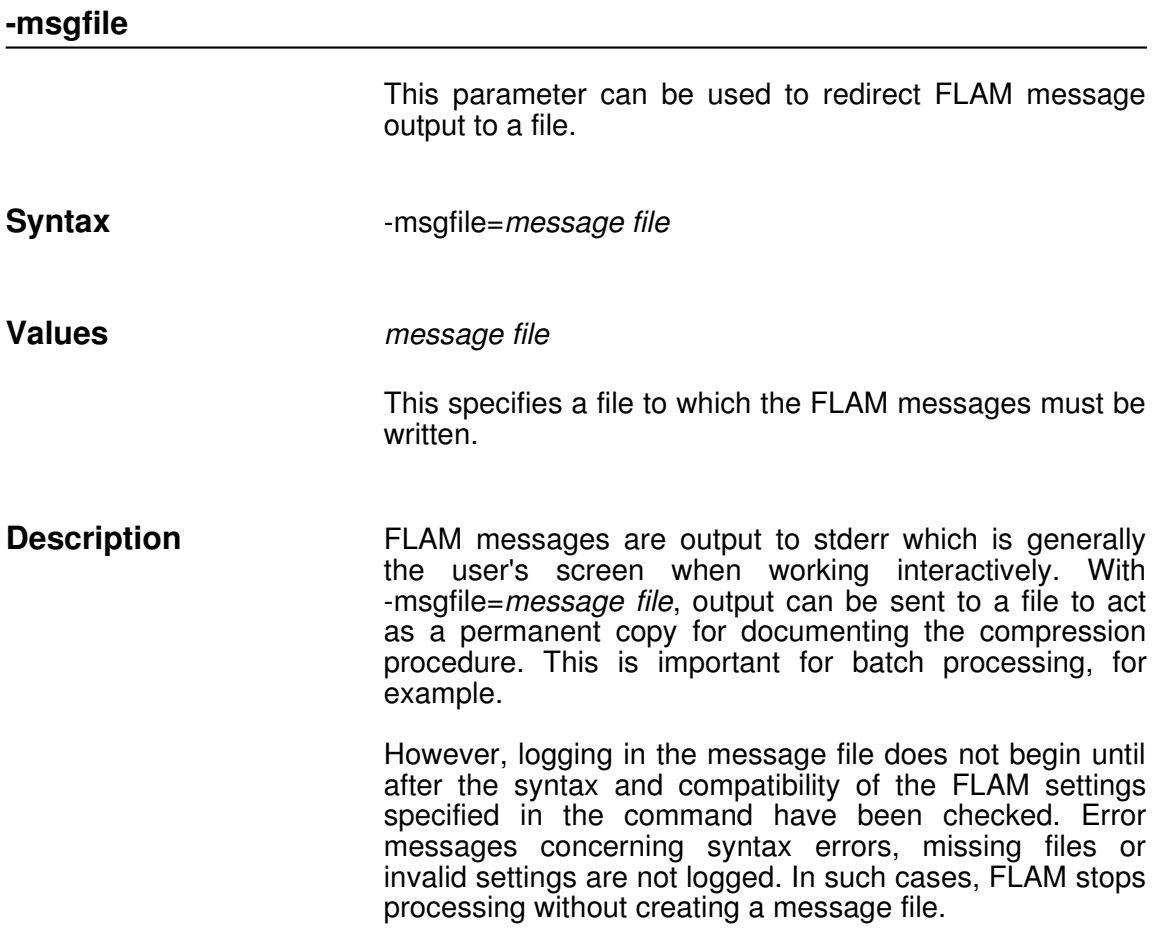

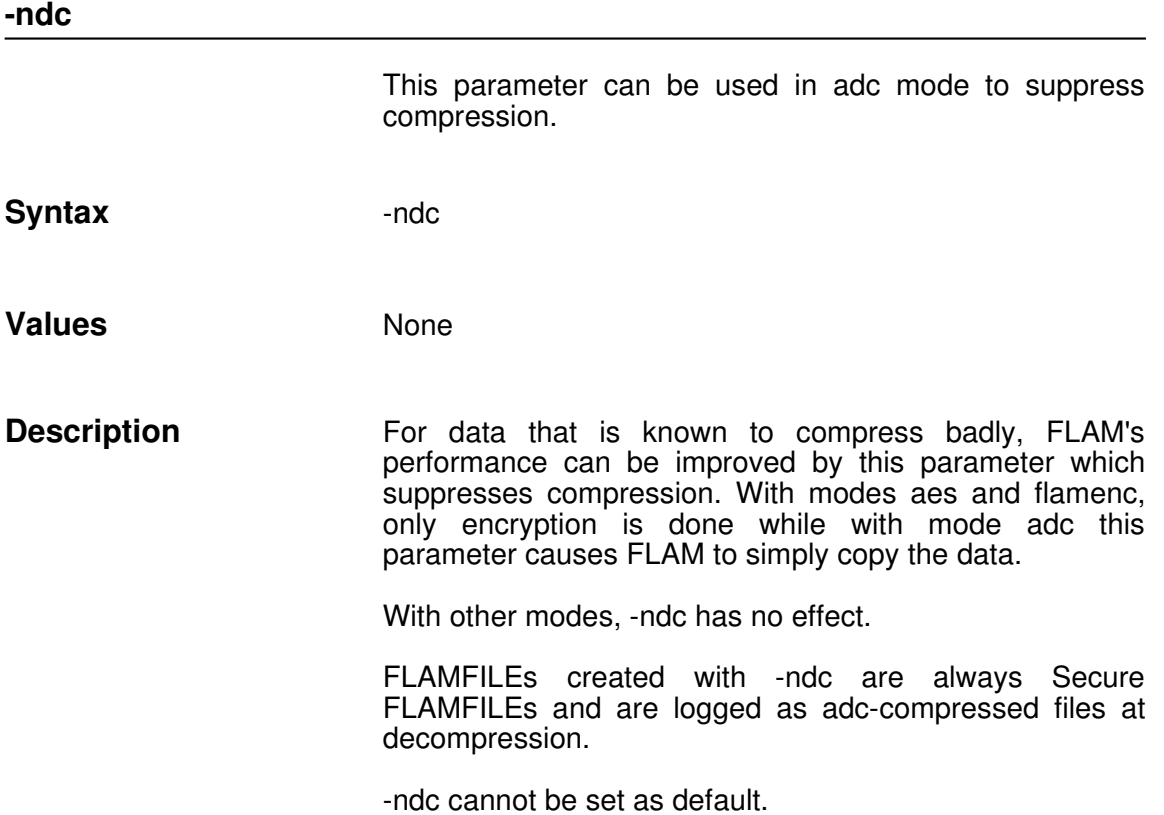

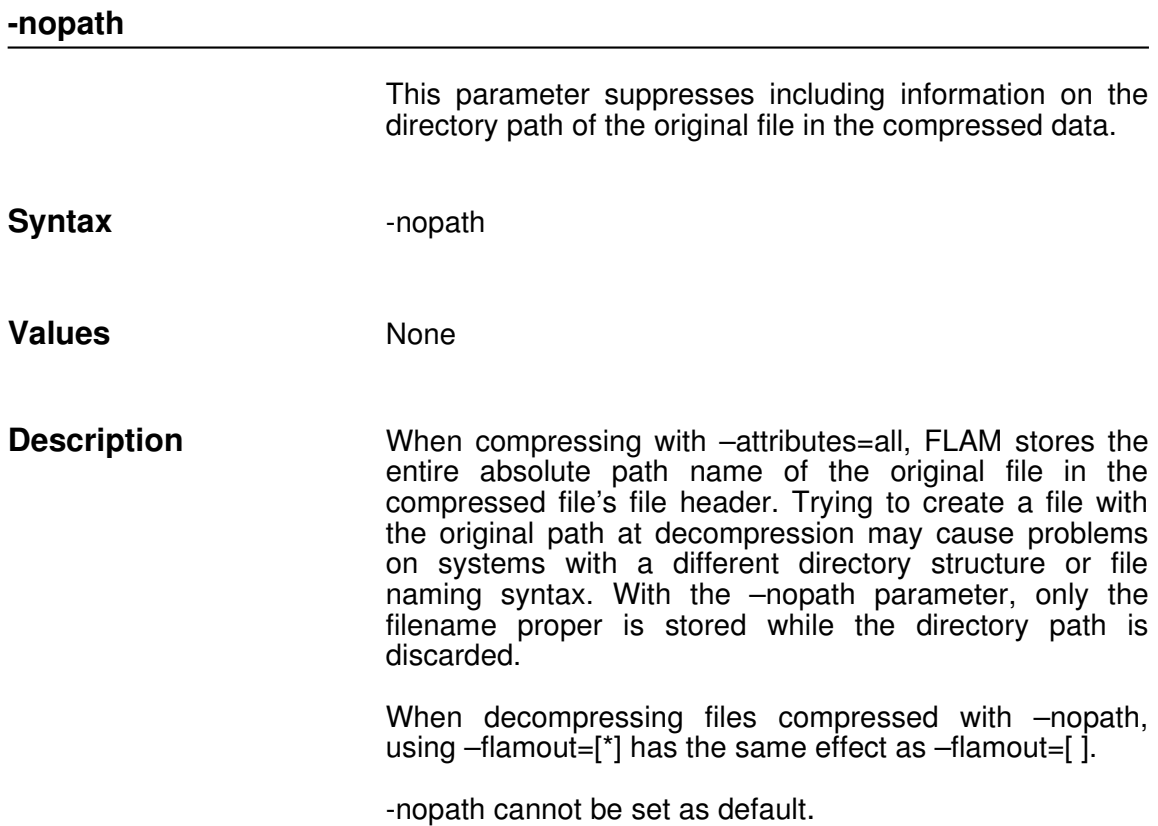

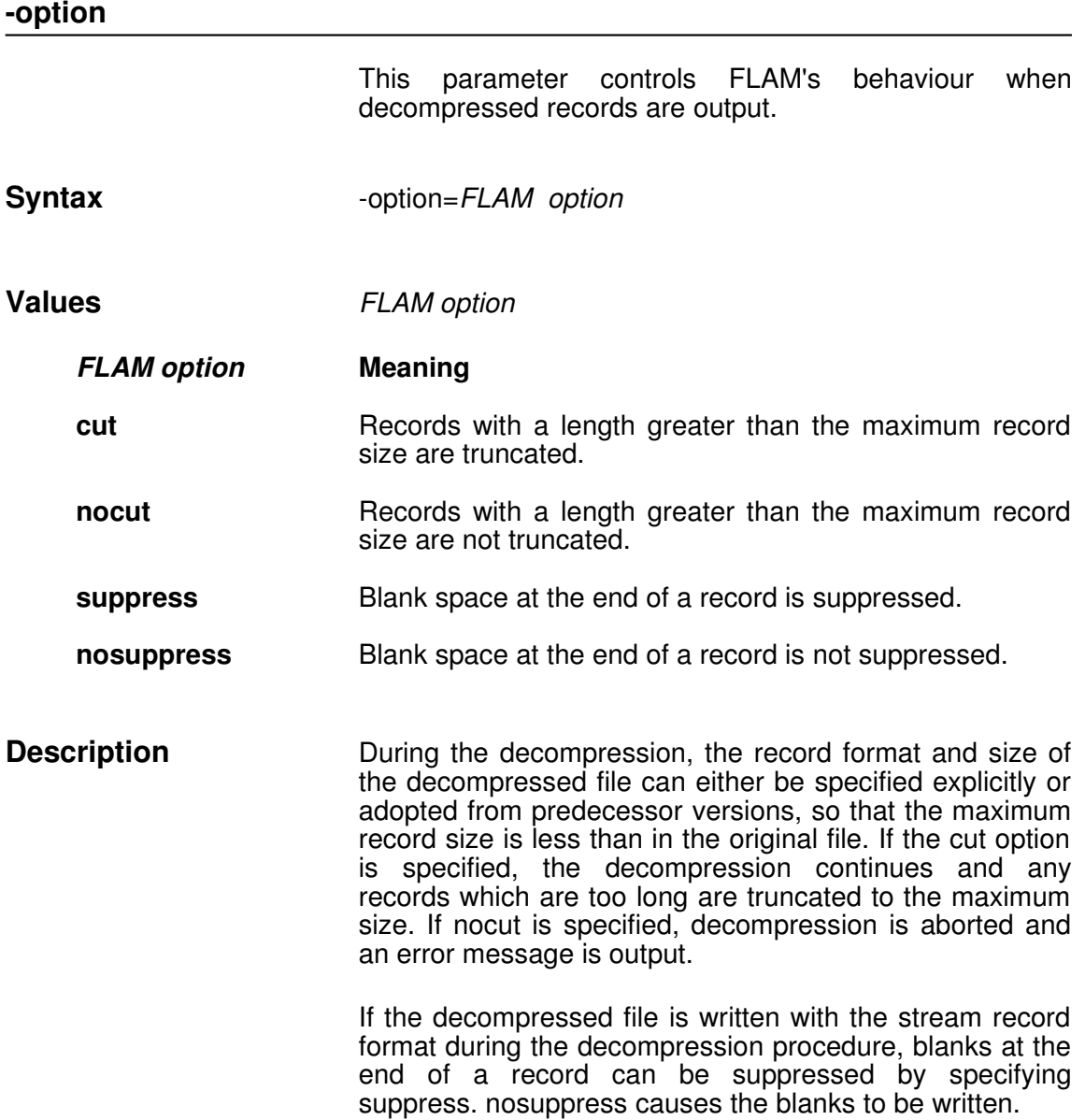

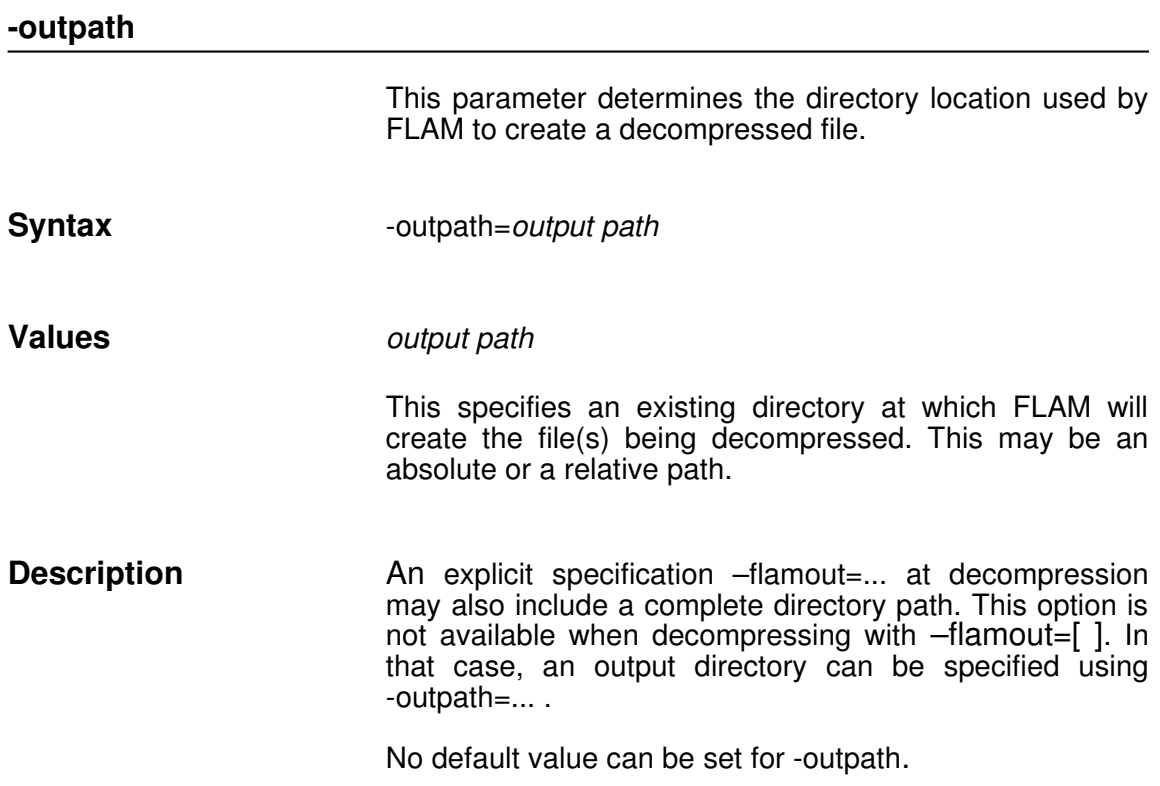

### **232232232232**

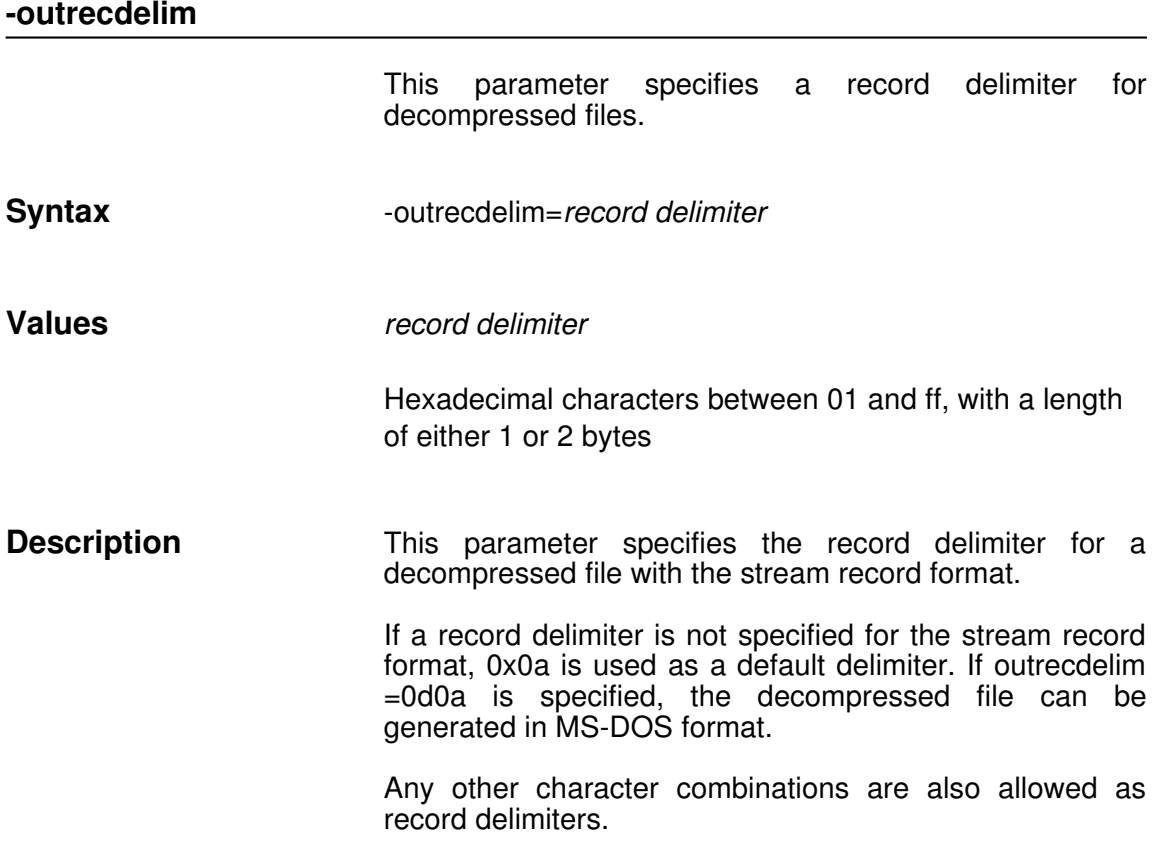

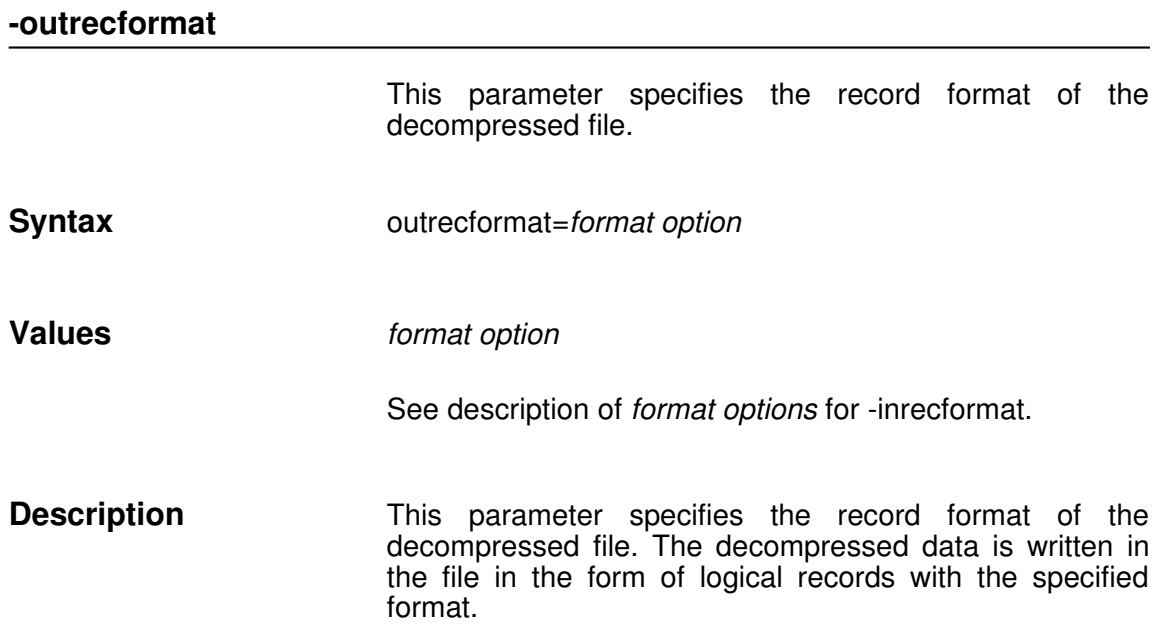

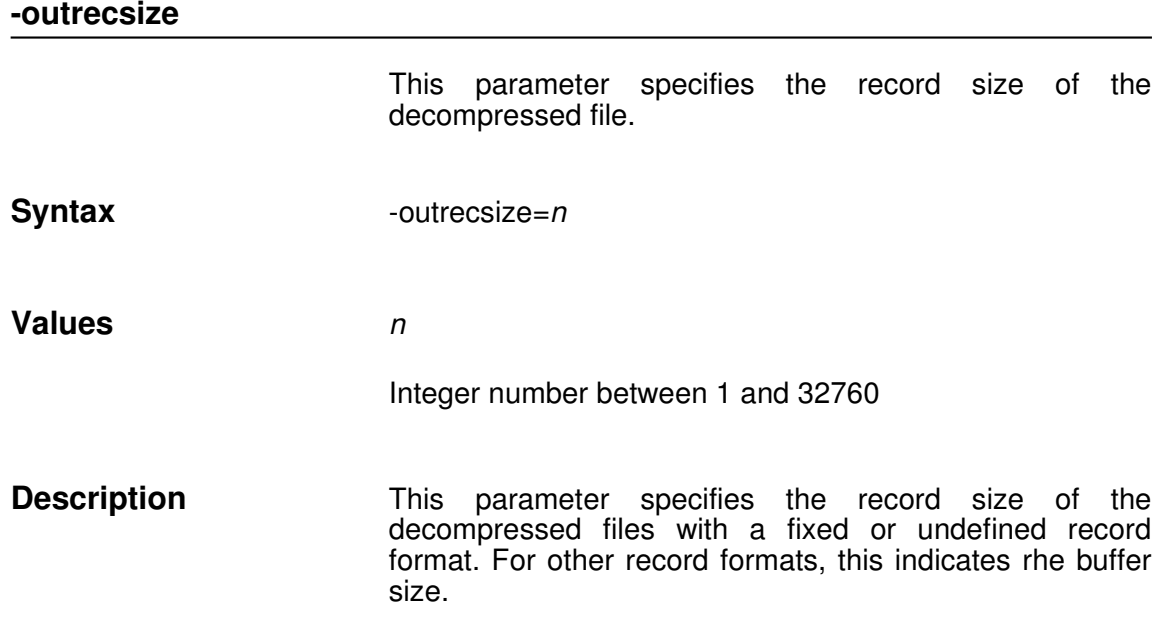

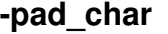

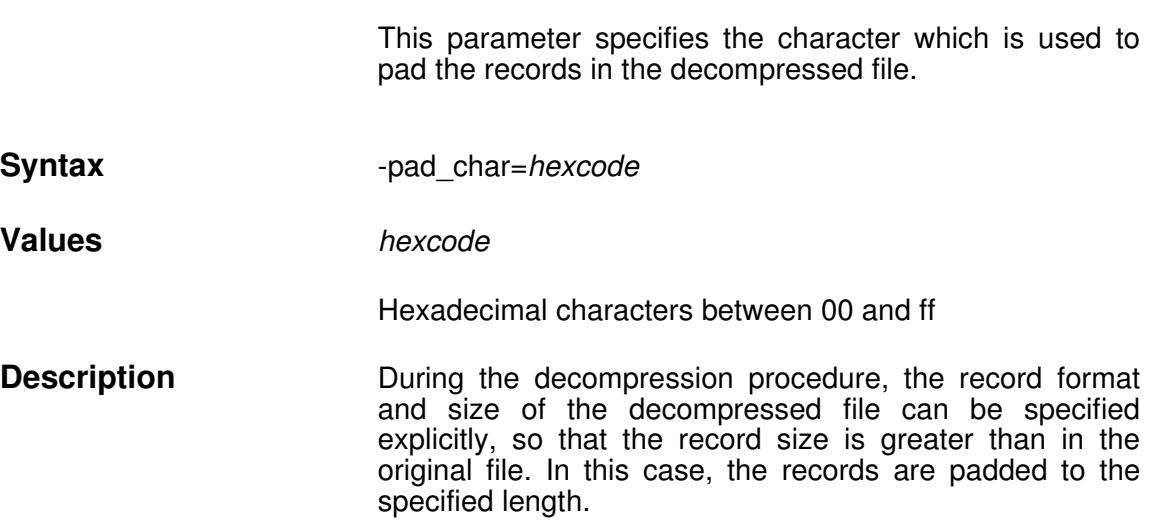

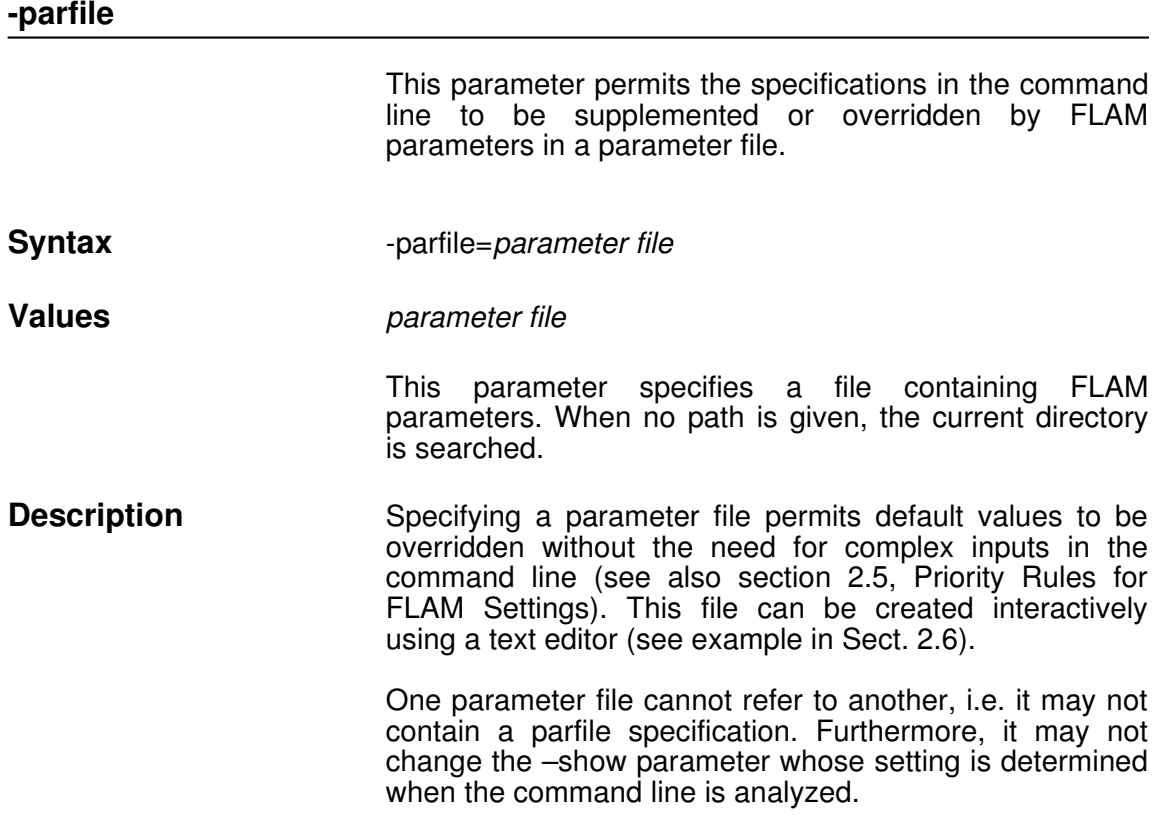

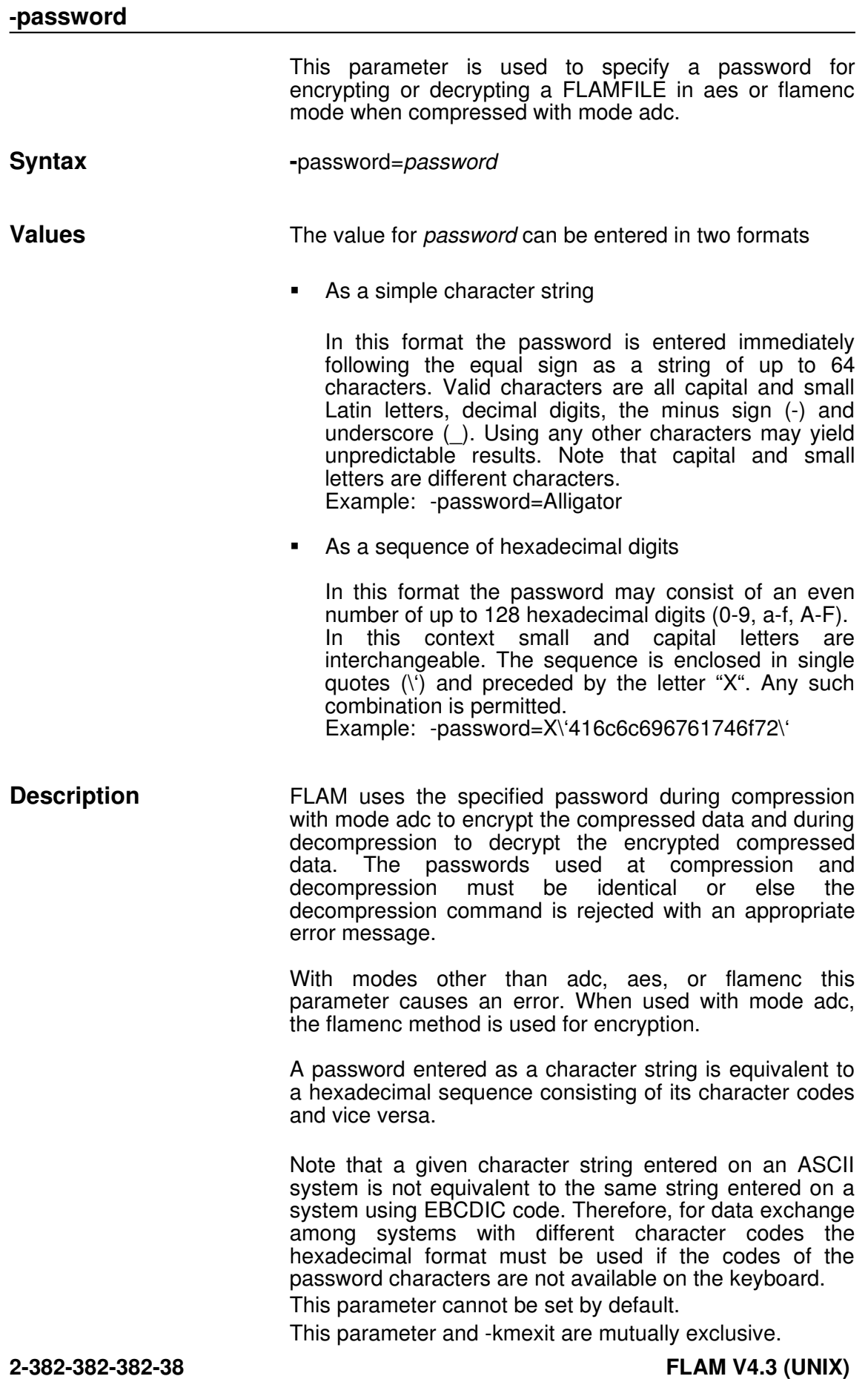

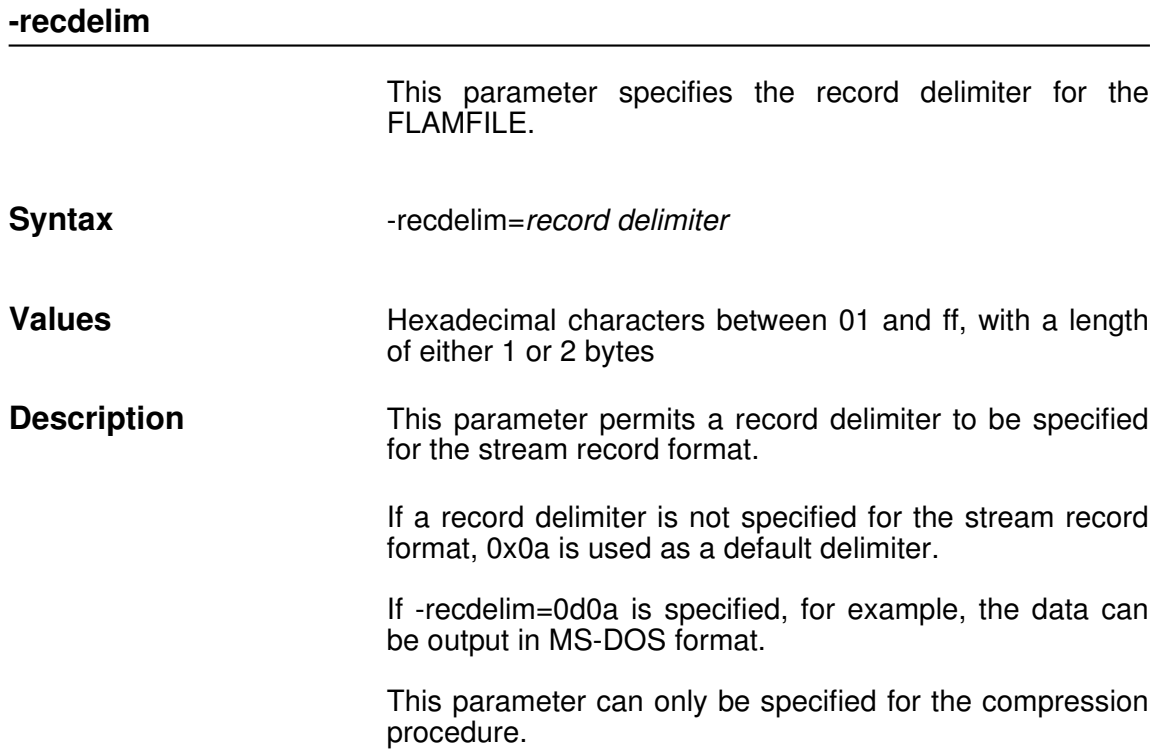

## **recformat**

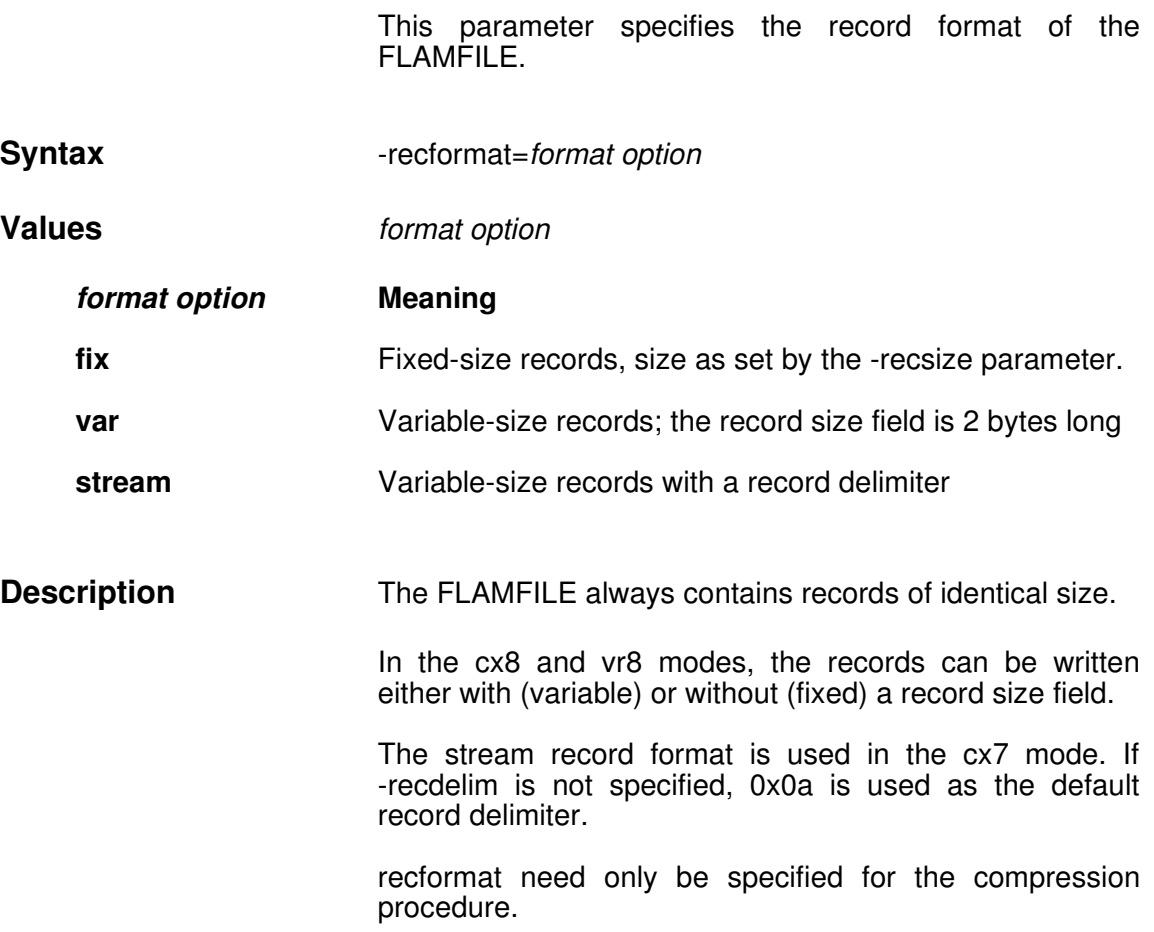

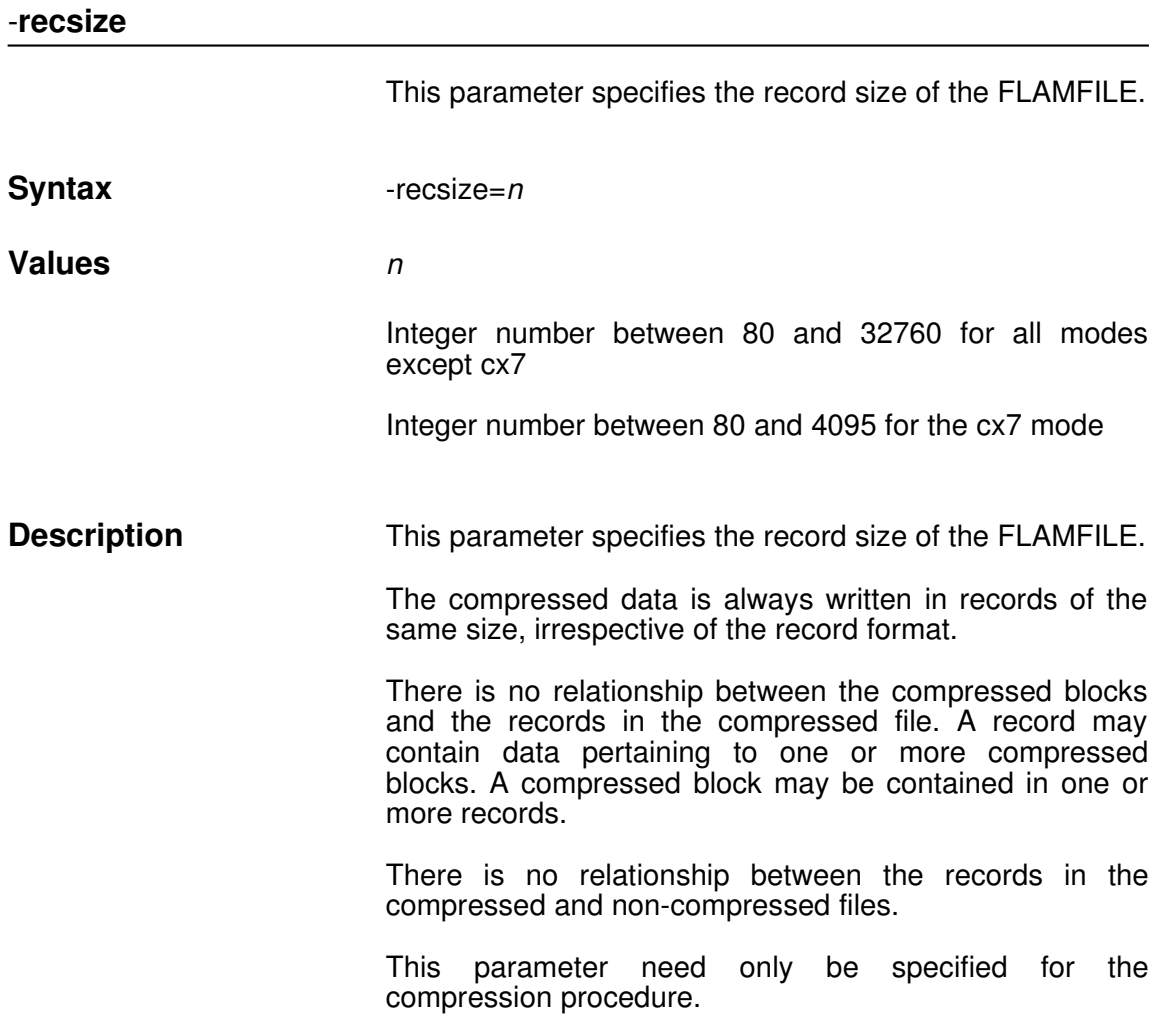

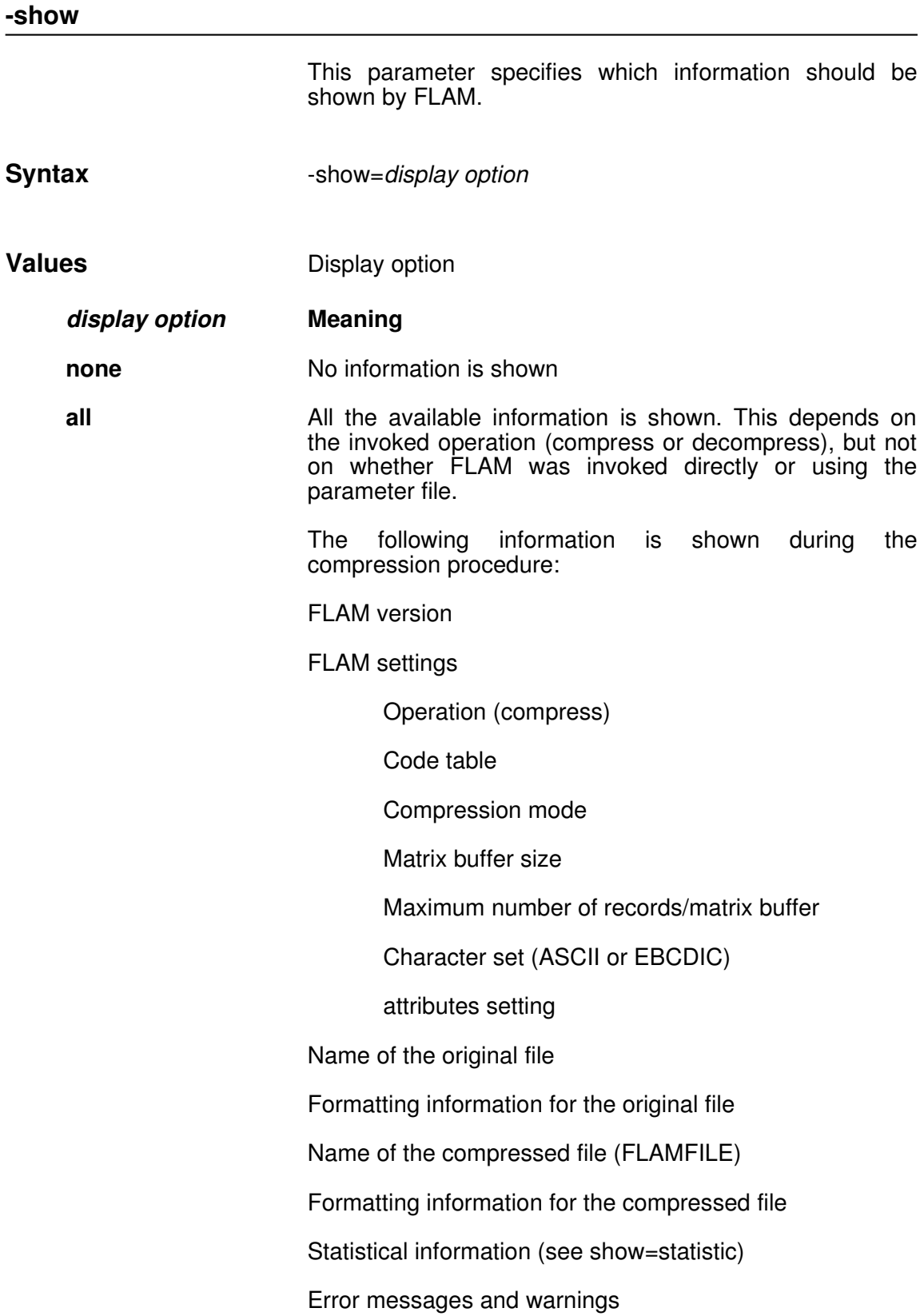

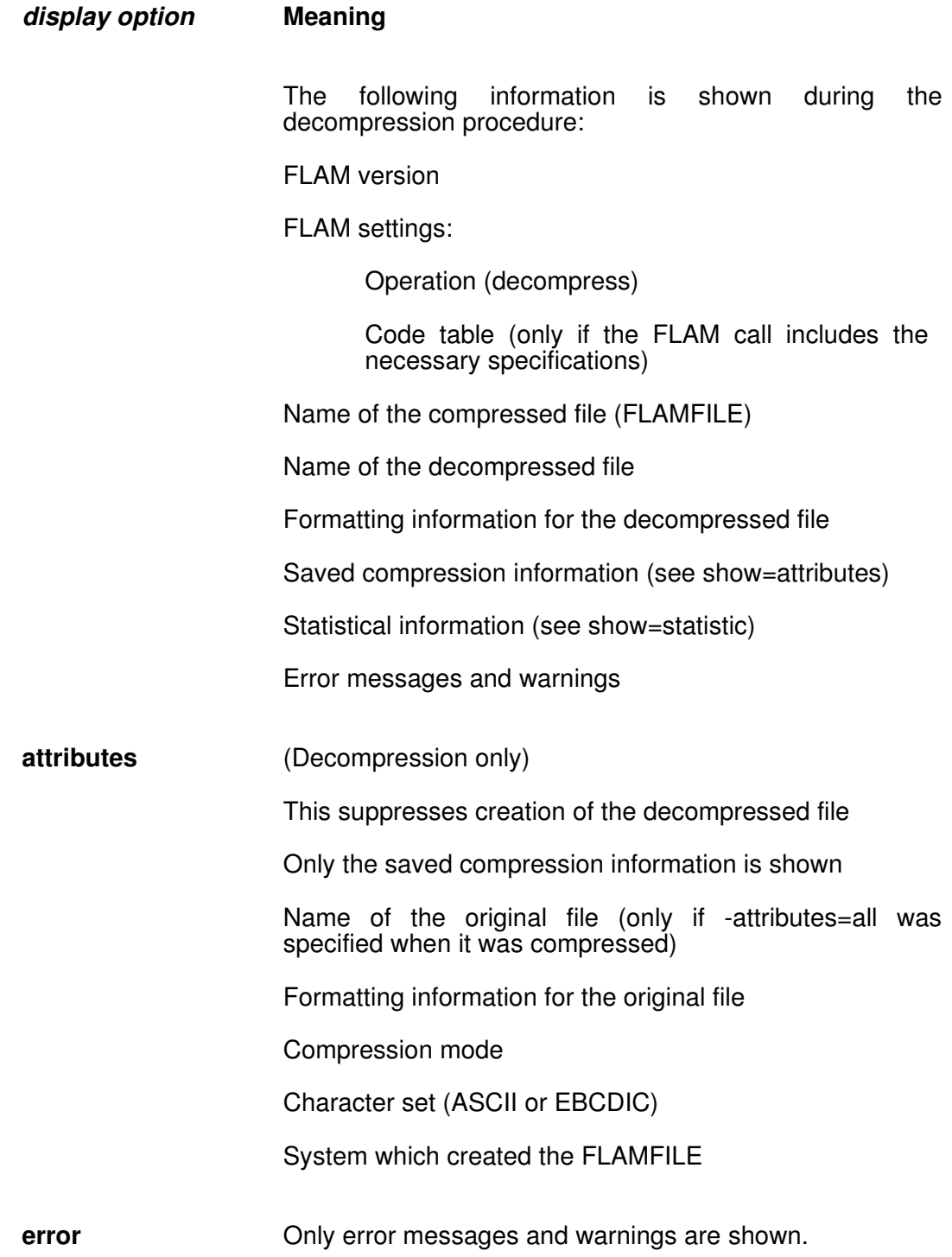

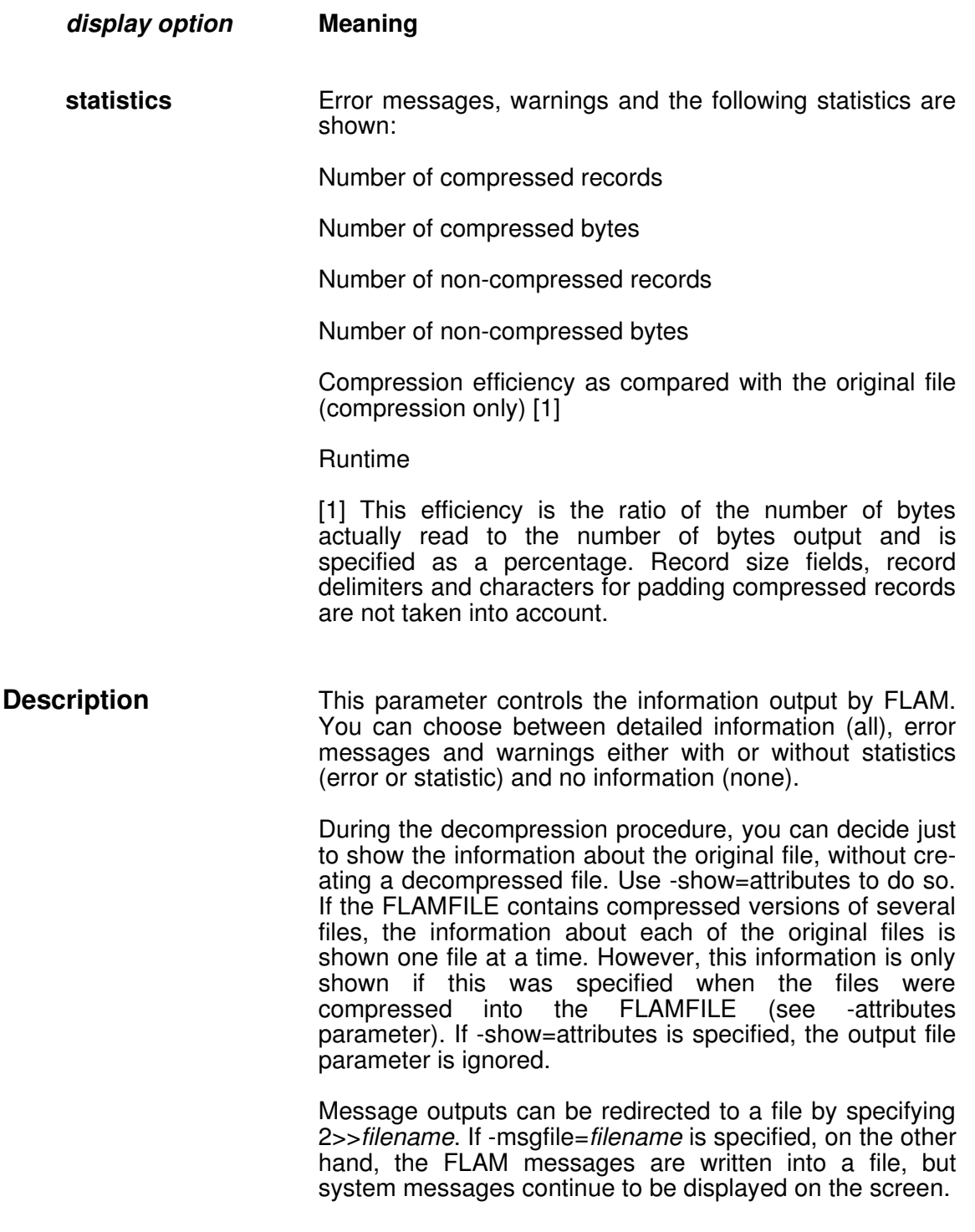

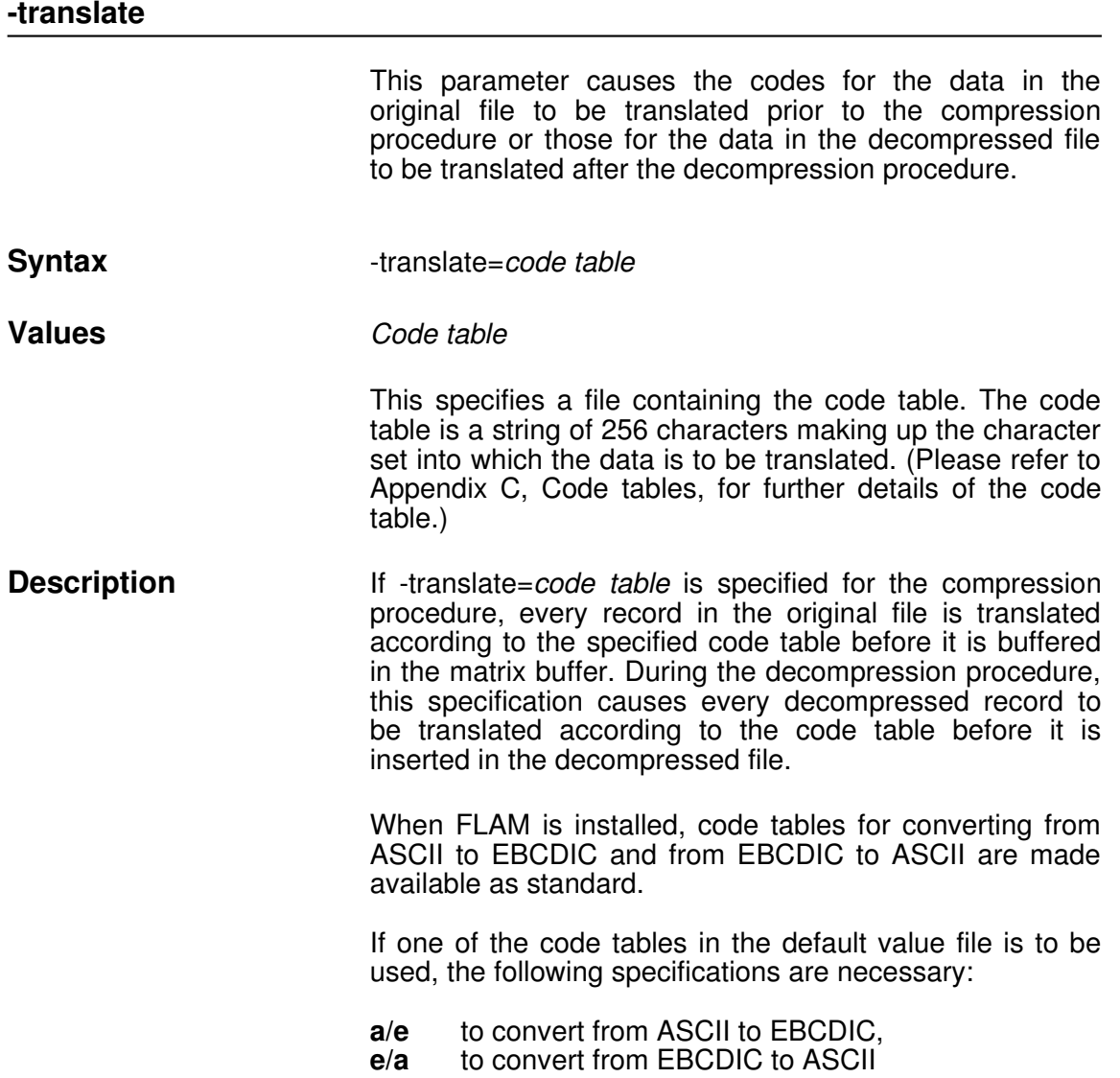

### **2.4 File Specifications**

File specifications are subdivided into input specifications and output specifications.

The input specification for the compression procedure (original file) is specified by flamin, and the output specification (compressed file) by -flamfile.

The input specification for the decompression procedure (compressed file) is specified by -flamfile, and the output specification (decompressed file) by -flamout.

### **2.4.1 Input Specifications**

The input specification may consist of a file or directory name, a pattern (with wildcards), or a list of such elements. Elements of a list are separated by commas.

Filenames may contain space characters, but not as first characters. Filnames containing spaces must be enclosed in double quotes.

The files specified as input files must actually exist. At least one matching file must exist for a pattern. Otherwise, the flam command will be aborted and an error message output.

If the input specification specifies files for processing by FLAM, either the -flamin parameter or -flamfile must be specified for the compression or decompression procedure respectively.

If the data is to be entered via the special stdin file, the parameter for the input specification is omitted. FLAM can thus be used as a filter.

**246246246246**

# **2.4.2 Output Specifications**

The output specification may consist of a filename, a list of filenames (separated by commas), or a substitution rule. A substitution rule has the following format:

[*string1*=*string2*]

Moreover, one of the output specifications  $[$   $]$ ,  $[$ <sup>\*</sup> $]$ , or [*filename*] may be used (see description below).

Output files are created if they do not exist and overwritten if they do.

If a substitution rule is defined as an output specification, the name of the FLAMFILE or the decompressed file must be formed by substituting *string2* for *string1* in the name of the input file. The strings and the equal sign must have no separating spaces in between. The substitution rule applies only to file names and not to path names.

Example:

**flam compress mode=cx8**

**flamin=helptxt1.txt,helptxt2.txt**

**flamfile=[.txt=.cmp]**

causes the files called helptxt1.txt and helptxt2.txt to be compressed and the compressed data to be saved in the associated FLAMFILEs called helptxt1.cmp and helptxt2.cmp.

The substitution rule must be applicable to all the assigned input files, i.e. *string1* must be contained in the names of every one of these files, or the flam command will be aborted for the file to which it does not apply and an error message will be output. Only one substitution takes place when the name of the output file is formed, even if *string1* occurs more than once in the name of the input file.

The output specifications [*file name*], [ ], and [<sup>\*</sup>] have special meanings.

Using [*file name*] as output specification causes the decompression to select one or when *file name* contains wildcards - possibly several, matching file(s) from a FLAMFILE archive. Those are decompressed into the current directory unless –outpath=... directs otherwise.

If the output specification for the decompression procedure is [\*], the names of the decompressed files are derived from the FLAMFILE, provided the FLAMFILE actually contains them. If not, an error message is output. -attributes=all must be specified for the compression procedure, in order to include the names of the original files in the FLAMFILE.

If the output specification is [], the effect is similar to the output specification  $[$ <sup>\*</sup>], i.e. the names of the decompressed files are derived from the FLAMFILE(s), except that only the file name is taken into account. The path name is ignored. All the files are thus created in the current directory if no –outpath specification is given.

Once again, attributes=all must have been set for the compression procedure.

The output specifications [*file name*], [], and [\*] must not be part of a list of output specifications, i.e. they must stand alone.

If the output specification specifies files for processing by FLAM, either the -flamfile parameter or -flamout must be specified for the compression or decompression procedure respectively.

If the data is to be output to the special file stdout, the parameter for the output specification must be omitted. FLAM can thus be used as a filter.

# **2.4.3 Assignment of Input Specifications to Output Specifications**

If the flam command contains several different input and output specifications, they are assigned to one another. The assignment determines where the compressed data of each original file and the decompressed data of each compressed file is saved.

The input and output specifications are assigned to one another by means of their positions in the lists. The first input specification is assigned to the first output specification and the second input specification to the second output specification, etc. If there are more input specifications than output specifications, the excess input specifications are assigned to the final output specification. If there are too many output specifications, the excess ones are ignored.

If the output specification is a file specification, all the outputs which result from processing the assigned input files are saved in this file. The file attributes must be compatible.

If the output specification is a substitution rule, a separate FLAMFILE, which is named according to this rule, is created during the compression procedure for each of the assigned input files.

During the decompression procedure, the substitution rule is applied to the names of the FLAMFILEs and not to the

### **248248248248**

names of the compressed original files, i.e. each FLAMFILE results in a separate decompressed file.

If a FLAMFILE which contains the compressed data of several different files is assigned an output file, all the compressed data in this FLAMFILE is decompressed into the output file. The output specification [] or [\*] is then necessary in order to create separate files again. In this case, each compressed block is decompressed into a file with the original name.

In the example below, the flam command contains a list of input specifications and a list of output specifications.

**flam compress attributes=all** 

**flamin=\*.dat,\*.txt,func1.hlp,func2.hlp**

**flamfile=[.dat=.cmp],text.arc,[hlp=xyz]**

The list of input specifications contains four entries, namely the output specifications, two substitution rules and a file specification. In accordance with the assignment rules, a file with the same name and a .cmp extension is created for each file which has a .dat extension, and the compressed data of all the files with a .txt extension is saved in a single FLAMFILE called text.arc. The compressed data of func1.hlp is saved in func1xyz on account of the substitution rule contained in the final output specification. Since there are no further output specifications, this rule is also applied to func2.hlp, i.e. a FLAMFILE called func2xyz is created for its compressed data.

It should be noted that text.arc can only be decompressed into separate files if -attributes=all is specified for the compression procedure, so that the names of all the original files are included in the FLAMFILE. Either of the output specifications  $\begin{bmatrix} 1 \\ 0 \end{bmatrix}$  or  $\begin{bmatrix} 1 \\ 1 \end{bmatrix}$  can be used for the decompression procedure, to ensure that the files are decompressed separately and given their original names again. If an output file were to be specified, a single file would result, in which all the records of the original files would be concatenated.

### **2.5 Priority Rules for FLAM Settings**

Settings such as the type of operation (compress or decompress), the input/output files, etc., can be entered either directly in the flam command or explicitly in a parameter file.

Implicit settings are also possible simply by omitting certain information, for example the compression mode for the compression procedure.

The settings which apply automatically if any specifications are missing or redundant are determined by evaluating certain information in a fixed sequence; this results in an order of priorities, which is based both on the category and on the origin of the information.

Since parameter files may refer to other parameter files, it is possible for several such files, possibly containing contradictory information, to be concatenated. The first of these parameter files has priority over all the others. If the same parameter is specified more than once within a parameter file, however, only the final specification is valid.

The information which is used to determine the FLAM settings is evaluated in the following order:

### **1. The command itself**

### **2. The parameter files**

### **3. The installed default values**

If the command itself contains any contradictory or incompatible information, it is rejected and an error message is output.

**250250250250**

The following priority rules apply in all other situations:

1. If a FLAM operation is specified in the command (compress/decompress), it has priority over all the other specifications. If the command does not contain such a specification, a search is made for it in the parameter file if one is named by -parfile=... or by default.

If the operation is not specified as a FLAM parameter either, the installed default value, i.e. the default operation, is taken instead.

- 2. Any specifications which are incompatible with the FLAM operation are rejected.
- 3. All specifications missing in the command are set according to the parameter file, if one is specified either in the command itself or as an installation-specific default value.
- 4. All settings which cannot be established either at all or in part after rules 1 to 3 have been applied are determined on the basis of the installation-specific default values.
- 5. If the input or output specification is missing, the special stdin and stdout files are used.

In the case of FLAM parameters, specifications with a lower priority are always completely overridden by the higher priority, i.e. it is not possible to define a list of input specifications partly in the command itself and partly in the parameter file or in the form of default values. The list in the command cancels out the list at the lower specification level.
## **2.6 The FLAM parameter file**

The parameter file can be edited using a text editor; it contains FLAM parameters which uniquely match the information in the command line of the flam command. Each FLAM parameter consists of a keyword and possibly an assigned value or a list of values. The FLAM parameters can be arranged so that each one is entered on a separate line; a line can however also contain several parameters separated by commas. Comments are allowed; they always start with a "!" and end at the line break.

The length of a line in the paramerter file must not exceed 2,048 bytes.

The example below illustrates how a parameter file can be used. FLAM is invoked by the following command:

#### **FLAM parfile=param.flam**

The parameter file called param.flam contains the following FLAM parameters:

**compress**

**mode=cx8 maxbuffer=128 flamin=test.dat flamfile=flamfile1.cmp attributes=all recformat=fixed recsize=1024**

This FLAM call causes the file called test.dat to be compressed in the cx8 mode. The FLAMFILE is the file called flamfile1.cmp. It has a fixed record format and a record size of 1,024, and contains all the compression information, so that it can be decompressed in the same environment without having to specify the decompressed file.

**252252252252**

**FLAM V4.3 (UNIX)**

The same FLAM parameters can also be arranged as follows:

```
compress,mode=cx8,maxbuffer=128
flamin=test.dat
flamfile=flamfile1.cmp
recformat=fix, recsize=1024
attributes=all
```
In this case, the output on the screen will be as follows:

FLAM (R) 4.2.0 for Linux copyright (c) 2012 by limes datentechnik gmbh Start: 06.08.2006 15:35:07 -------compress -------mode ............................. adc maxbuffer .......................... 65,536 maxrecords ......................... 4,096 flamcode ......................... ASCII attributes ....................... all Name of original file:................ /path001/test.dat inrecformat ......... stream inrecdelim .......... x'0a' Number of uncompressed records ... 778 Number of uncompressed bytes ..... 26,947 Name of compressed file: ......... flamfile1.cmp recformat ........... fix recsize ............. 1,024 Number of compressed records ..... 14 Number of compressed bytes ....... 7,168 Compression efficiency (%) ....... 73.4 CPU time used (sec.) ............. 0.0

## **2.7 The FLAM Default Values File**

The default values for the flam command are saved in the default values file flam\_def.dat located in the lib subdirectory of the FLAM installation directory.

This file is given the following access rights: - rw-r--r--. It can be modified at any time by the system manager, but not **delete**d.

The default value file can be modified using the flam command with the -defaults parameter.

The settings in the default value file can be displayed using the flam –list command. No special privileges are necessary to do so.

When FLAM is invoked, any setting not provided in the command line nor via a parameter file is derived, if necessary, from the default values file which contains the installation-specific default values.

This is a binary file and may not be edited wit programs other than flam.

## **2.8 Alternative parameter names**

Sometimes old parameters are replaced by new ones, in order to make the most of FLAM's enhanced functionality, while in other cases different, system-specific names are used to designate the same functions. Both the old names and those used by other systems are allowed in addition to the parameter names specified here, to ensure compatibility with Version 2.0 of FLAM for UNIX and with these other systems. However, it is always best to use the standard parameter names where possible.

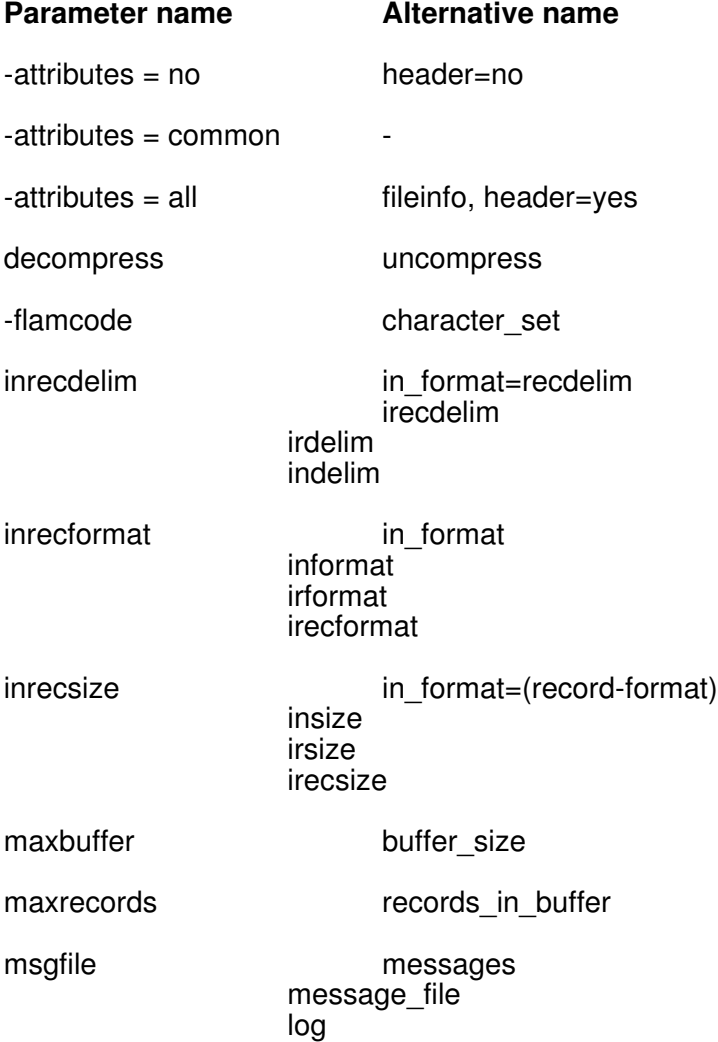

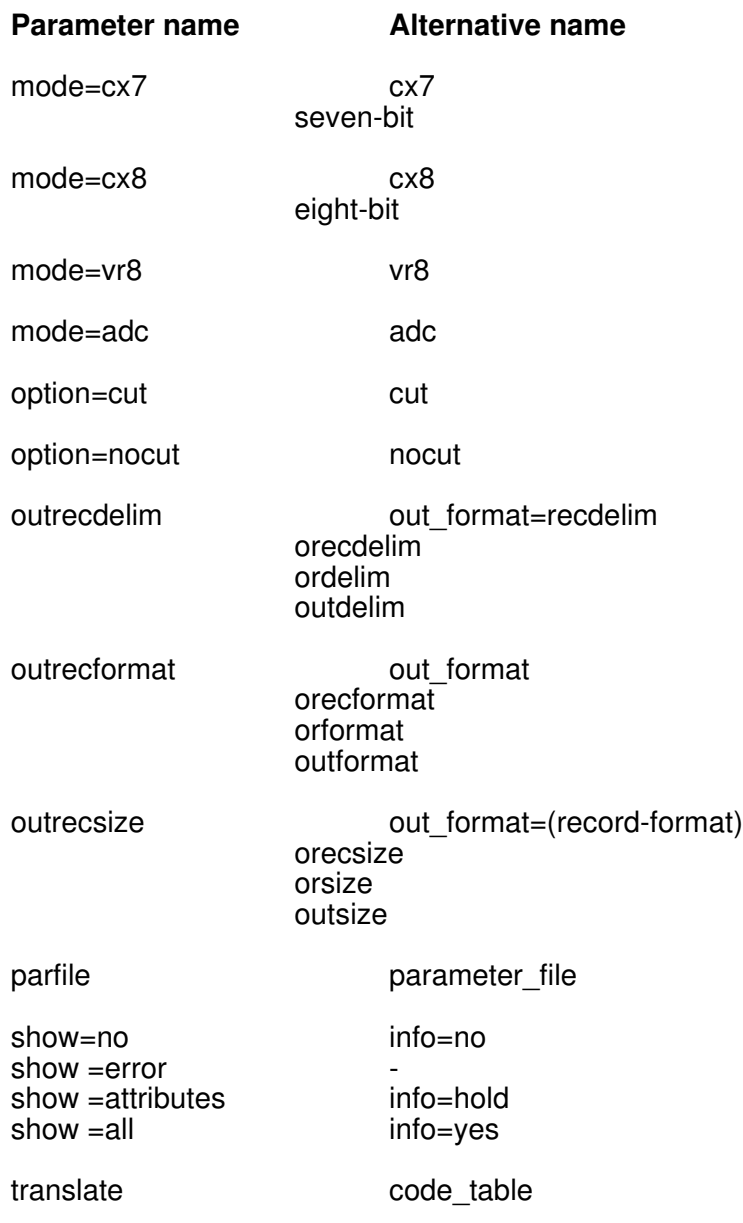

**256256256256**

**FLAM V4.3 (UNIX)**

# **FLAM (UNIX)**

User Manual

Chapter 3: **The flamup Subprogram Call**

## **3. Calling flamup**

## **3.1 The flamup Calling Sequence**

The application programs invoke the flamup subprogram in order to compress or decompress one or more files in accordance with the transferred arguments.

This section describes the data type and the semantics of the arguments. In real applications, the call must be adapted to the syntax of the respective programming language. In C, the arguments follow the name flamup; they are enclosed in parentheses and separated by commas.

## **flamup**

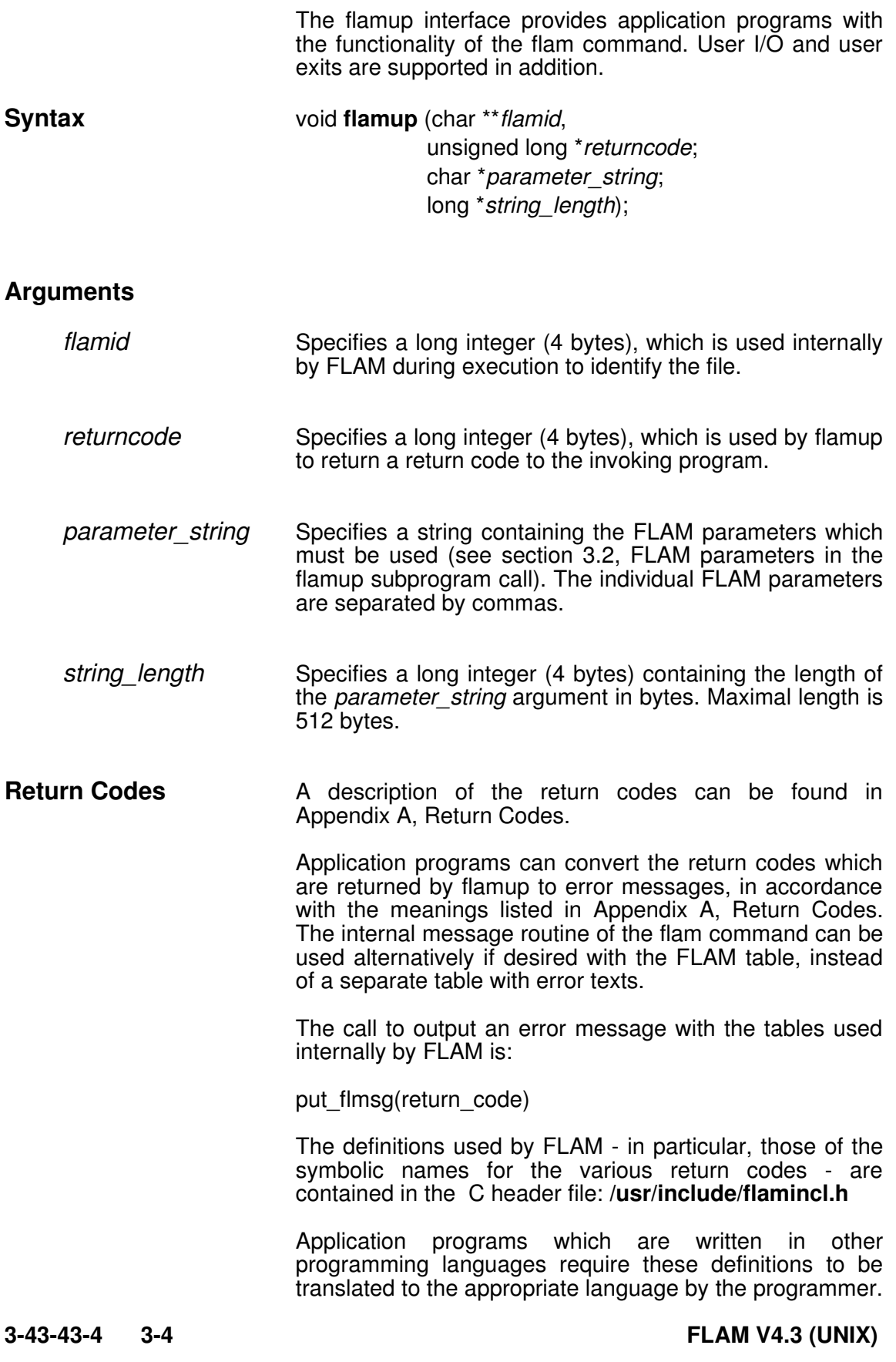

## **3.2 FLAM Parameters in the flamup Subprogram Call**

The parameter string argument of the flamup subprogram call may contain all the parameters which are valid for the flam command, with any of their valid values. The special rule which applies when lists of file names are specified should be noted. The individual file names must be separated by a comma "," and enclosed in parentheses "(",")" for the parameter concerned.

Example:

FLAM...=(file1,file2,..filen)

In addition to the parameters which are valid for the flam command, the subprogram call may contain the FLAM parameters for the user input/output routines (see also chapter 5) and the user exits (see also chapter 6). The following user input/output routines can be specified:

user\_io

i(n)user\_io

o(ut)user\_io

The following user exits for file accesses can be specified:

exk10

exk20

exd10

exd20

The user input/output routines and the user exits must be generated by the user and linked to the application program and flamup (flam\_upu.o module).

Only the parameters for the user input/output routines and user exits which are valid in flamup are described below.

## **exd10**

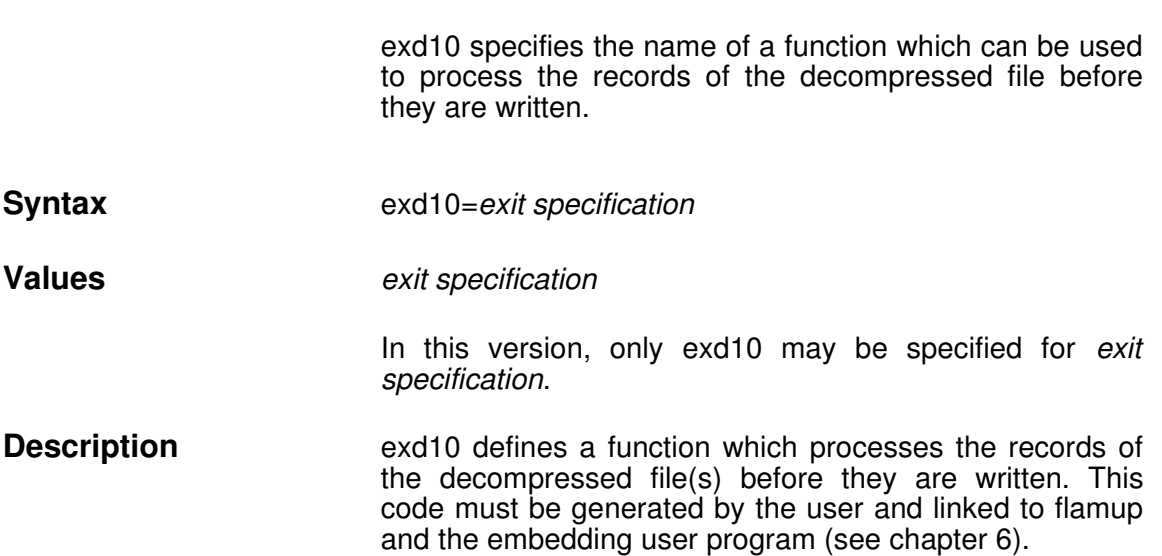

## **exd20**

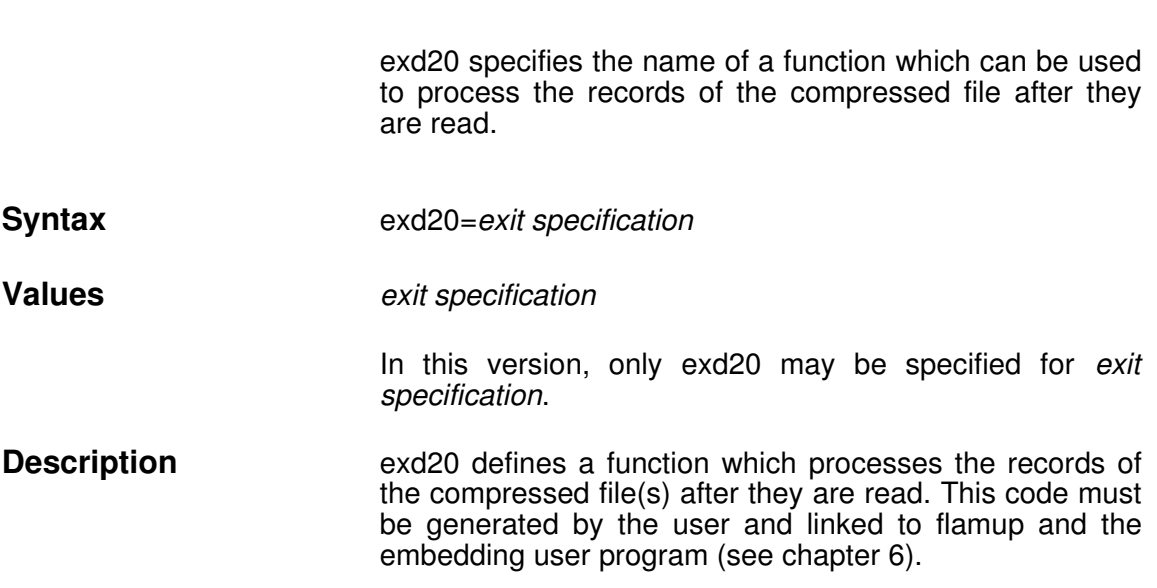

**FLAM V4.3 (UNIX)**

## **exk10**

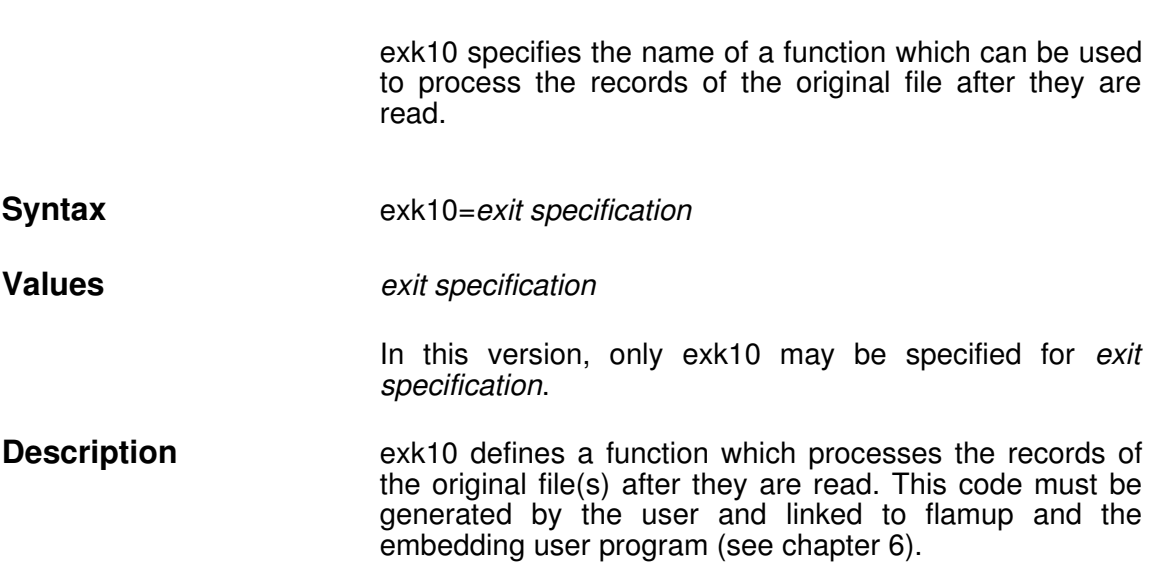

#### **exk20**

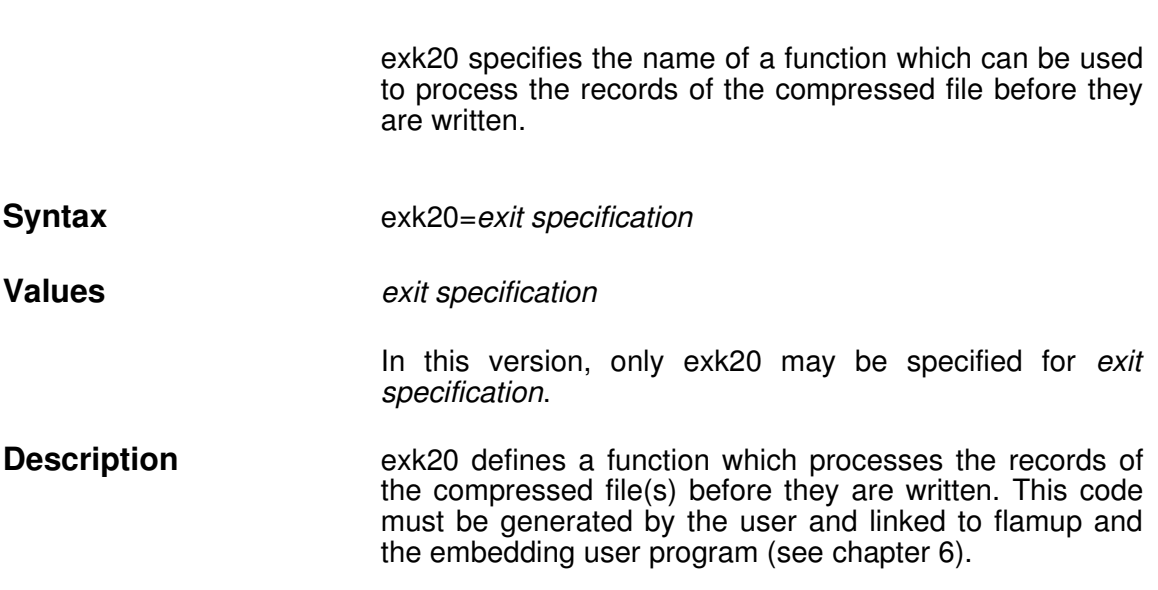

## **inuser\_io**

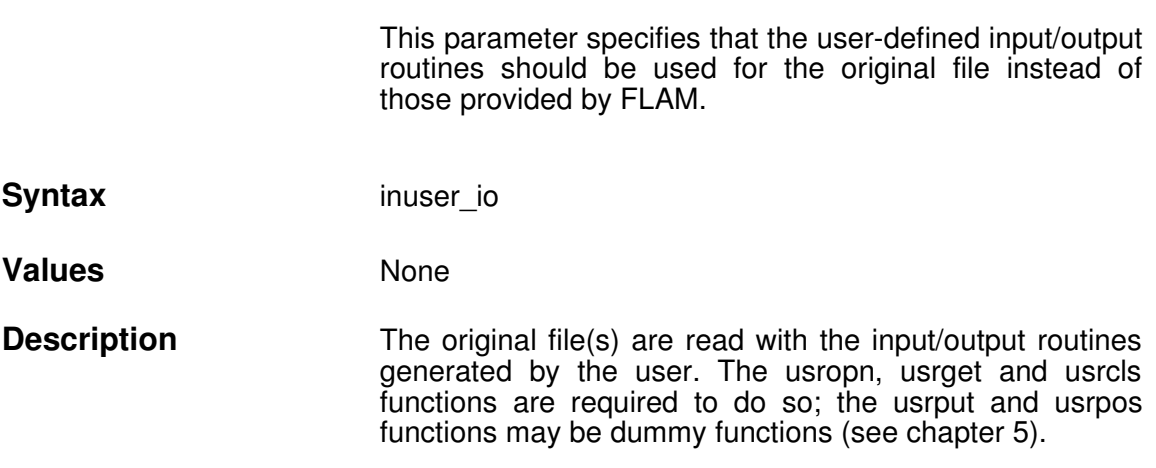

## **outuser\_io**

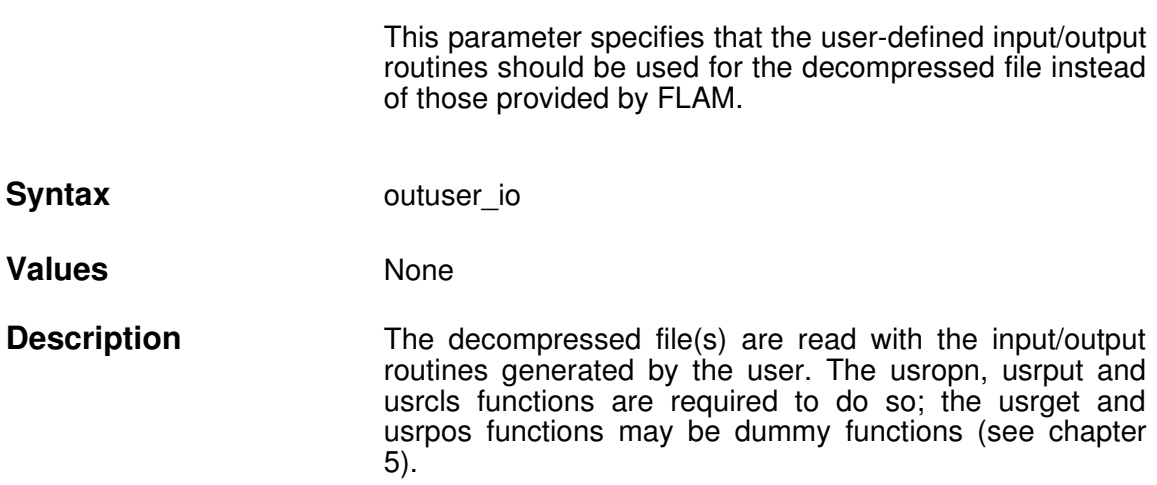

#### **383838 38**

**FLAM V4.3 (UNIX)**

## **user\_io**

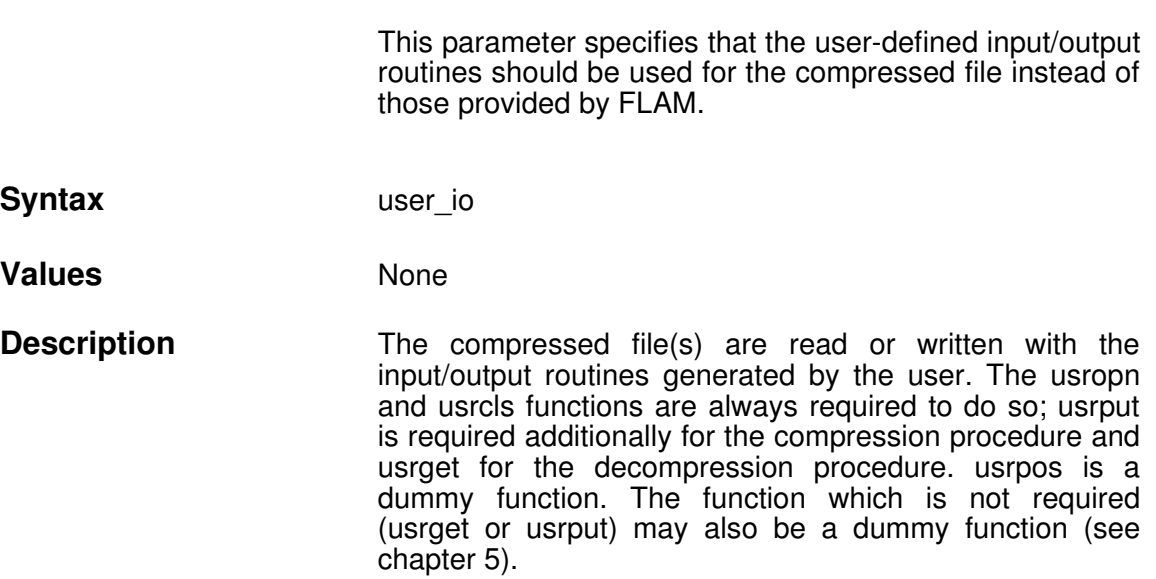

#### **3.3 Linking flamup**

flamup is installed in two prelinked modules, namely flam\_up.o and flam\_upu.o. The flam\_up.o module contains dummy functions for the user input/output routines and the user exits. The flam upu.o module contains no user input/output routines and no user exits.

flamup must be linked to the application program (xyz) with the following command:

```
1d -o xyz /usr/lib/flame/flam up.o xyz.c -1c
```
If the user wishes to use his own exits and/or his own input/output routines, they must be linked to the application program. In this case, the flam\_upu.o module must be used instead of flam\_up.o.

It should be noted that all the user exits and/or input/output routines must be generated by the user, and not just certain ones. If the user wants to use just his own exits or just his own input/output routines, he can link the dummy routines flam\_usrmod.o and flam\_exitmod.o, which are installed in /usr/lib/flame, for the other functions.

#### **In this case, the command is as follows:**

**ld o xyz /usr/lib/flame/flam\_upu.o**

**/usr/lib/flame/flam\_usrmod.o<D>**

/usr/lib/flame/flam exitmod.o xyz.c -lc

/usr/lib/flame/flam\_usrmod.o and/or /usr/lib/flame/flam\_exitmod.o must be replaced by the user's own modules.

Some UNIX systems require the runtime library /lib/crt0.o to be specified in the link command as well, e.g. SCO UNIX.

#### **310310310310**

**FLAM V4.3 (UNIX)**

# **FLAM (UNIX)**

User Manual

Chapter 4:

**The Record Interface flamrec**

## **4. The Record Interface flamrec**

## **4.1 Functions of the Record Interface**

The record interface, flamrec, consists of a series of subprograms, which can be invoked by all programming languages in which C functions can be used. With the exception of the key description, which is used in a later version, all arguments are represented using elementary data types (long integer, string). The arguments are transferred by means of pointers and not as values. The rules concerning notation in section 2.5, Interfaces apply here analogously.

Application programs which are written in C may include the statement #include "flamincl.h". This C header file contains the definitions of the symbolic constants and return codes, as well as the structure of the key description. These definitions must be transferred in the same way for programs written in other languages.

All argument lists begin with an ID, which identifies the compression file uniquely. This flmid argument contains the address of the work area for the compressed file, which was specified by flmopn, and must not be modified until flmcls. All other arguments are only relevant to the function to which they are transferred.

The returncode argument is likewise contained in every argument list; it serves either to confirm successful execution of a function or to report an error, if one has occurred. All the codes and their meanings are listed in Appendix A, Return Codes, together with the meaning of the additional information supplied in the most significant byte of the return code for all error types which occur in connection with file accesses. As with the flamup subprogram, the return codes of the record interface functions can be converted to message numbers or output with FLAM's internal message routine put flmsg.

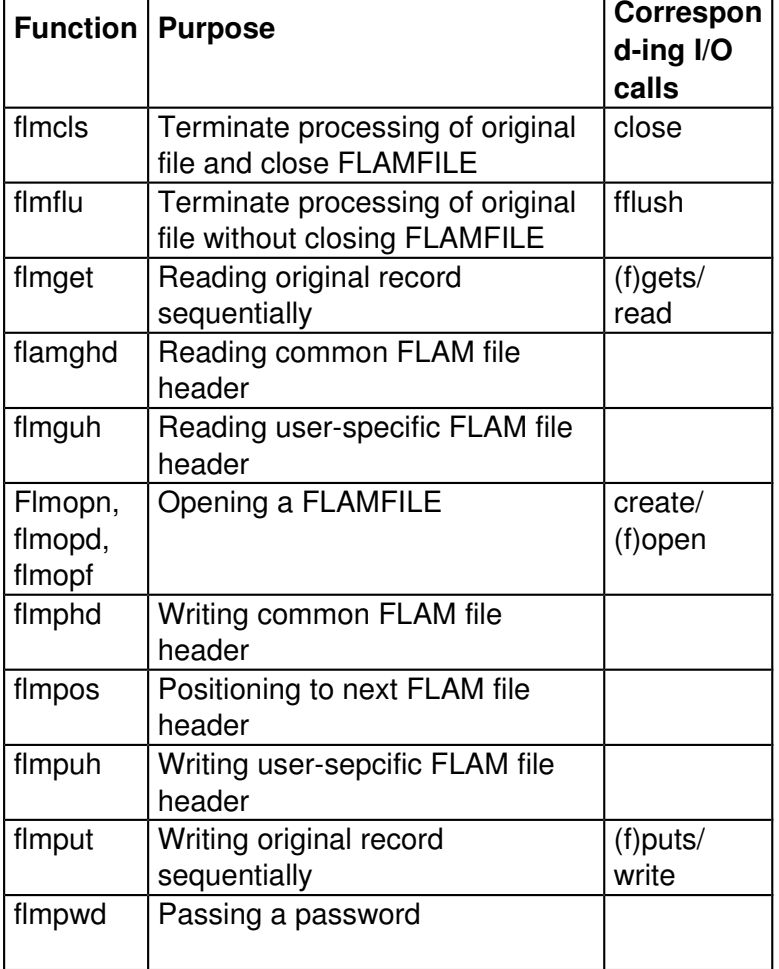

The record interface comprises the following functions:

## **4.2 Programming the Record Interface at Compression**

The process of creating a FLAMFILE can be divided into three phases:

- open sequence
- one or more compression cycles
- termination (function **flmcls**)

The open sequence always starts calling the **flmopn** function. Subsequently, **flmopd** and/or **flmopf** can be called if **flmopn** was called with continue\_param set. When both functions are called, **flmopd** must come first and also have continue\_param set.

When **flmopd** or **flmopf** are not called by the application program, FLAM uses implicit settings to generate such calls internally. Default values used with the flam command and flamup calls are not effective here.

Finally, if encryption is used, a password must be provided by a **flmpwd** call.

In the second phase, one compression cycle must be done for each file being compressed.

Such a cycle would normally begin with a **flmphd** call to generate a common FLAM fileheader. Only when a single file is compressed without encryption, this may be omitted.

If a FLAM fileheader was created, a user-specific header may be appended by invoking **flmpuh**. With Secure FLAMFILEs, this invocation is mandatory even if the header data length is 0.

Now data can be submitted for compression by repeated execution of **flmput**. Each such call passes a record in the FLAM terminology, which can be later replicated identically or with modified record attributes thanks to the structure information kept by FLAM. FLAM collects the data passed to it in the compression buffer and controls compression and the resulting output without involving the application program.

A compression cycle is terminated by a call to **flmflu** which causes the remainder in the compression buffer to be compressed and the output of the result. This function also returns statistical information to the application.

Following this, a new compression cycle may be initiated by another **flmphd** or the FLAMFILE can be closed by calling **flmcls**.

Control is always returned to the invoking program. There are no error exits and no error messages are generated by the record interface. Rather, a return code is passed back to the application.

## **4.3 Programming the Record Interface at Decompression**

As with compression, decompressing a FLAMFILE also consists of three phases:

- open sequence
- decompression cycle(s)
- termination (function **flmcls**)

The open sequence here consists of the same function calls as at compression. Only the direction of the flow of information is reversed for some of the arguments, e.g. the compression mode. They are returned to the application.

Every function used in the compression cycle has its decompression counterpart that performs the complementary operation. The complements for **flmphd** and **flmpuh** are **flmghd** and **flmguh**, respectively, that for **flmput** is **flmget**. A decompressin cycle is also terminated with **flmflu**. In addition, there is a function, **flmpos**, which advances the read position in a FLAMFILE to the beginning of the next original file. This function has no counterpart with compression.

Typically, a decompression cycle initially invokes **flmghd** which returns details about the original file such as file name, record format, etc. This may be followed by **flmguh** to retrieve the user-specific header, if present. Subsequent **flmget** calls retrieve one record per call, with the last record of an original file being signalled by a special return code. Skipping the remaining records of an original file can be done by **flmpos** which positions to the next file header. A **flmflu** terminates a decompression cycle that may be followed by another cycle or by **flmcls**, which terminates the processing. One **flmflu** or **flmpos** per cycle is mandatory, all other calls are optional.

## **4.4 Description of flamrec Functions**

The next section describes the functions of the record interface in alphabetical order.

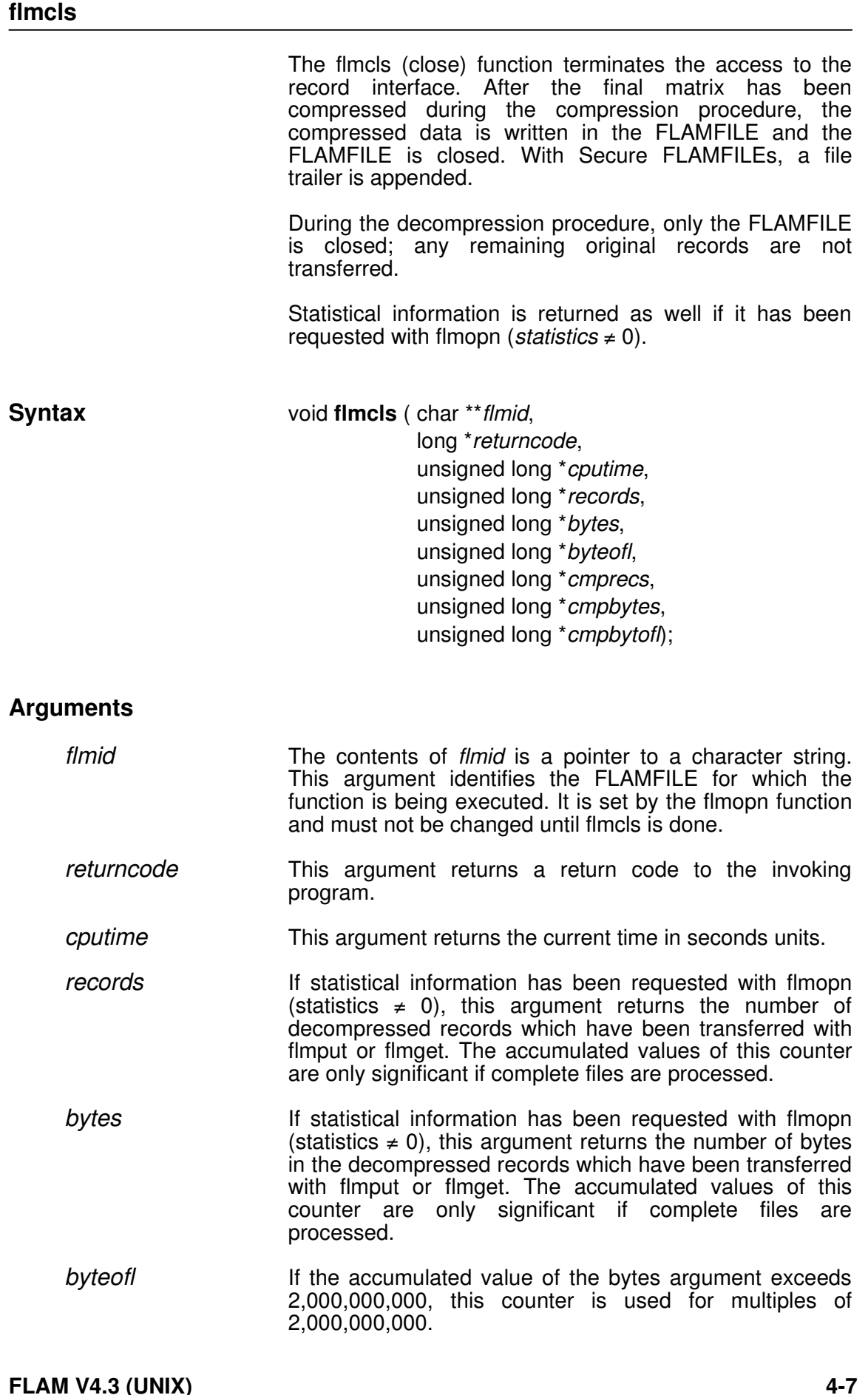

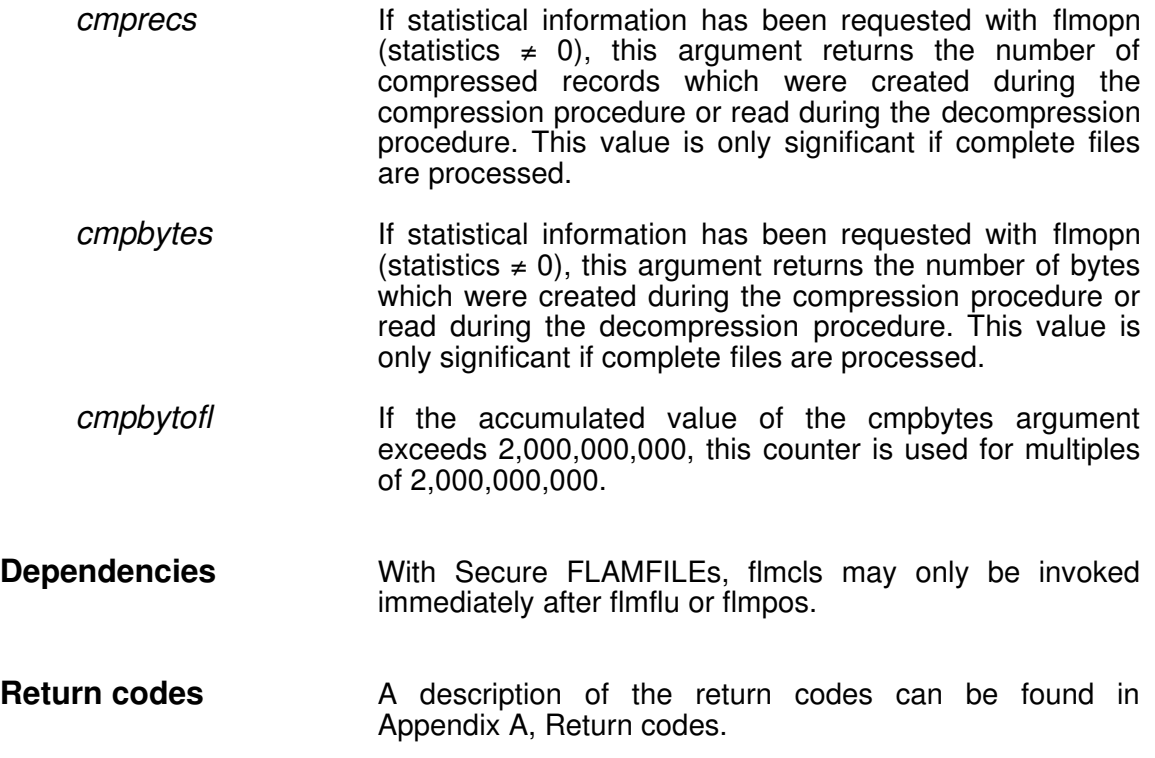

## **flmflu**

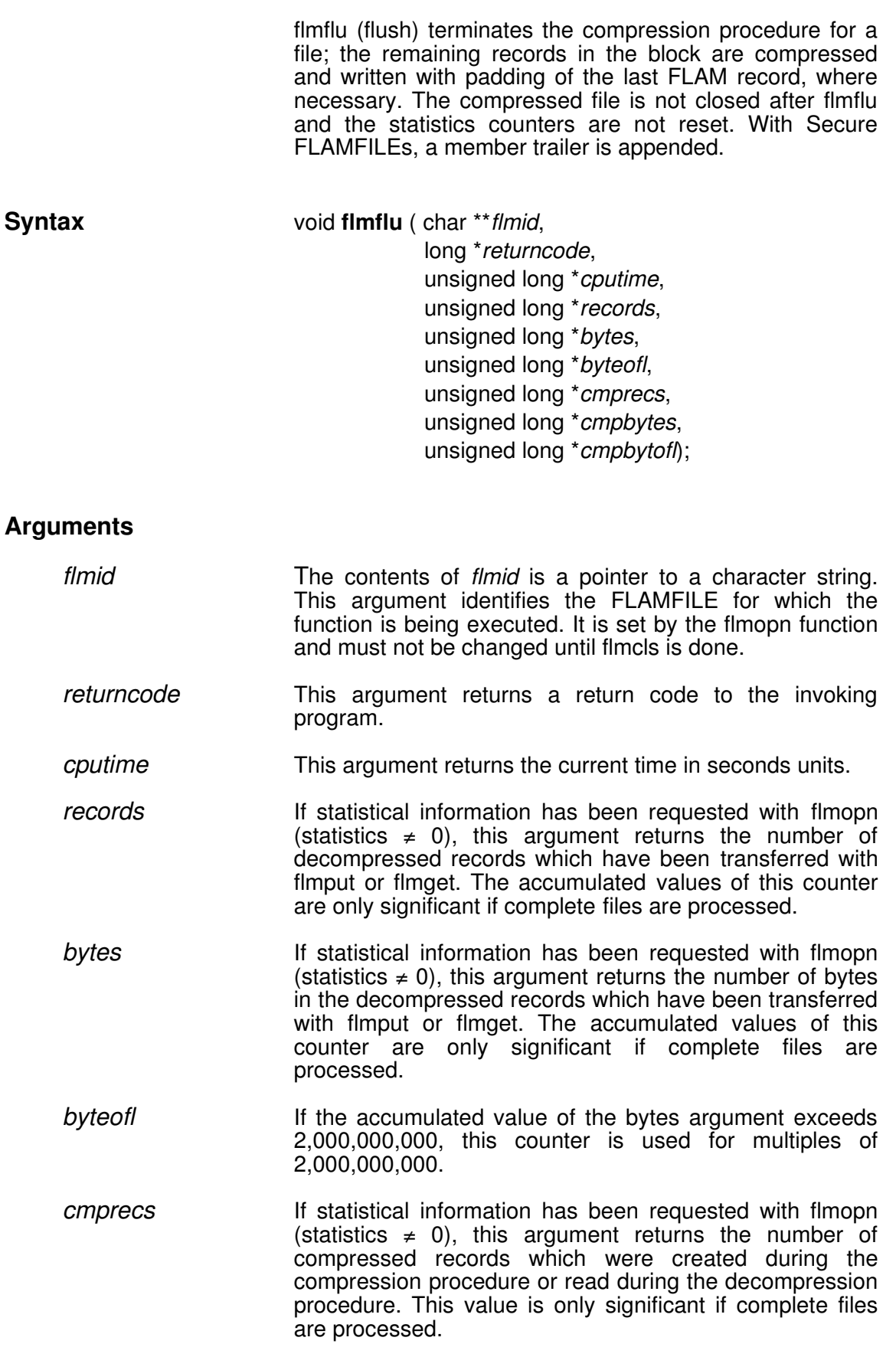

*cmpbytes* If statistical information has been requested with flmopn (statistics  $\neq$  0), this argument returns the number of bytes which were created during the compression procedure or read during the decompression procedure. This value is only significant if complete files are processed. *cmpbytofl* The accumulated value of the cmpbytes argument exceeds 2,000,000,000, this counter is used for multiples

of 2,000,000,000.

- **Dependencies** When compressing Secure FLAMFILEs, flmflu is permitted only after flmpuh or flmput. When decompressing Secure FLAMFILEs, flmflu must be preceded either by flmget, flmghd, or flmguh.
- **Return codes** A description of the return codes can be found in Appendix A, Return codes.

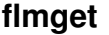

The flmget (get record) function reads the next original record sequentially. The data is transferred to the record buffer of the invoking program. A special return code indicates when a new file header is encountered. **Syntax** void **flmget** ( char \*\**flmid*, long \**returncode*, long \**record\_length,* char \**record*, long \**buffer\_length*); **Arguments** *flmid* The contents of *flmid* is a pointer to a character string. This argument identifies the FLAMFILE for which the function is being executed. It is set by the flmopn function and must not be changed until flmcls is done. *returncode* This argument returns a return code to the invoking program. *record length* This argument returns the length of the record which has been read in bytes. *record* This argument is the record buffer. **buffer length** This argument contains the length of the record buffer in bytes. **Dependencies** flmget may only be used at decompression. With encrypted FLAMFILEs, a password must be provided via flmpwd before the first invocation of flmget. **Return codes** A description of the return codes can be found in Appendix A, Return codes.

## **flmghd**

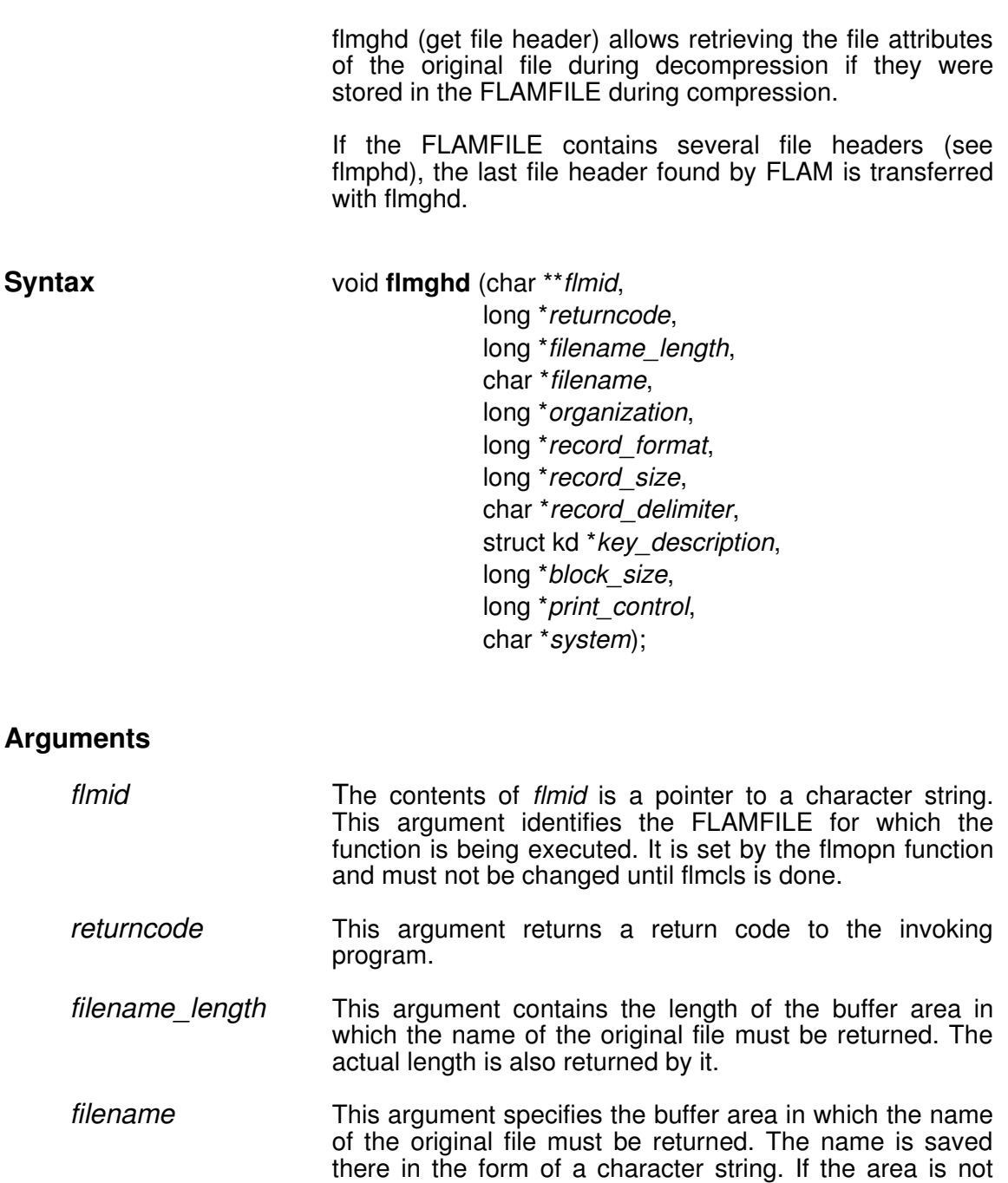

long enough, only the number of characters in the name

which the area can actually hold are returned.

**FLAM V4.3 (UNIX) 412 412**

*organization* This argument returns a value for the organization of the original file. The possible values and their meanings, some of which refer to organization types which either do not exist at all in UNIX or which are not supported by it, are as follows:

- 0 sequential<br>1 index-sequ
- 1 index-sequential<br>2 relative
- 2 relative<br>3 direct a
- 3 direct access<br>4 no record stru
- 4 no record structure<br>5 library
- 5 library<br>6 physic
- physical

*record\_format* This argument returns a value for the record format of the original file. The possible values and their meanings, some of which refer to record formats which do not exist in UNIX, are as follows:

- 0 variable
- 1 fixed
- 2 undefined
- 3 stream
- 8 var/blocked
- 9 fix/blocked
- 16 var/blocked/spanned
- 17 fix/blocked/standard
- 18 eaf
- 24 vfc
- 32 var\_4b
- 40 var\_ascii
- 48 var ebcdic
- *record\_size* This argument returns the record size of the original file. The value 0 is set for variable record sizes and for the stream record format.

*record\_delimiter* This argument specifies the record delimiter for the stream record format. The character string is 4 bytes long (corresponding to a long integer).

The record delimiter has the following structure:

The most significant byte contains the number of bytes. If the number of bytes is 1, the least significant byte contains the record delimiter. If the number of bytes is 2, the second least significant byte contains the first byte of the record delimiter and the least significant byte contains the second byte of this delimiter, e.g.:

0x0100000a record delimiter LF (0x0a) 0x02000d0a record delimiter CR/LF (0x0d0a)

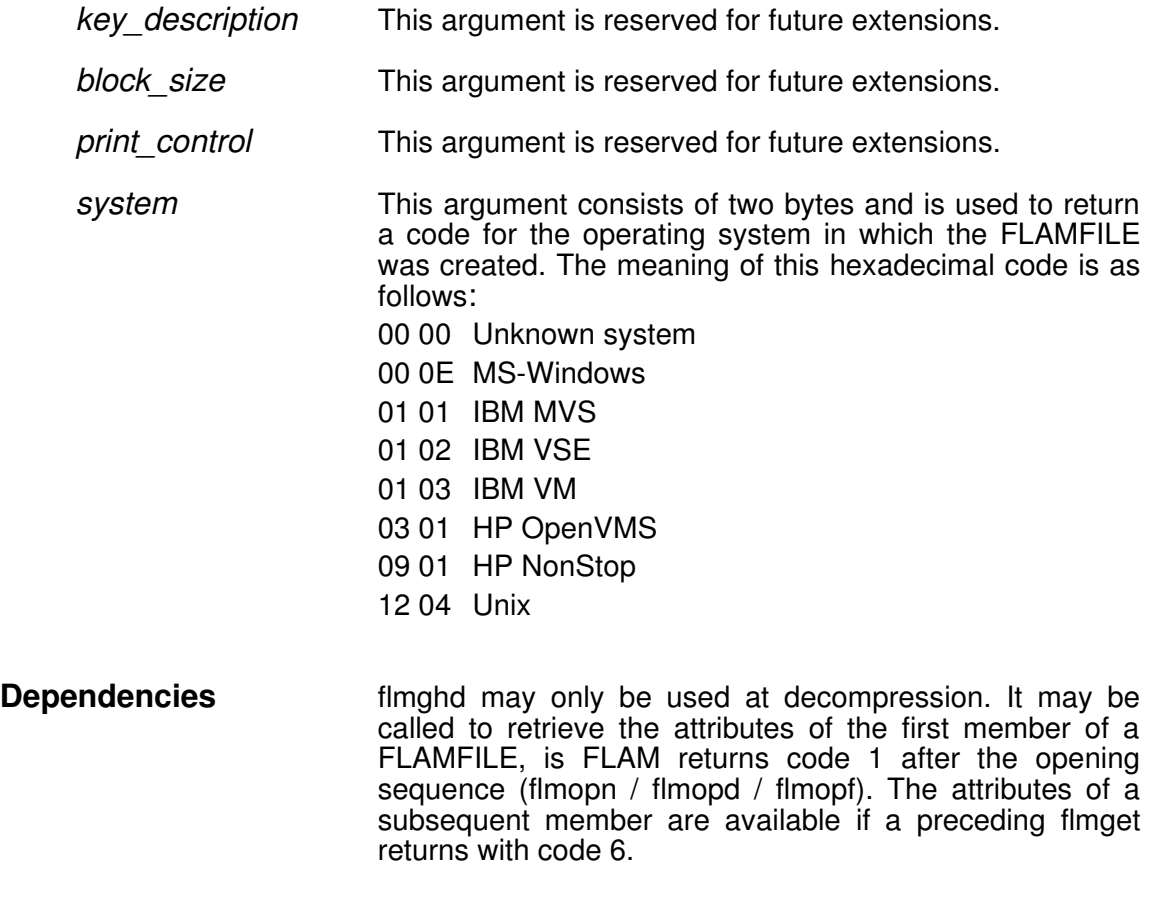

**Return codes** A description of the return codes can be found in Appendix A, Return codes.

## **flmguh**

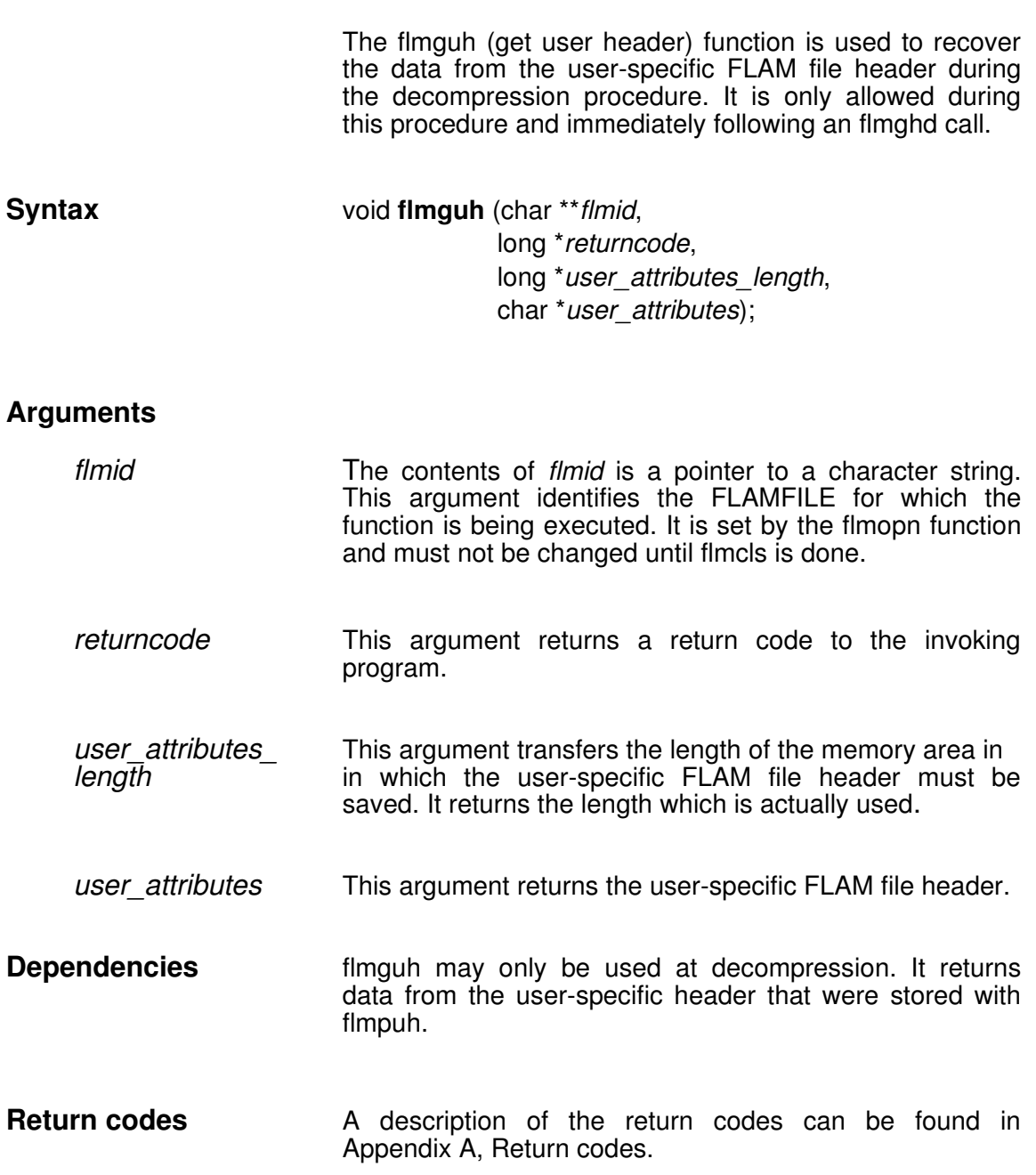

## **flmopd**

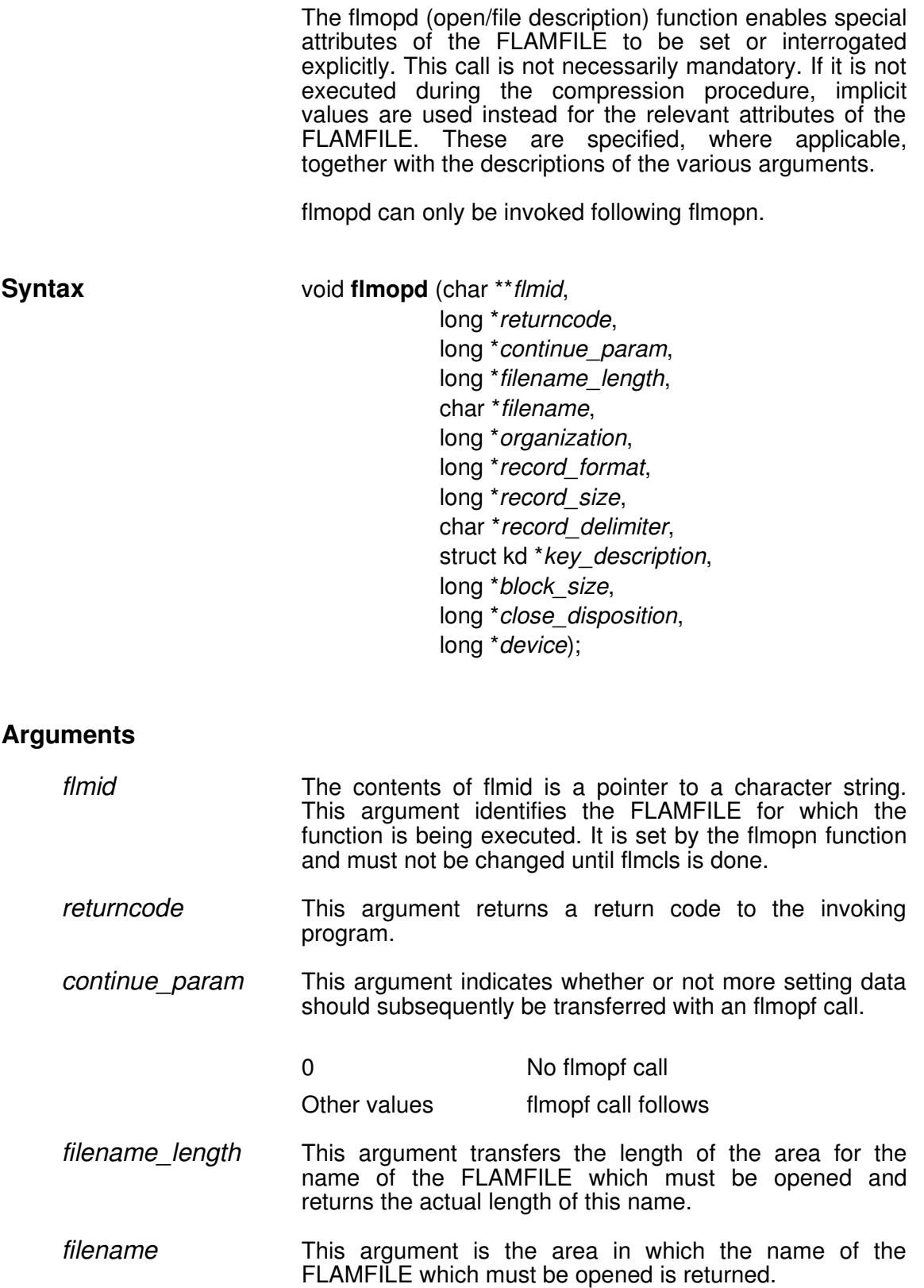

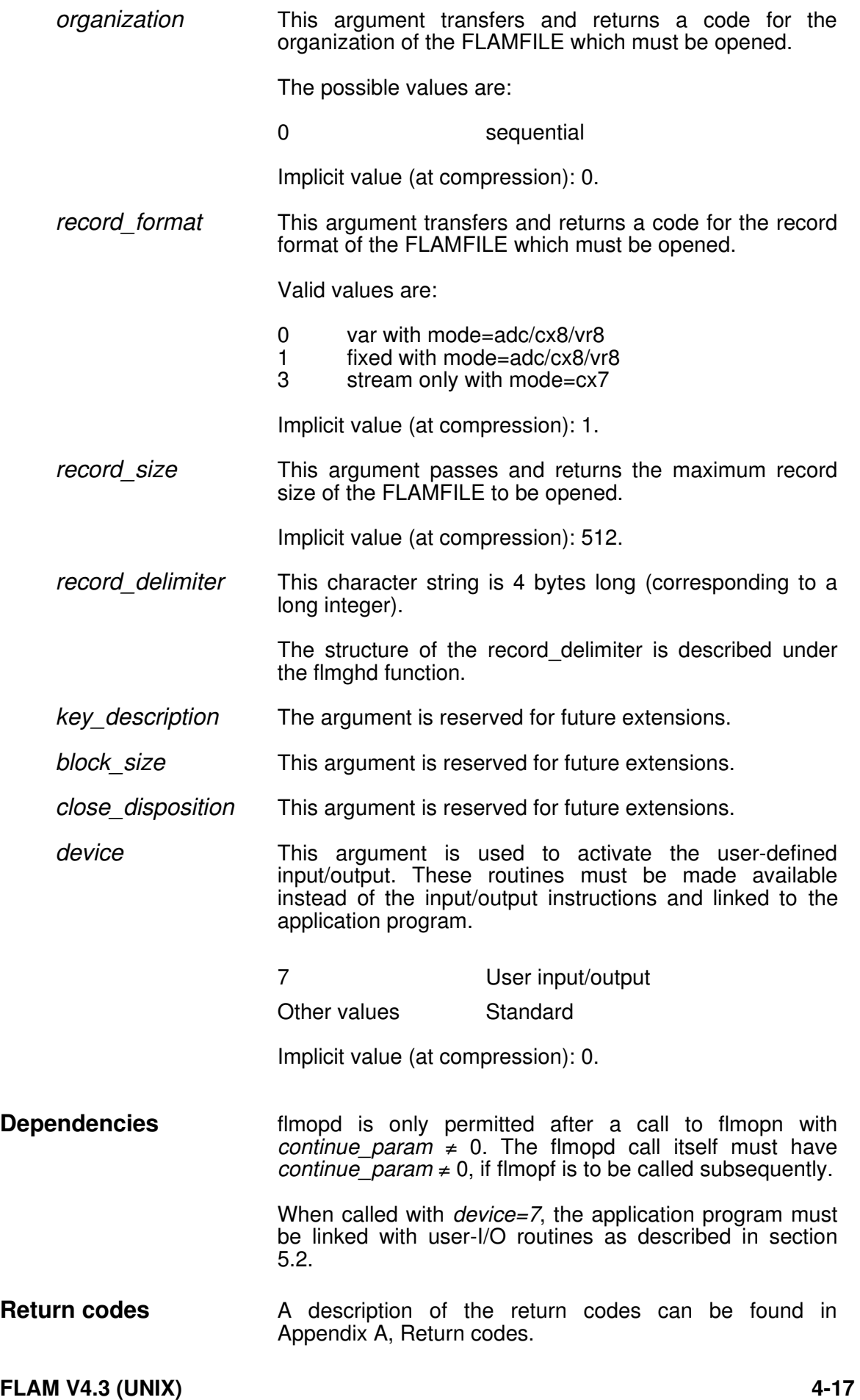

## **flmopf**

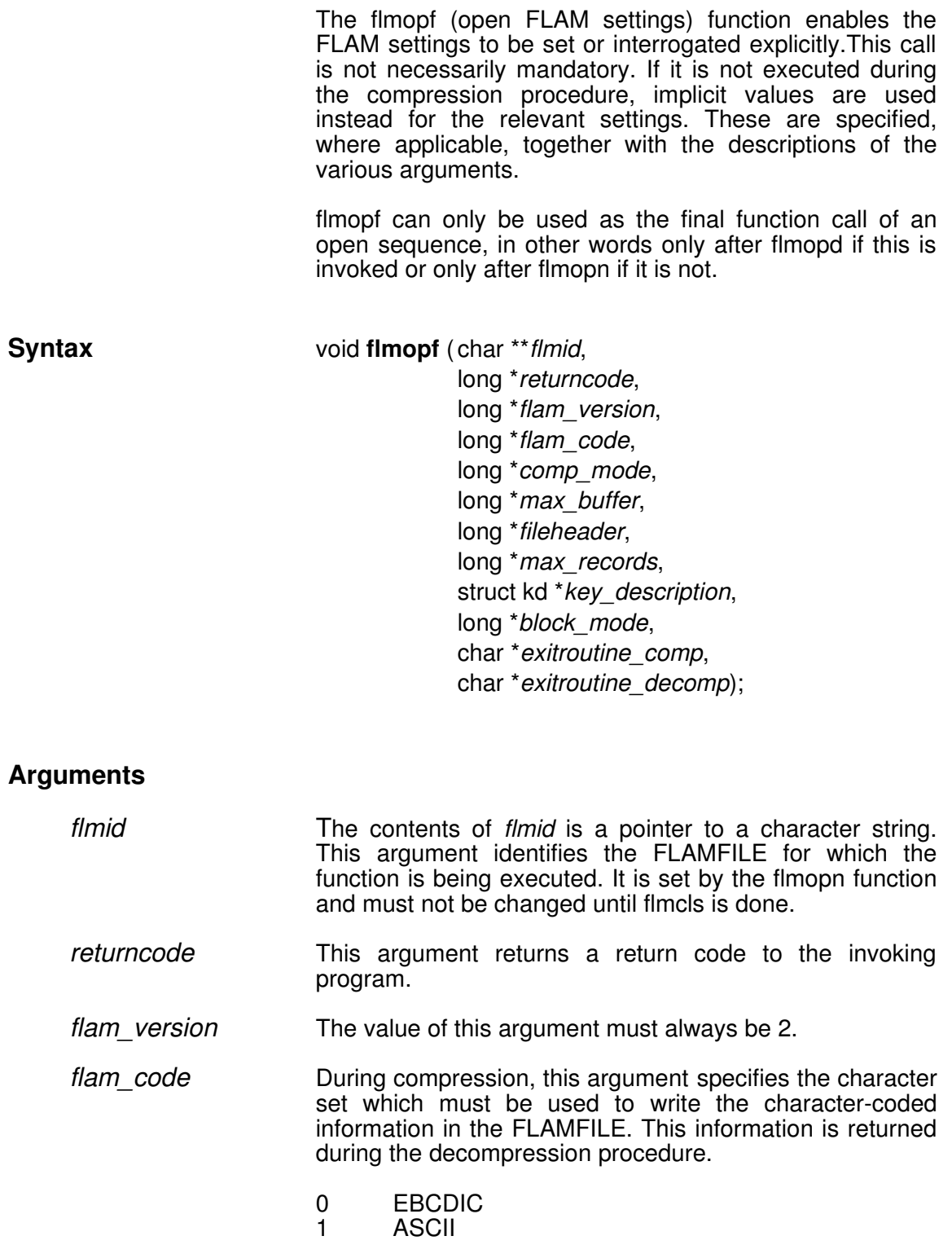

Implicit value (at compression): 1.

*comp\_mode* During compression, this argument specifies which compression and/or encryption method to apply. This information is returned at decompression.

The following hexadecimal (decimal) values are permitted:

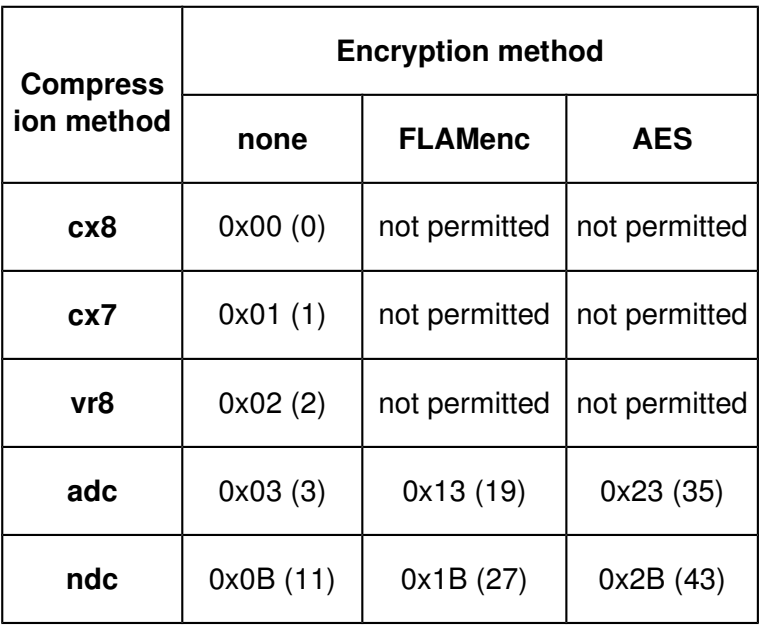

Implicit value (at compression): 0.

*max buffer* **During compression**, this argument specifies the maximum buffer size which is to be used. This information is returned as a number of bytes during decompression.

> The buffer size is specified in either bytes or Kbytes. All values between 1 and 2,621,440 are valid. Details on how this value is interpreted and the buffer sizes actually used are found in the description of the maxbuffer parameter in section 2.3.

Implicit value (at compression): 32 Kbytes.

*fileheader* **During decompression**, the information returned by this argument indicates whether or not the FLAMFILE contains a FLAM file header. This determines whether or not a subsequent flmghd call is meaningful.

The argument is not used during the compression.

- 0 No FLAM file header<br>1 FLAM file header
- FLAM file header

Implicit value (at compression): 0.

*max\_records* During compression, this argument specifies the maximum number of records which are to be used per matrix. This information is returned during decompression.

Implicit value (at compression): 255.

*key\_description* This argument is reserved for future extensions. *block mode* This argument is reserved for future extensions. *exitroutine comp* This argument contains the name of a user exit, in other words an executable program which is invoked each time the FLAMFILE is accessed during compression. This program must be linked to the application program as a C function with the name exk20. The user exit is not invoked if the name begins either with a blank (X'20') or with a binary zero (X'00'). If the user exit exitroutine comp modifies the compressed record, a corresponding user exit *exitroutine\_decomp* must be specified for decompression, so that the changes are undone again before the record is processed by FLAM. *exitroutine decomp* This argument contains the name of a user exit, in other words an executable program which is invoked each time the FLAMFILE is accessed during decompression. This program must be linked to the application program as a C function with the name exd20. The user exit is not invoked if the name begins either with a blank (X'20') or with a binary zero (X'00'). A user exit exitroutine decomp must be specified if FLAMFILE records have been modified during the compression procedure by a user exit exitroutine\_comp and all the changes need to be undone again by this exit. **Dependencies** flmopf may only be invoked immediately after a call to flmopn or flmopd with *continue*  $param \neq 0$ . **Return codes A** description of the return codes can be found in Appendix A, Return codes.

**FLAM V4.3 (UNIX) 420 420**

## **flmopn**

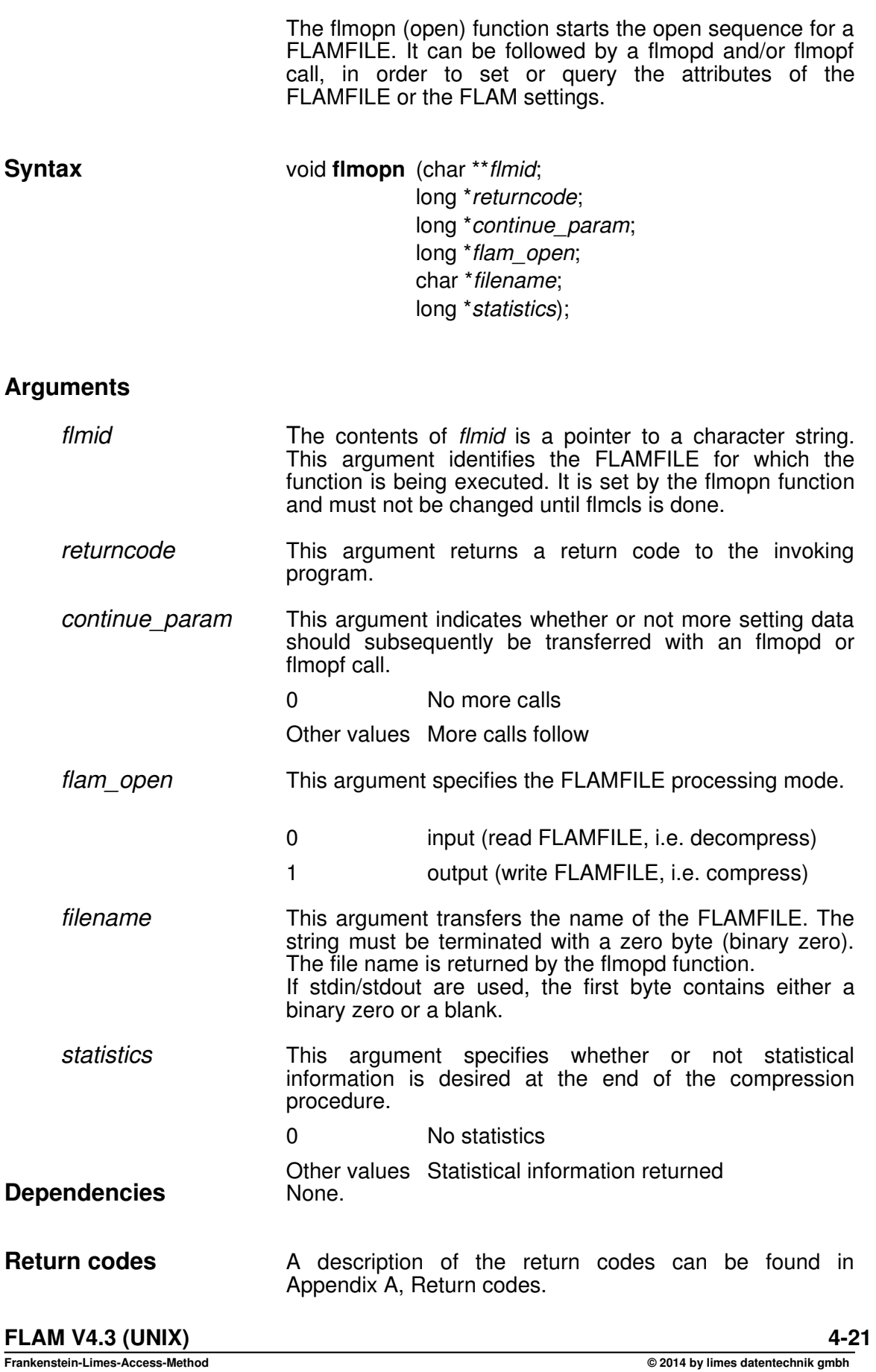

## **flmphd**

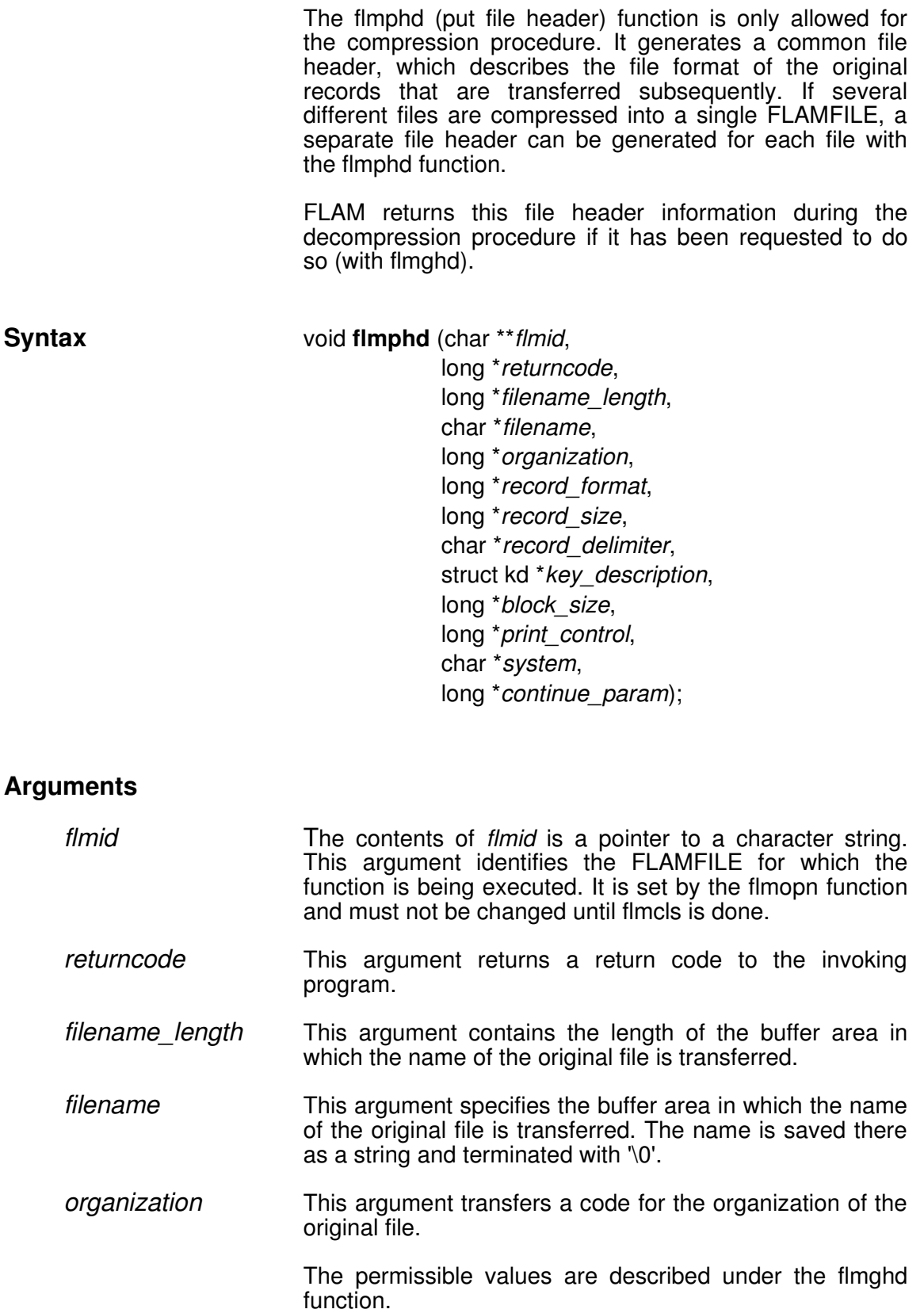

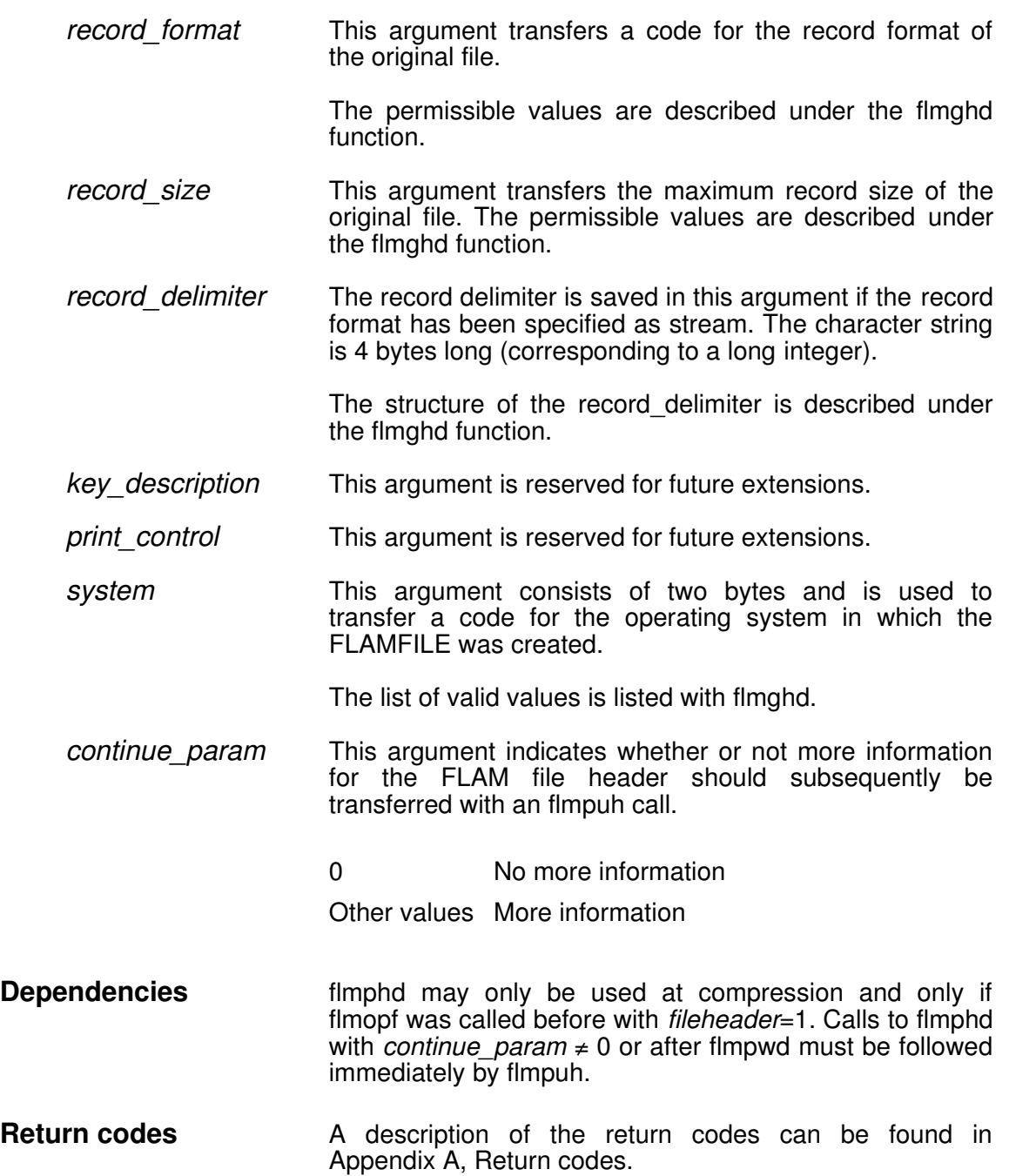
## **flmpos**

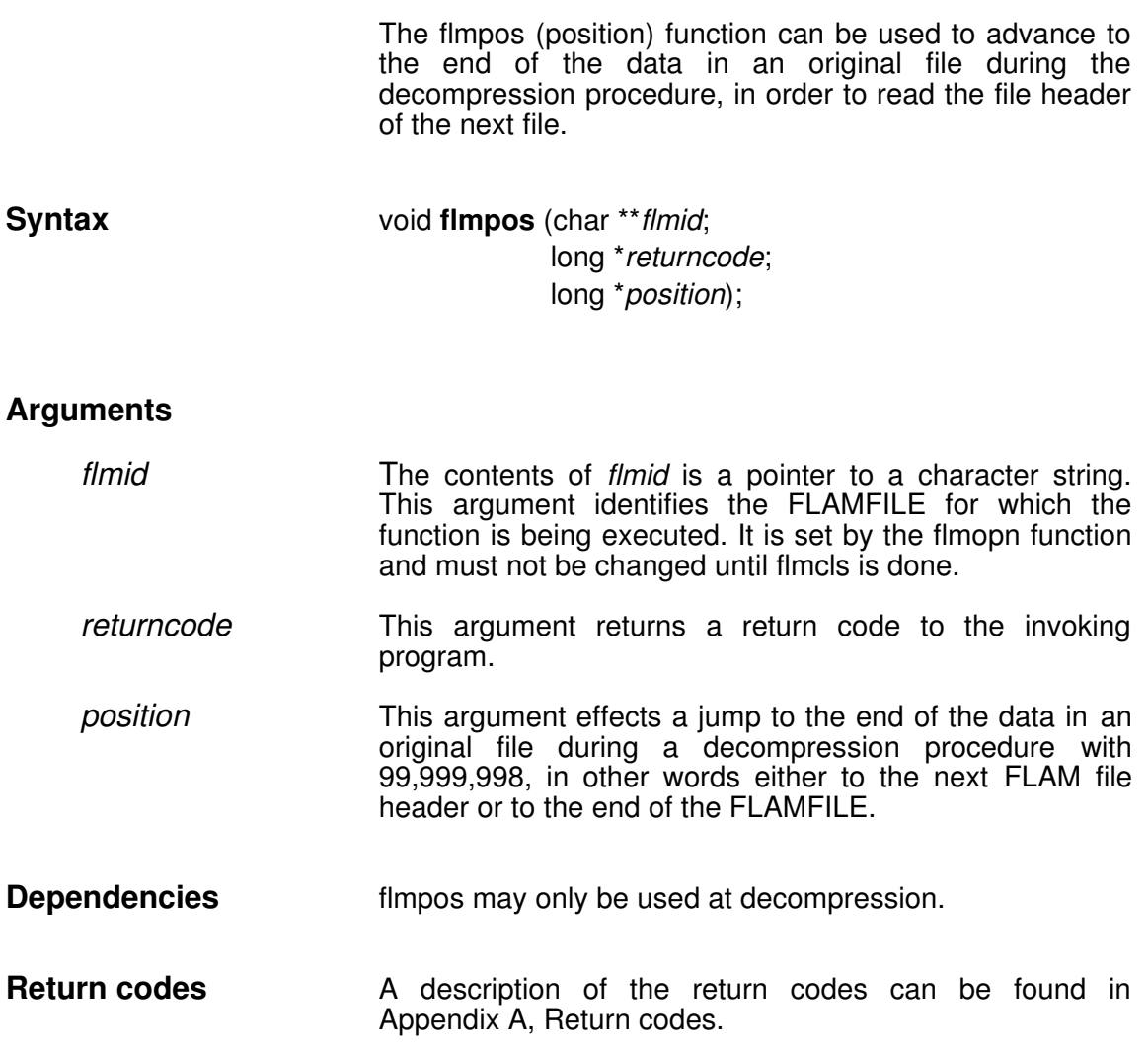

## **flmpuh**

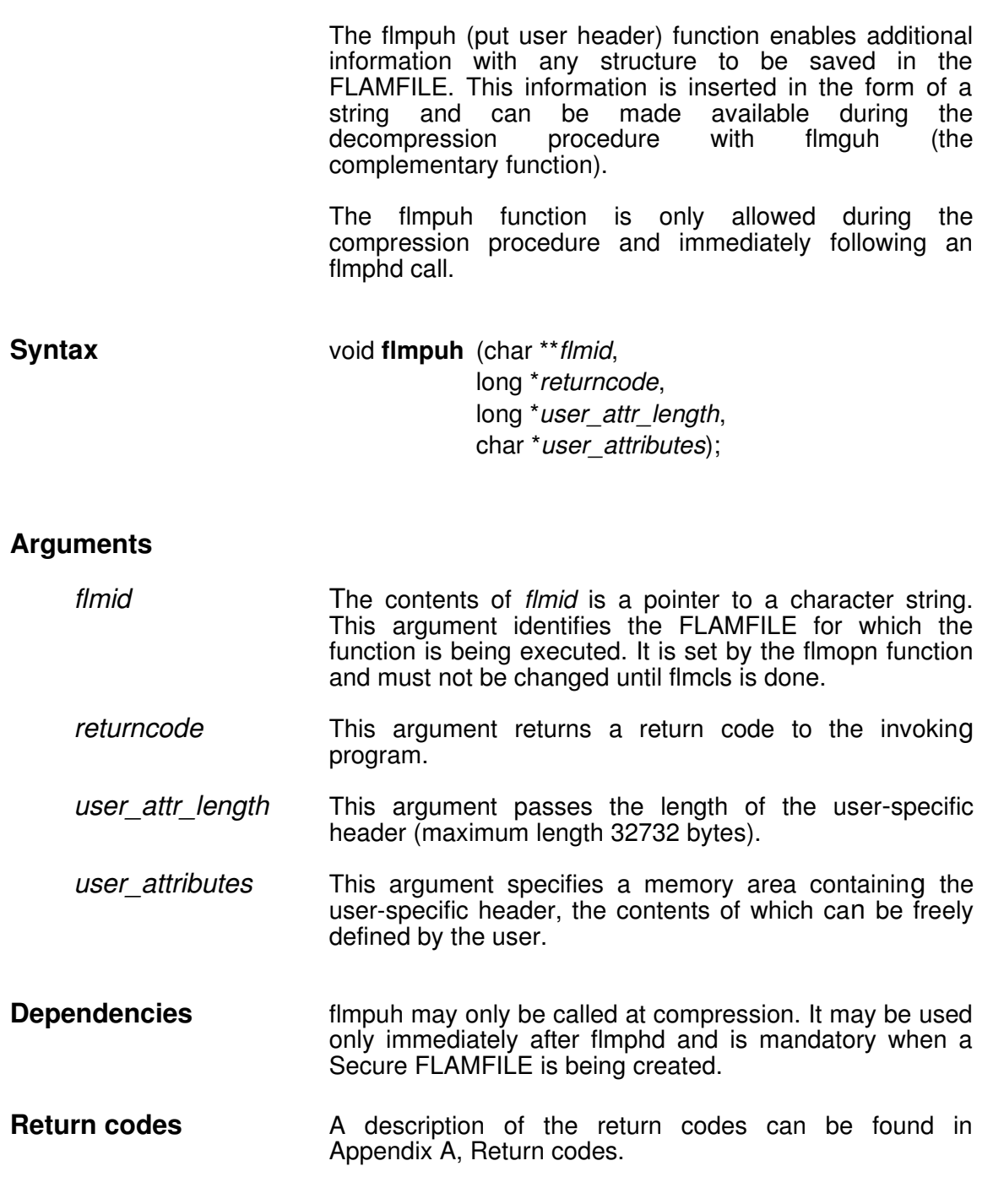

## **flmput**

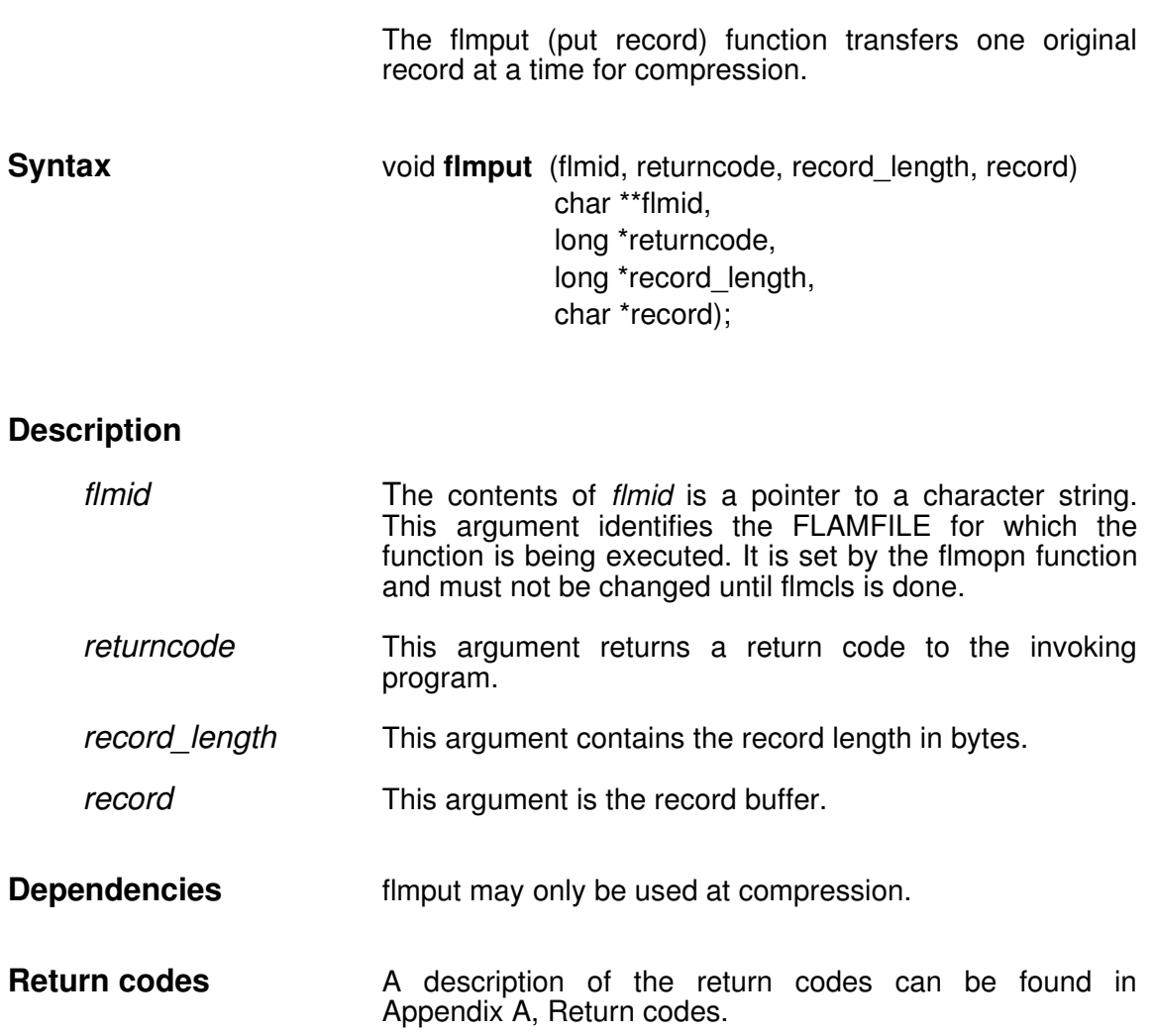

## **flmpwd**

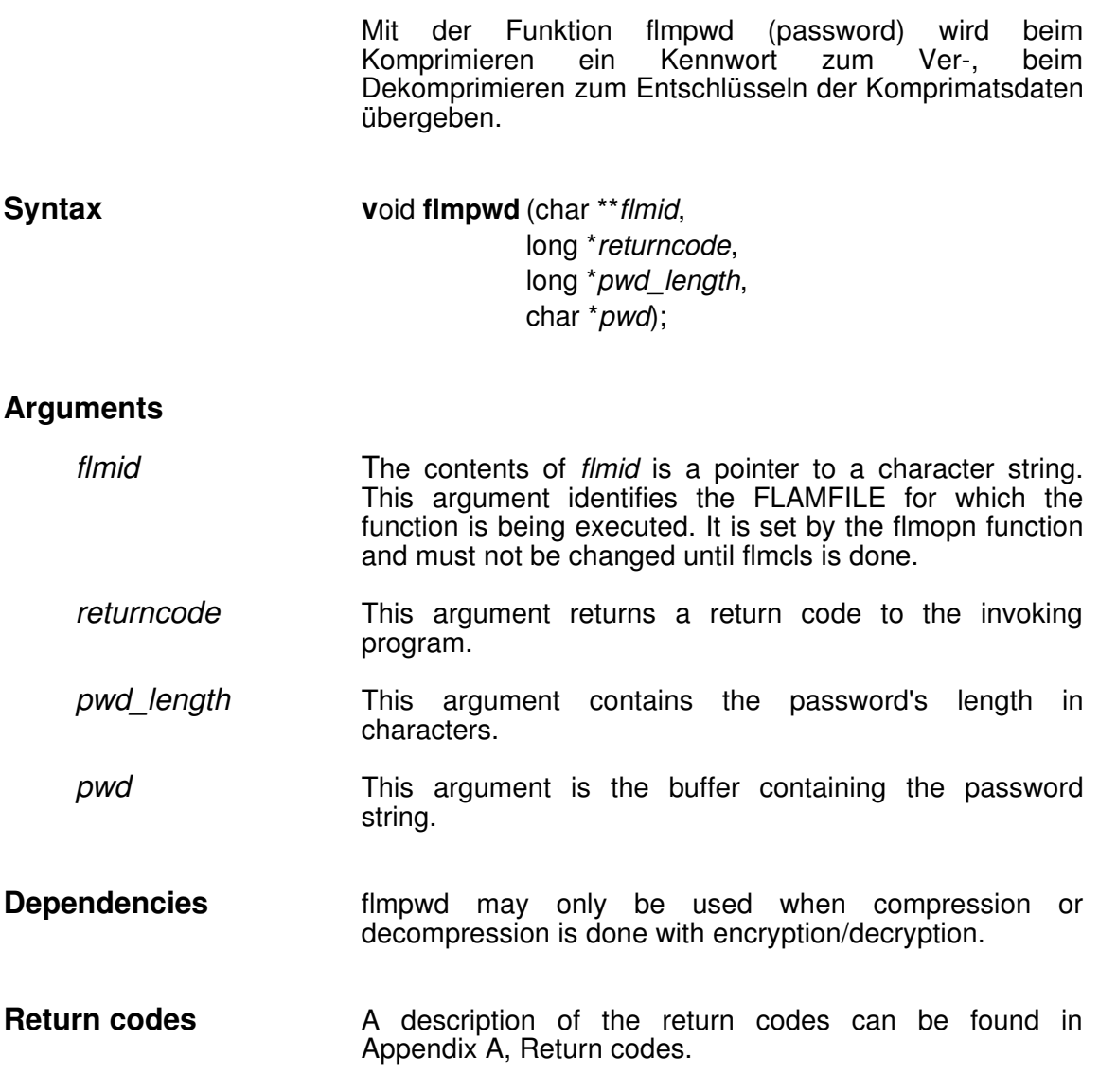

## **4.5 Linking Record Interface Functions to Application Programs**

FLAM's record interface is installed in two prelinked modules, namely flam rec.o and flam recu.o. The flam\_rec.o module contains the dummy functions for the user input/output and the user exits. The flam recu.o module contains no user input/output routines and no user exits.

The record interface must be linked to the user program (xyz) with the following command:

#### 1d -o xyz /usr/lib/flame/flam\_rec.o xyz.c -1c

If the user wishes to use his own exits and/or his own input/output routines, they must be linked to the application program. In this case, the flam\_recu.o module must be used instead of flam\_rec.o.

It should be noted that all the user exits and/or input/output routines must be generated by the user, and not just certain ones.If the user wants to use just his own exits or just his own input/output routines, he can link the dummy routines flam\_usrmod.o and flam exitmod.o, which are installed in /usr/lib/flame, for the other functions.

In this case, the command is as follows:

**ld o xyz /usr/lib/flame/flam\_recu.o** 

**/usr/lib/flame/flam\_usrmod.o <D>**

/usr/lib/flame/flam exitmod.o xyz.c -lc

/usr/lib/flame/flam\_usrmod.o and/or /usr/lib/flame/flam\_exitmod.o must be replaced by the user's own modules.

Some UNIX systems require the runtime library /lib/crt0.o to be specified in the link command as well.

## **FLAM (UNIX)**

User Manual

Chapter 5:

**The User Input/Output Interface**

#### **5. The User Input/Output Interface**

#### **5.1 How to Use the User Input/ Output Interface**

FLAM uses the standard functions to input and output original files, decompressed files and FLAMFILEs. It is however also possible to process data in a non-supported format, or on hardware which is not supported by UNIX, with the aid of programs which invoke the FLAM functions of the record interface. The necessary input and output routines must be made available in order to do so. FLAM uses these routines for the file concerned if user input/output (device=7) is specified in the device argument when the FLAM flmopd function is invoked.

The most important difference between the user input/output interface and the record interface is that the user program is the invoking program and FLAM the executive program for the record interface functions. User inputs/outputs, on the other hand, are themselves executive routines and are invoked by FLAM. They thus have no control over the order in which they are activated and must respond context-sensitively to each call. If they need RAM in order to do so, the file is assigned an area of 1 Kbyte for each usropn call; the same area remains assigned each time this file is called subsequently.

Since the FLAM concept always entails reading data from one file and writing it in another, user input/output routines are simply alternative file accesses from FLAM's point of view, irrespective of the actions which are actually performed by them.

User input/output routines must therefore incorporate the following functions:

- usrcls
- usrget
- usropn
- usrpos
- usrput

These functions must conform to the interface conventions, i.e. they must be defined with the specified name, the type and length of their arguments must match and their return codes must reflect the success or error situation correctly.

Instructions for linking user input/output routines can be found at the end of this chapter.

**usrcls**

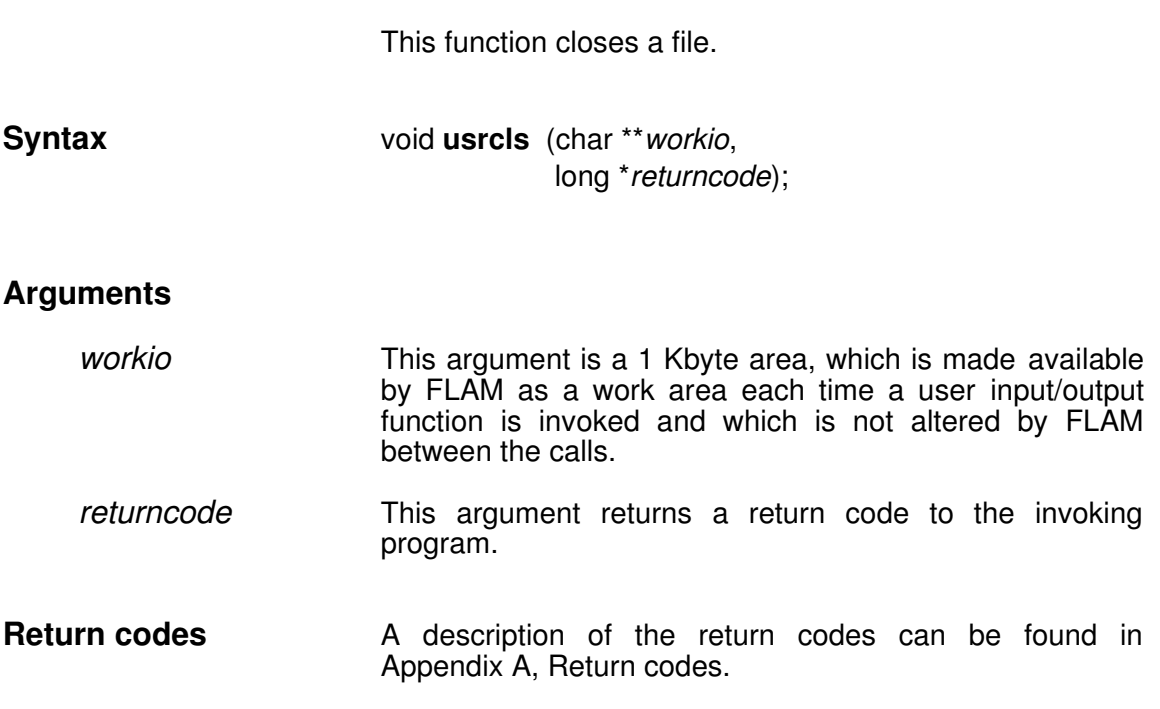

**usrget**

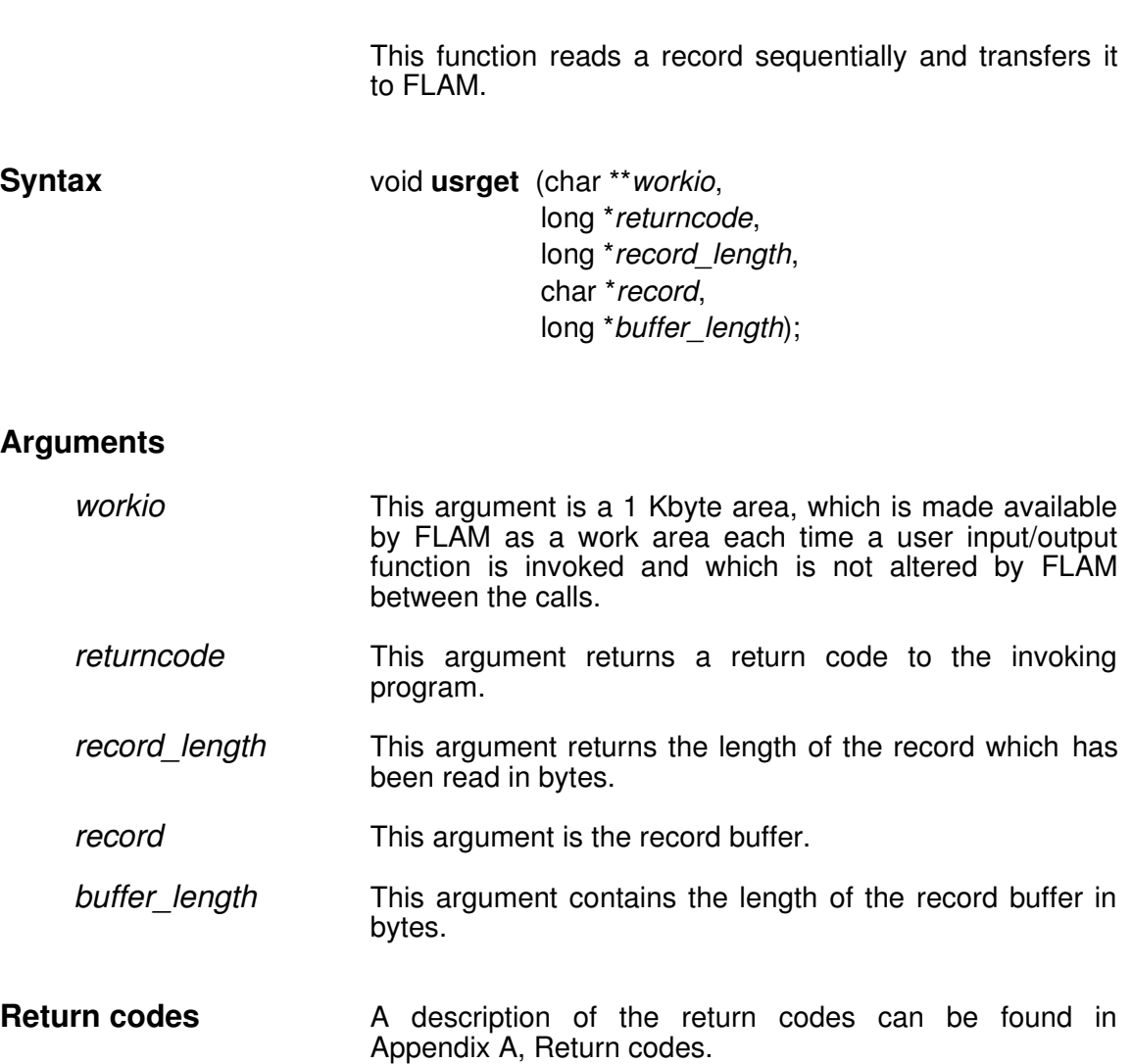

#### **usropn**

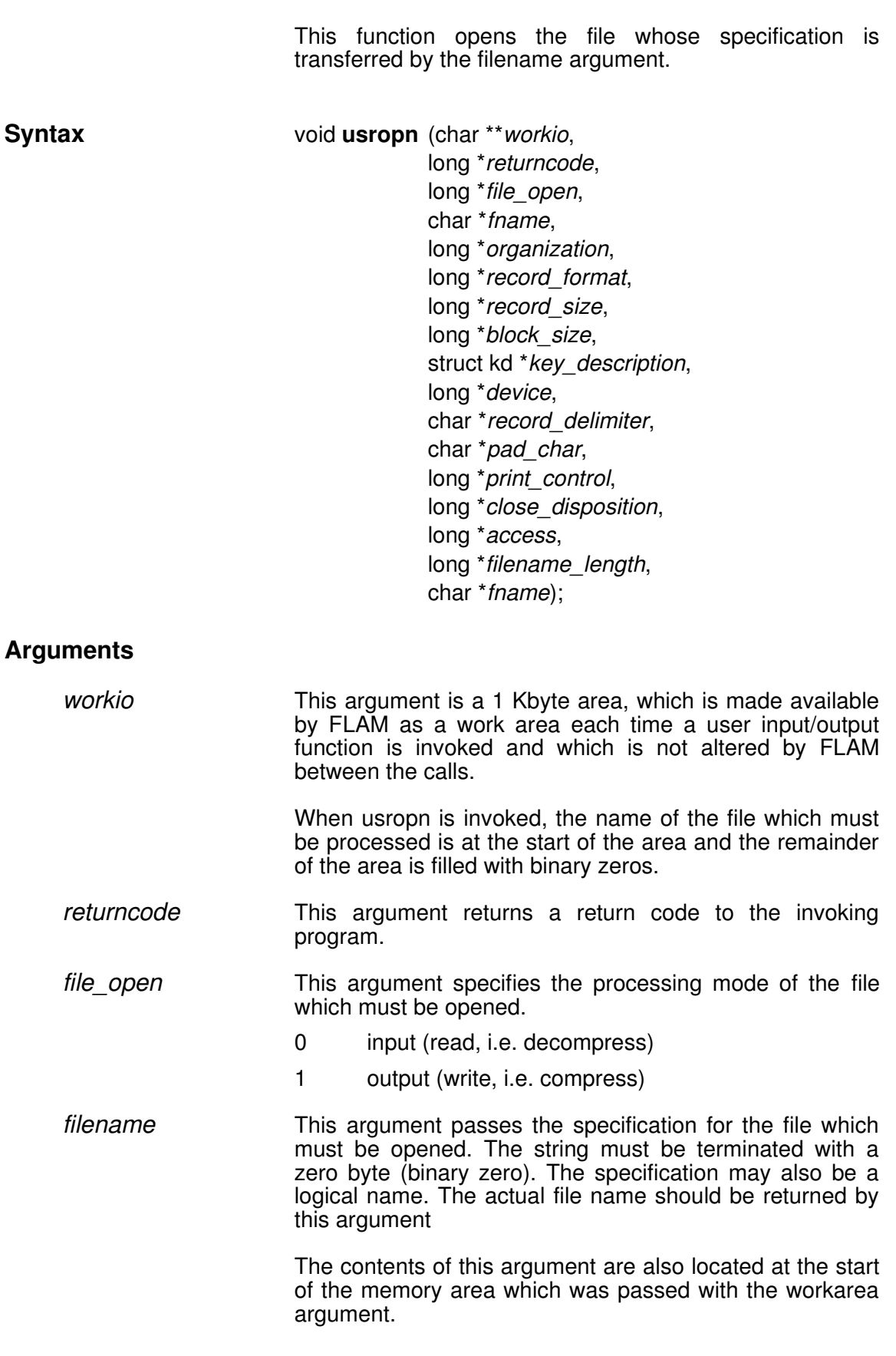

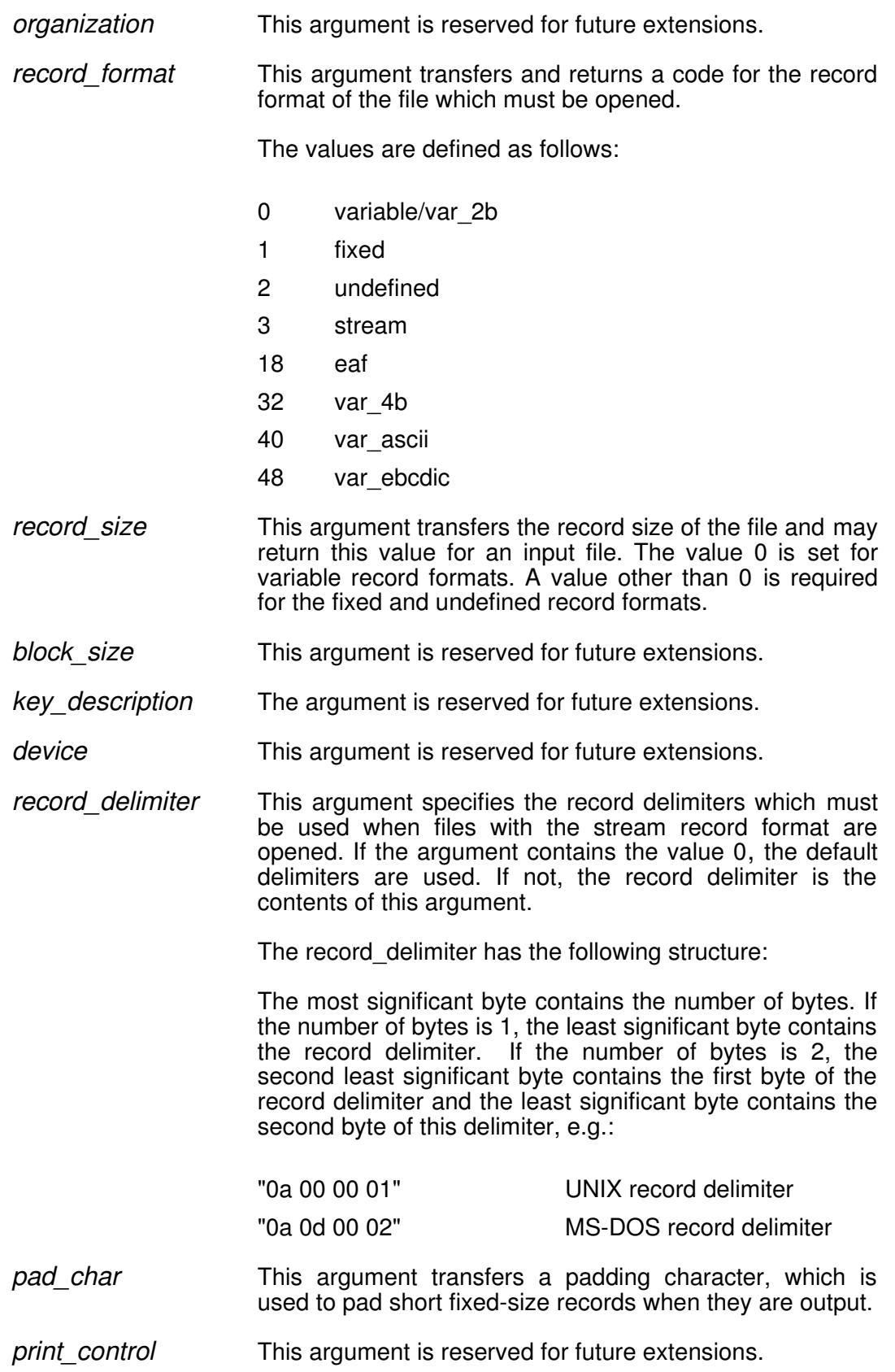

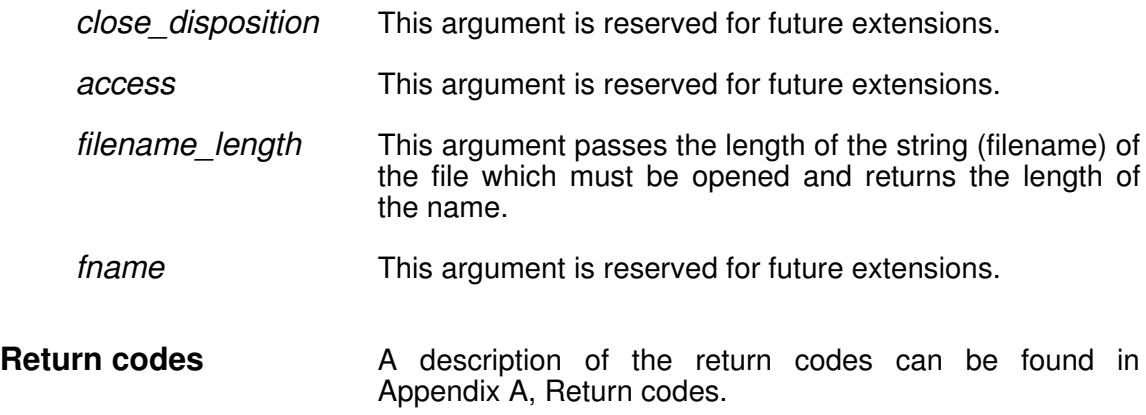

## **usrpos** The usrpos function increments the record key when a relative file is decompressed if gaps need to be generated in the decompressed file. This function is not used (it is a dummy function).

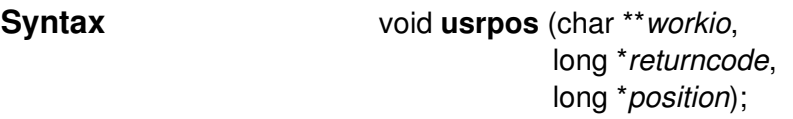

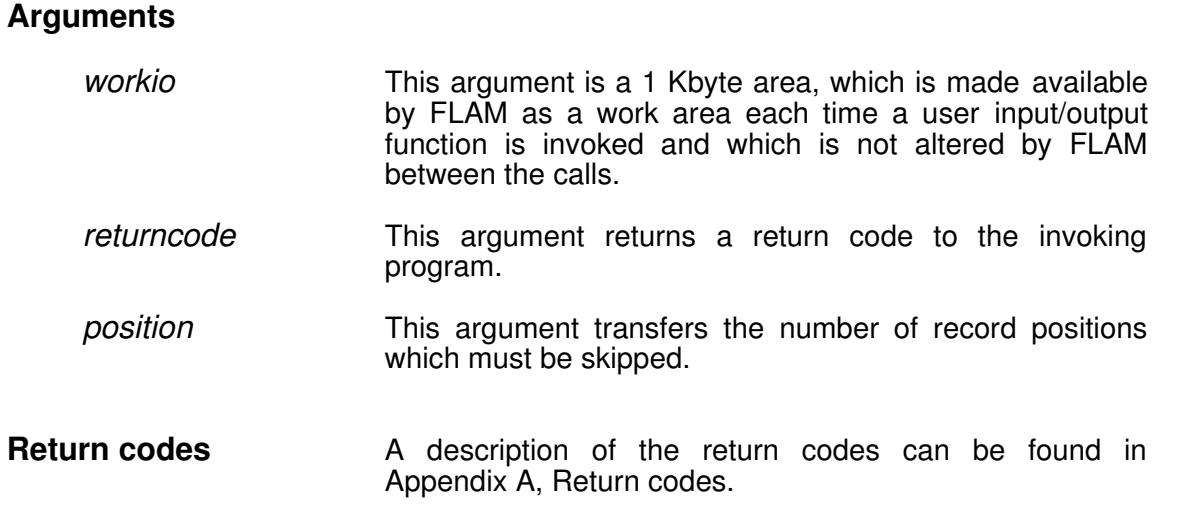

#### **usrput**

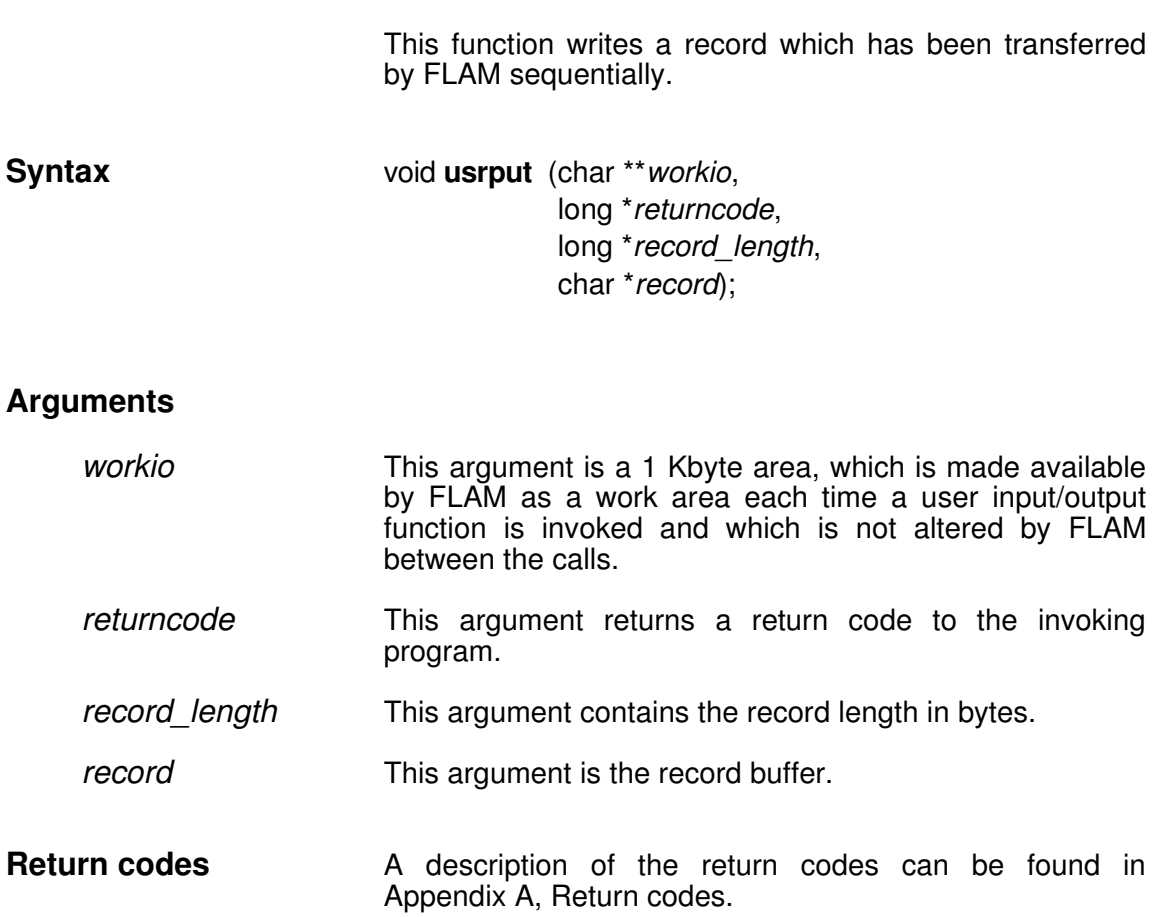

## **5.2 Linking User Input/Output Routines to Application Programs**

Data access with the aid of user input/output routines is supported by FLAM both for subprogram interface calls and for record interface calls.

In order to be able to access data with FLAM by means of user input/output routines, the associated linked object files must be made available for all the access functions described above; any functions which are not required can be installed as dummy functions.

How to link the routines to the application program is described in section 3.3, "Linking flamup ", as well as in section 4.5, "Linking Record Interface Functions to Application Programs".

# **FLAM (UNIX)**

User Manual

Chapter 6: **The User Exits**

#### **6. The User Exits**

A user exit is a user-provided program that is activated by FLAM and which communicates with it through a defined interface.

FLAM supports two sorts of user exits:

- exits activated when files are accessed, i.e. opened, closed, read, or written, also called access exits;
- an exit for automatic key management, also called key exit.

In order to be available in FLAM, the access exits must be (statically) linked with FLAM (see section 6.1.2), whereas the key exit is created as a shared object and linked dynamically, i.e. at runtimes. For details see section 6.2.2.

## **6.1 User Exits for File Accesses (Access Exits)**

These exits are programs which are activated by FLAM with each operation on the associated file. When the file is opened or accessed for reading, the user exit is activated immediately after the file has been opened or after a record has been transferred to the read buffer, and before FLAM begins processing.

When the file is closed or accessed for writing, the user exit is activated immediately before the closing or before the output takes place, and after FLAM has finished processing. The user exit can evaluate and manipulate the record concerned, or possibly insert additional records, before handing control back to FLAM. At the same time, FLAM expects the user exit to supply instructions in the form of a return code, telling it either how to continue processing or that it should abort due to an error.

User exits can be specified for FLAMFILEs when calls are made via the subprogram or record interface. If FLAM calls are made using the record interface functions, only user exits for the FLAMFILE can be activated, since FLAM is not able to read or write the original and decompressed files. For FLAM calls via the subprogram interface flamup, access exits can be specified both for FLAMFILEs as well as for original or decompressed files. The record interface flamrec only allows activating exits for FLAMFILEs since access to original or decompressed files then lies with the application program.

FLAM has the following access exits for compression:

- exk10 This is activated after a record in the original file has been read.
- exk20 This is activated before a record in the FLAMFILE is written.
- FLAM has the following user exits for decompression:
- exd10 This is activated before a record in the decompressed file is written.
- exd20 This is activated after a record in the FLAMFILE has been read.

The user exits must be linked to the subprogram interface (flam upu.o) or to the record interface (flam recu.o) and to the application program.This means that at present only one function can be used per user exit. Any user exits which are not required by an application program must be installed as dummy functions (please refer to sections 3.3 and 4.5 for details of how to link the programs).

Chapter 7 contains examples of user exits, as well as a program for compressing and decompressing files (similar to FLAM).

## **6.1.1 Programming the Access Exits**

When programming user exits for file accesses, their execution environment must be taken into consideration. For example, operator interventions must be avoided, if their use in batch processing cannot be ruled out. Likewise, output to displays might result in undesirable distortions to FLAM's processing logs.

Storage areas made available through pointers must not be modified beyond the length specified in the call. Storage for inserted records must be requested and released by the exit itself.

The following pages describe the syntax of the interfaces between FLAM an the user exits in detail.

## **exd10** This user exit can be used during the decompression procedure for accesses to the decompressed file, in order to postprocess the records which must be output. It is activated by the flamup subprogram by means of the parameter exd10=exit-specification in the argument parameter\_string. It takes over control after the decompressed file is opened, before each write access and before the file is closed; the record which must be written is made available to it prior to write accesses. It sends a return code when it returns control to FLAM. **Syntax** void **exd10** (long \**functioncode*, long \**returncode*, char \*\**record\_pointer*, long \**record\_length*, char \**work*); **Arguments** *functioncode* This argument transfers a function code to the user exit. The valid values are as follows: 0 First call for the file after open 4 Record made available in record buffer 8 Last call for the file before close *returncode* The user exit sends a return code to FLAM with this argument (see separate description of return codes and their meanings). *record\_pointer* This argument contains a pointer to a character string. If a call is specified with function code 4, it contains the address of the record which must be written. This address can be modified by the user exit, for example in order to insert a record. *record length* If a call is specified with function code 4, this argument contains the length of the record which must be written. This length can be modified by the user exit, for example in order to insert a record. *work* This argument is a 1 Kbyte area, which is made available by FLAM as a work area each time the user exit is invoked and which is not altered by FLAM between the calls. When it is invoked for the first time (function code 0), the name of the file is at the start of the area and the remainder of the area is initialized with binary zeros.

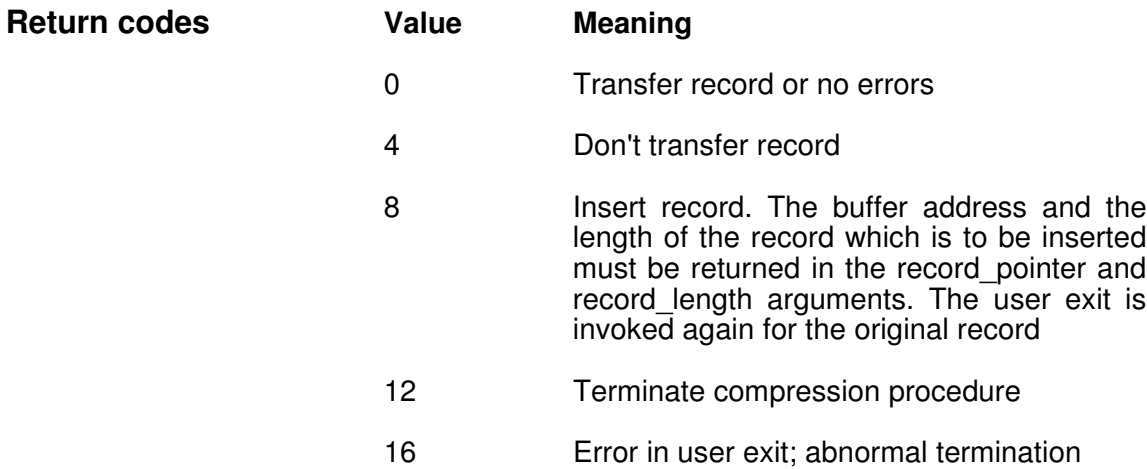

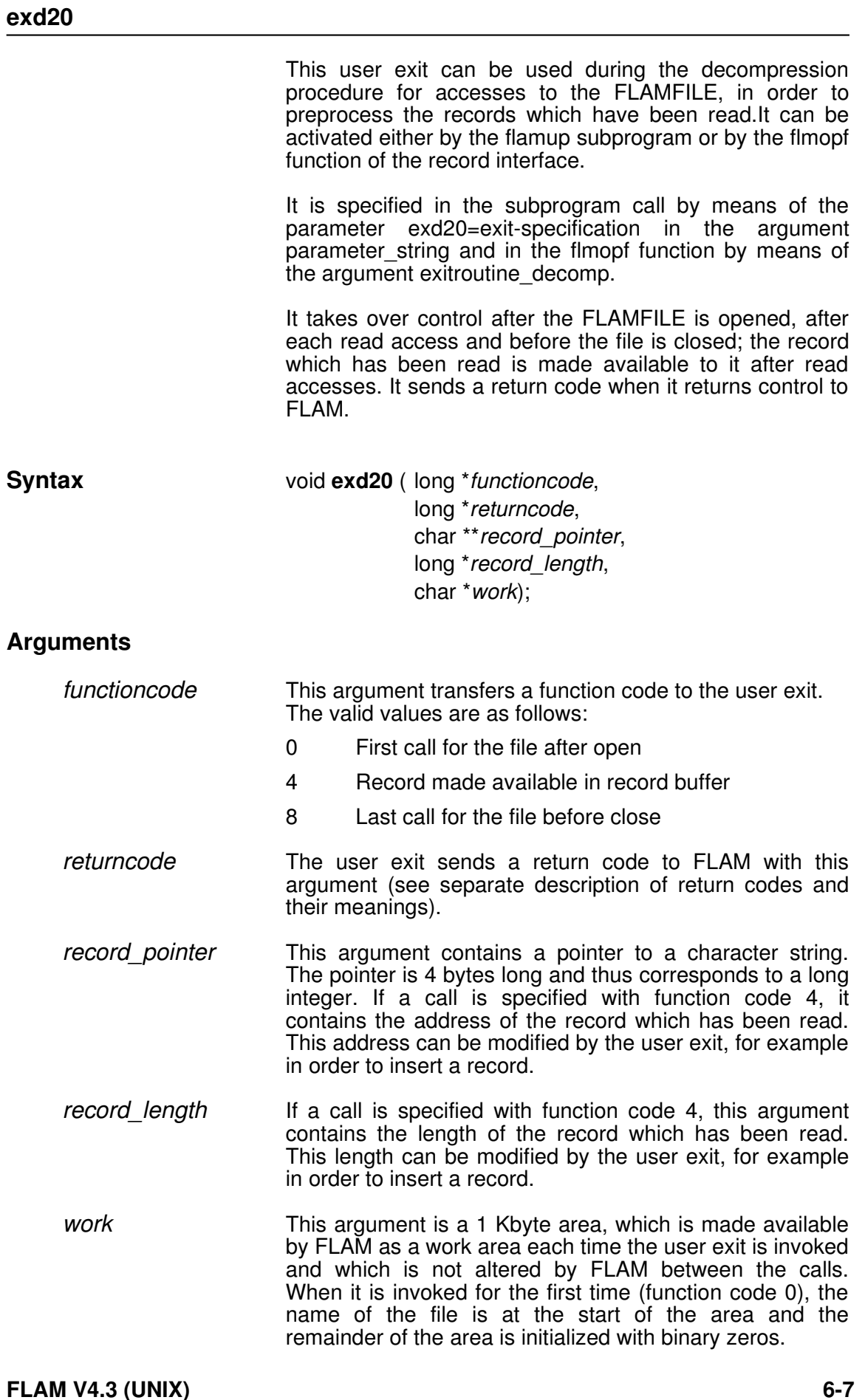

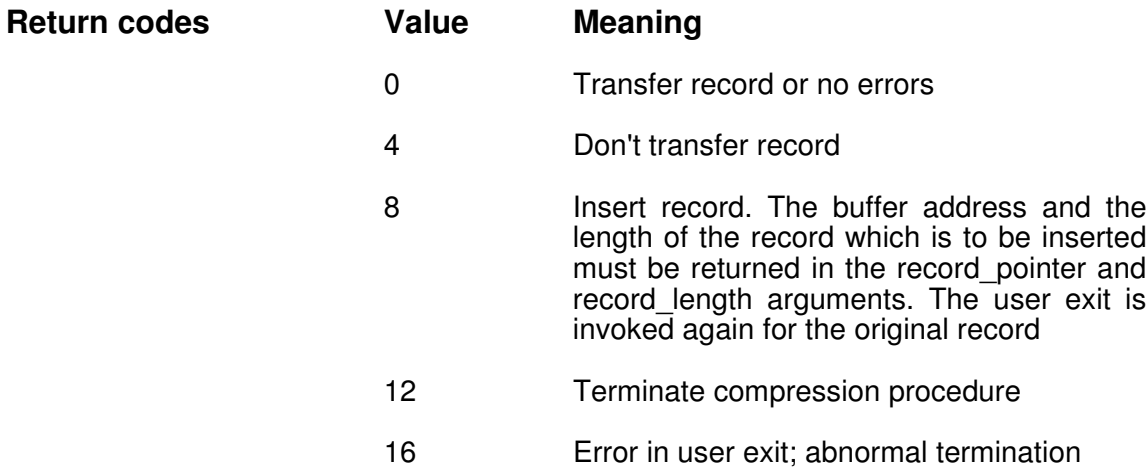

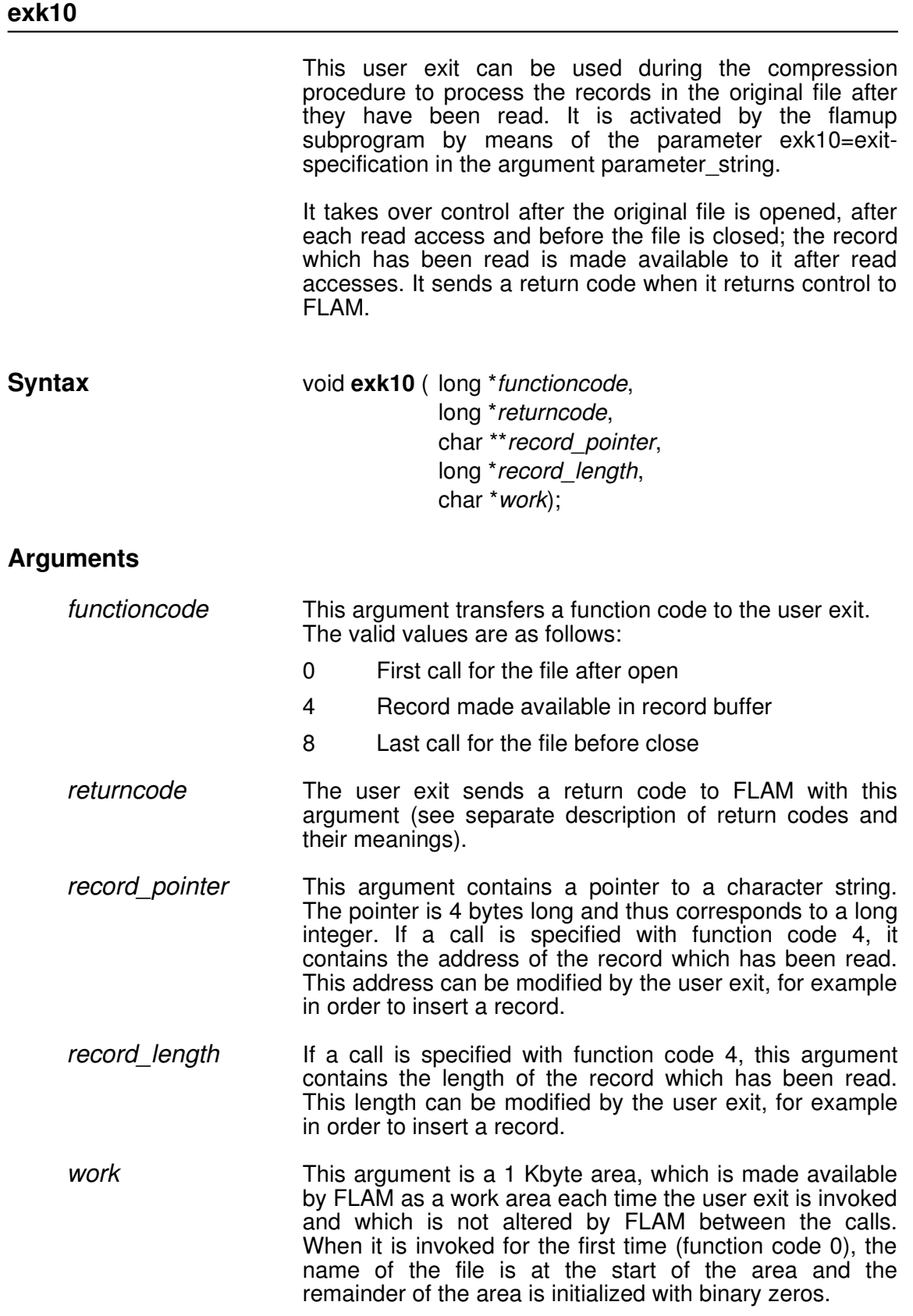

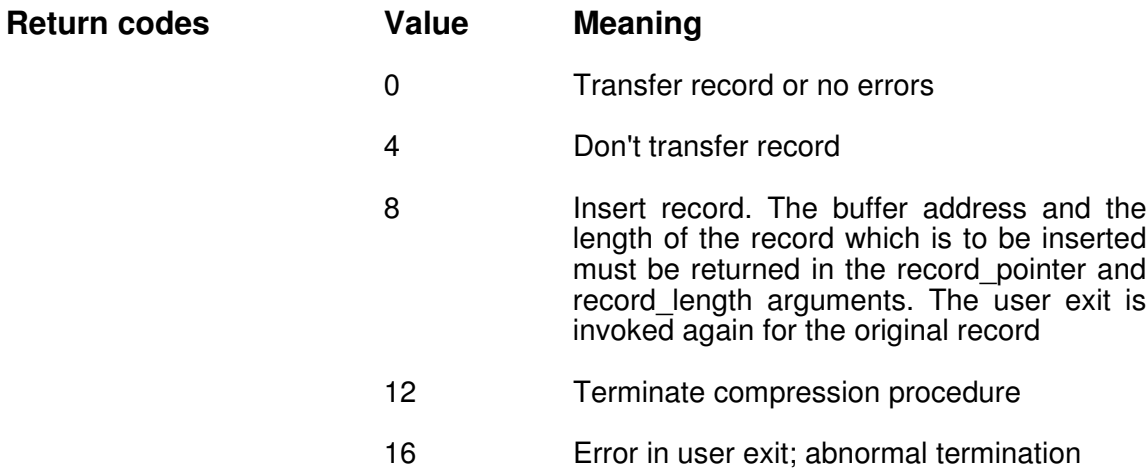

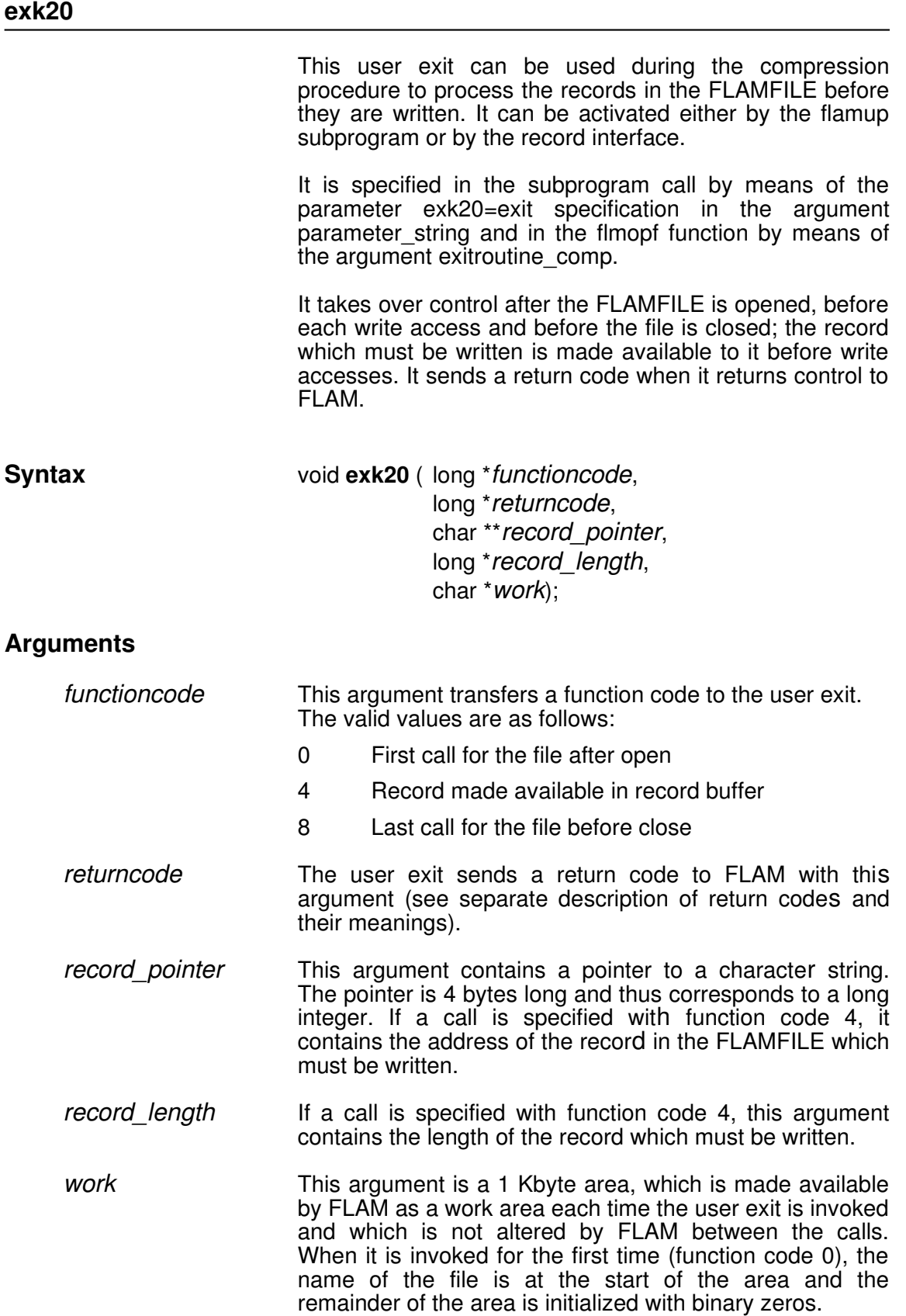

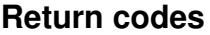

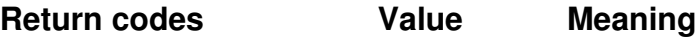

- 0 Transfer record or no errors
- 4 Don't transfer record
- 8 **Insert record.** The buffer address and the length of the record which is to be inserted must be returned in the record\_pointer and record\_length arguments. The user exit is invoked again for the original record. During the decompression procedure, records which have been inserted in this way must be removed again by means of a complementary user exit
- 12 Terminate compression procedure
- 16 Error in user exit; abnormal termination

## **6.1.2 Linking File Access Exits to Application Programs**

FLAM supports calling user exits for file accesses both on the subprogram interface level (flamup) as well as on the record interface level (flamrec), the latter supporting accesses to FLAMFILEs only.

In order to be able to process data records with FLAM by means of these user exits, the associated linked object files must contain all the access functions described above; any functions which are not required may be included as dummy functions.

User exits for file accesses are linked statically with FLAM as described in section 3.3, "Linking flamup ", as well as in section 4.5, "Linking Record Interface Functions to Application Programs".

## **6.2 The User Exit for Automatic Key Management (Key Exit)**

The user exits for automatic key management can be activated via the subprogram interface flamup and in contrast to the access exits - throu the flam command, but not through the record interface flamrec.

Another major difference is that a key exit routine is linked dynamically. It is created as a shared object, and both the name of the shared library and that of the called function can be chosen freely and are passed to FLAM as a parameter.

## **6.2.1 Programming the Key Exit**

Key exit routines must also avoid interactive operations if they are meant for use in batch processing. Display messages can be synchronized with FLAM logging by use of the *message* and *msglen* arguments with function code -1 (version identification). At each execution, FLAM invokes the key exit routine once with this function code and logs the returned message text - if present - at an appropriate place. With other function codes, message texts should only be returned to indicate error causes.

Below is the detailed description of the interface between FLAM abd the key exit routine.

*kmfunc*

## This user exit can be used at encryption or decryption to provide a password automatically. It is activated by the parameter - kmexit=*exit specification* in the flam command or in the parameter\_string argument of the subprogram call flamup. The actual name used instead of *kmfunc* may be any valid function name. It sends a return code when it returns control to FLAM. **Syntax** void *kmfunc* (signed long \**functioncode*, signed long \**returncode*, const unsigned long \**parmlen*, const unsigned char \**param*, unsigned long \**datalen*, unsigned char \**data*, unsigned long \**ckylen*, unsigned char \**cryptokey*, unsigned long \**msglen*, unsigned char \**message*); **Argumente** *functioncode* This argument transfers a function code to the user exit. The valid values are as follows: 1 call for version identification 0 call for decryption 1 call for encryption *returncode* The user exit sends a return code to FLAM with this argument (see separate description of return codes and their meanings). *parmlen* When *functioncode* is 0 or 1, this argument contains the byte length of the data in the *param* argument. That may be an integer value between 0 and 256. *param* When *parmlen* > 0, this argument contains the *exparm*part of the *exit specification* in the kmexit parameter (see description of the parameter - kmexit in section 2.3). *datalen* When *functioncode* is 0 or 1, this argument contains the byte length of the data in the *data* argument. That may be an integer value between 0 and 512. For calls for encryption, it is set by the exit routine. For calls for decryption, it is set by FLAM.

**FLAM V4.3 (UNIX) 614 614**

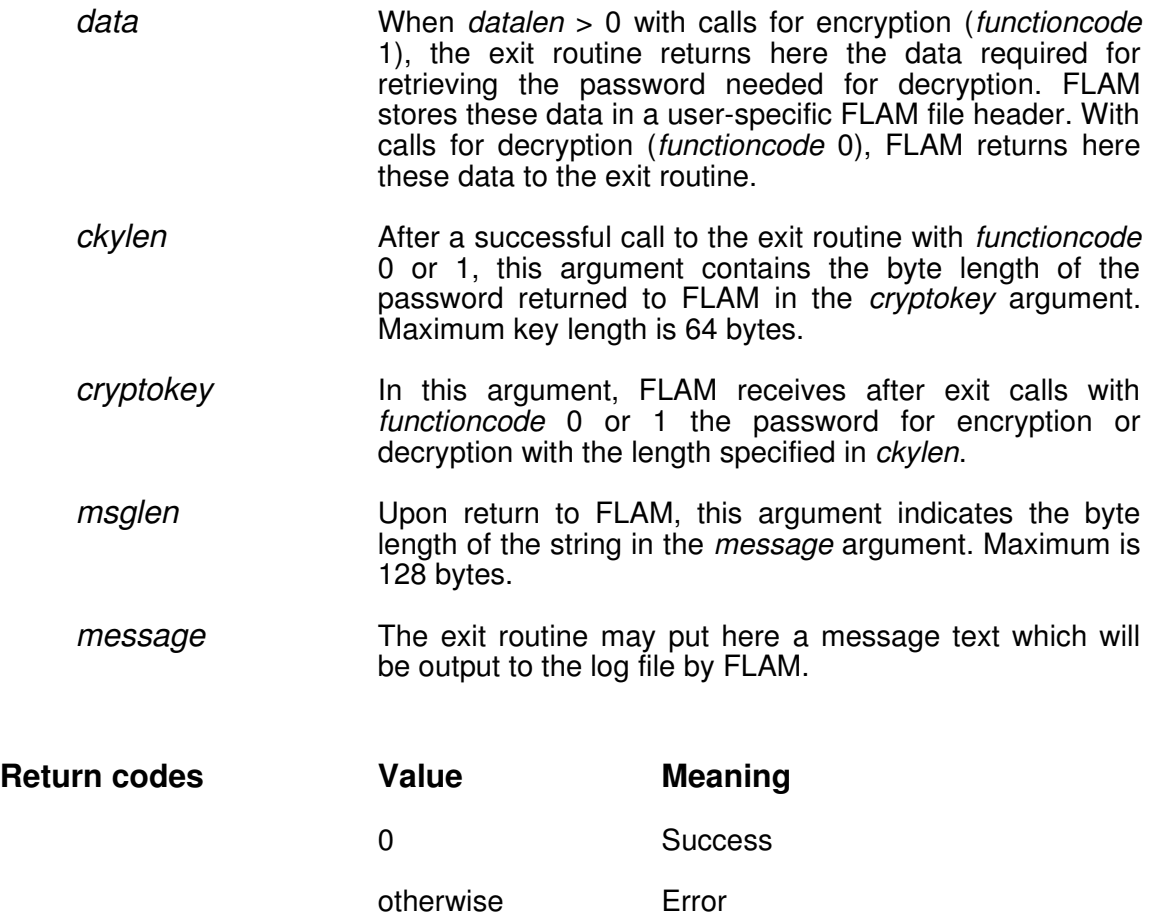

## **6.2.2 Creating a Key Exit**

The key exit function may be given any valid function name. The function must reside in a shared library which will be opened by FLAM at execution time. For information regarding the generation of shared libraries please refer to the documentation of the compiler used.

# **FLAM (UNIX)**

User Manual

Chapter 7: **Application Examples**

## **7. Application Examples**

This chapter illustrates FLAM's applications with numerous examples. These demonstrate the various options which are available for the flam command; C programs and excerpts from C programs show how the program interfaces can be used in practice. These examples are supplemented where necessary by instructions for linking the programs.

#### **7.1 Commands**

Only the parameters which are actually required are used in the examples. If the values of the parameters are required to vary from the default values, they must be specified explicitly.

#### **7.2 Compressing**

#### **7.2.1 One File into One File**

A file called test.dat is compressed and the compressed data is written in a file called test.cmp.

#### flam -compress -flamin=test.dat -flamfile=test. cmp

#### **7.2.2 Several Files into One File**

All the files which match the search pattern t\*.dat are compressed and the compressed data is written in a file called test.cmp.

#### **flam compress flamin=t\*.dat flamfile=test.cmp attributes=all show=all**

show=all causes all the compression information to be shown on the screen.

attributes=all causes the names, file attributes and record attributes of the original files to be saved in the compressed file as well. They can then be shown on the screen with the following command

#### flam -decompress -show=attributes -flamfile=test.cmp

without creating the decompressed files.

## **7.2.3 Several Files into Several Separate Files**

All the files which match the search pattern  $t^*$  dat are compressed. The compressed data of each file is written in a separate file, which is given the name of the original file and a cmp suffix:

#### flam -compress -flamin= t\*.dat -flamfile=[dat=cmp]

If the default directory were also to contain a file called tvdaten.dat, for example, as well, the compressed data of this file would be saved in the FLAMFILE called tvcmpen.dat (see section 2.3.2, Output specifications). The following notation should be preferred, to ensure that the desired substitution rule is actually applied to the suffix:

flam -compress -flamin=t\*.dat -flamfile=[.dat=.cmp]

### **7.3 Decompressing**

#### **7.3.1 One File into One File**

A file called test.cmp is decompressed and the decompressed data is written in a file called test.dat. The compressed file may comprise one or more original files.

#### **flam decompress flamfile=test.cmp flamout=test.dat**

## **7.3.2 One Compressed File, Comprising Several Original Files, into Separate Files, Each Identical to One of the Original Files**

A compressed file containing the data of several different original files, each with a FLAM file header (attributes=all), is decompressed.

The decompressed data of each original file is written in a file with the same name and the same attributes:

#### **flam decompress flamfile=test.cmp flamout=[\*]**

## **7.3.3 Several Files into One File**

All the files which match the search pattern t\*.cmp are decompressed and the decompressed data is written in a file called test dat:

**flam decompress flamfile=t\*.cmp flamout=test.dat**

**74747474**

**FLAM V4.3 (UNIX)**

## **7.3.4 Several Files into Several Separate Files**

All the files which match the search pattern t\*.cmp are decompressed. The decompressed data of each file is written in a separate file, which is given the same name and a dat suffix:

#### **flam decompress flamfile=t\*.cmp flamout=[.cmp=.dat]**

It should be noted in this connection that all the compressed data in a single FLAMFILE is also decompressed into a single file.

If -attributes=all was specified for the compression procedure, the following decompress command

#### **flam decompress flamfile=t\*.cmp flamout=[\*]**

can be used to create decompressed files with the original names and the original attributes.

#### **7.4 How to Use a Parameter File**

The FLAM parameters do not necessarily need to be specified directly in the command. They can also be entered in a parameter file, which is then specified in the command instead:

#### **flam parfile=param.dat**

The file called param.dat contains the following parameters:

For compression: **flamin=test.dat flamfile=test.cmp comp**

For decompression: **flamfile=test.cmp flamout=test.dat decomp**

### **7.5 How to Use the Subprogram Interface**

Files can be compressed in a user program and decompressed again by means of the flamup subprogram interface. The call in a C user program is as follows:

#### **flamup(id, rc, par\_string, parlen);**

id is the address of a 4 byte long field.

rc is the address of a 4 byte long numeric field, which contains the return code after flamup has been executed.

par string is the address of a string which contains the parameters.

parlen is the address of a 4 byte long numeric field, which contains the length of par\_string.

par\_string contains, for example:

#### "**flamin=test.dat,flamfile=test.cmp,comp**"

In this case, parlen contains the value 38.

The sample program below uses the subprogram interface. The parameters are specified in the call in the same way as in the flam command.

This program can be used as a user program with user input/output routines and/or user exits:

```
/*
flamup call with user exit and/or user i/o
*/
#include <stdio.h>
#include <sys/types.h>
#include <sys/stat.h>
#include "flamincl.h"
void main (int argc, char** argv)
{ char *id;                              /* ID */
   unsigned long retco;                   /* Return code */
  long ip, is;  /* Integer */
   char *po, *pq;                         /* Pointer */
 unsigned char *pp; \frac{1}{2} /* Pointer */
   char string[100];                      /* Character string */
   char parstring[1500];                  /* Parameter string */
 \text{retco} = \text{FLAM NORMAL}; \frac{1}{100} /* Return code = ok */
   pp = parstring;
 is = 0;  ip = 0;
   while (++ip < argc)
    { po = argv[ip];                       /* Parameter after input area */
       pq = &string[0];
       while (*po != 0x00)
    \{ if ((*po != '=') & & (*po != '+) \}        *pq++ = *po++;
            else
                po++;
        };
        *pq = 0x00;                          /* Contains parameter lists ? */
        po = &string[0];
        while ((*po != 0x00) && (*po != ',') && (*po != ' '))
           po++;
```
```
    if (*po == 0x00)                     /* Parameter without lists */
       { po = &string[0];                   /* After parameter string */
            while (*po != 0x00)
            { *pp++ = *po++;
                       is++;
            }
       }
       else
       { po = &string[0];                   /* Parameter with list */
            do                                 /* "d1 d2 ..." */
      \{ \ \ *pp++ = \ *po; \qquad \qquad \        is++;                            /* d1,d2,... */
            } while (*po++ != '=');            /* After parameter string */
      *pp++ = '(';
            is++;
            if (*po == '"')
                 po++;
            while (*po != 0x00) 
             { if ((*po != ',') && (*po != '"') && (*po != ' ') )   
          \{ \; *pp++ = *po++; \;          is++;
                 }
                 else
                  { if (*po == '"')
                           po++;
                       else
                      { *pp++ = ',';
                          po++;
                            is++;
                       }
                 }
             }
      if (*(pp - 1) == ',')      { pp;
                is;
             }
            *pp++ = ')';
            is++;
       }
   *pp++ = ', ';
       is++;
  }
  if (is  0)
{\star} --pp = ' ';
  is--;
  }
```
#### **78787878**

```
/*
                   flamup call       
*/
    flamup(&id, &retco, parstring, &is);
   put_flmsg(retco);                      /* Return code output */
    return retco;
}
```
### **7.6 How to Use the Record Interface**

#### **7.6.1 Compressing a File**

Data records are read in a user program and transferred to FLAM's record interface for compression. The information about the original file and the information which is generated by the user is saved in the file header.

The names of the input and output files are entered interactively.

```
/*
Example: Compress a file
The file header is written with a common part and a user part
*/
#include <stdio.h>
#include <time.h>
#include <sys/types.h>
#include <sys/stat.h>
#include <errno.h>
#include <fcntl.h>
extern int errno;
extern int sys_nerr;
#include "flamincl.h"
int main()
{ char *flmid;                           /* Record interface ID */
    char kname[100];                       /* Name of compressed file */
    char oname[100];                       /* Name of original file */
  \begin{array}{ccc} \hbox{long } \texttt{flcode} \end{array} \qquad \qquad \begin{array}{ccc} \hbox{long } \texttt{fLAM code} \end{array}  long modus;                            /* Compression mode */
  long statis; \frac{1}{2} /* Statistics */
  long opmode; \frac{1}{2} /* Open mode */
  long blkmode; \frac{1}{2} /* Block mode */
  long header; \frac{1}{2} \frac{1}{2} \frac{1}{2} \frac{1}{2} \frac{1}{2} \frac{1}{2} \frac{1}{2} \frac{1}{2} \frac{1}{2} \frac{1}{2} \frac{1}{2} \frac{1}{2} \frac{1}{2} \frac{1}{2} \frac{1}{2} \frac{1}{2} \frac{1}{2} \frac{1}{2} \frac{1}{2} \frac{1}{2} \frac{1}{2}long prctrl; \overline{\phantom{a}} /* Feed control character */
  1 ong reclength; \left| \begin{array}{ccc} \bullet & \bullet & \bullet \end{array} \right| /* Record length */
  long namlen; \overline{\phantom{a}} /* Length of file name */
  long sattrlen; \qquad \qquad /* Length of system-specific information
*/
    union { char c[4];
                      char *p;
                 } sysattr;                       /* Systemspecific information */
    char datrec[2048];                     /* Data area */
  char system[2]; \sqrt{ } Operating system */
```
#### **710710710710**

```
  unsigned long maxb;                    /* Max. buffer size in KB */
long lstpar; \frac{1}{2} ast parameter */
                                                                                  /* Compressed file */
long blksk; \frac{1}{2} /* Block size */
long recfk: \overrightarrow{ }  Record format */
long recsk; \frac{1}{2}  long recsk;
 long devk; \frac{1}{2} /* Device */
long orgak;  \left| \begin{array}{ccc} \end{array} \right| /* Organization */
  union { char c[4]; 
                 unsigned long i;
              } recdelk;                       /* Record delimiter */
long cldispk; \frac{1}{2} /* Close disposition */
  struct kd keydesck;                    /* Key description */
                                                                                   /* Original file */
 long devo;  /* Device */
long orgao: \overline{y} /* Organization */
long blkso; \frac{1}{2} /* Block size */
long recfo; \frac{1}{2}  long recfo; \frac{1}{2} Record format */
long recso;  \left/ \right. \left/ \right. \left/ \left. \right. \right. Record size if fixed */
  union { char c[4];
                  unsigned long i;
              } recdelo;                       /* Record delimiter */
  long cldispo;                          /* Close disposition */
  struct kd keydesco;                    /* Key description */
  char exk20[34];                        /* Name of exit routine */
  char exd20[34];                        /* Name of exit routine */
  char *ptr;                             /* Pointer */
 long il;  /* Integer */
  unsigned long rc;                      /* Return code */
unsigned long cputime; \frac{1}{2} /* CPU time */
  unsigned long zks;                     /* Record counter */
unsigned long zkb; \frac{1}{2} /* Byte counter */
  unsigned long zkbofl;                  /* Byte counter overflow */
  unsigned long zunks;                   /* Record counter */
  unsigned long zunkb;                   /* Byte counter */
unsigned long zunkbofl; {\tiny \begin{array}{ccc} \texttt{\footnotesize/} \end{array}} /* Byte counter overflow */
FILE *infile; \overline{\hspace{1cm}} /* Input file */
 long uattrlen;  \sqrt{ } Length of user information \sqrt{ }  static char usrattr[50] = {"The file contains data belonging to 
  application xyz"};
                                                                                   /* Enter file name */
  printf("File name input: ");
  scanf("%s", oname);
  printf("File name output: ");
  scanf("%s", kname);
                                                                                   /* Open original file */
  infile = fopen(oname, "r");
  if (infile == NULL)
      exit(1);
```
**long sanz;**  $\left| \begin{array}{ccc} \end{array} \right|$  **/\* Max. no. of records / block \*/** 

```
                                         /* Open FLAM */
  opmode = FLAM_C_OPEN_OUTPUT;           /* Compress */
  statis = FLAM_C_STATISTIC;             /* Statistics */
  lstpar = FLAM_C_MORE_PARAMETER;
  flmopn(&flmid, &rc, &lstpar, &opmode, kname, &statis);
  if (rc != FLAM_NORMAL)
      closinput(rc, infile);
                                                                              /* Specifications for compressed file */
  orgak = FLAM_C_ORG_SEQ;
  recfk = FLAM_C_RECFRM_FIX;
  recsk = 512;
  blksk = 0;
  cldispk = FLAM_C_CLOSE_REWIND;
  devk = FLAM_C_DEVICE_DISK;
  keydesck.keyparts = 0;
  il = 100;
  flmopd(&flmid, &rc, &lstpar, &il, kname, &orgak, &recfk,  &recsk, 
                 recdelk.c, &keydesck, &blksk, &cldispk, &devk);
  if (rc != FLAM_NORMAL)
      closinput(rc, infile);
                                                                                      /* Compression specifications */
  il = FLAM_C_VERSION;                   /* Version 2 */
  flcode = FLAM_C_CHAR_ASCII;            /* Code of compressed file */
\text{modus} = \text{FLAM} \text{ C} MODUS \text{CXS}: \text{/*} EIGHT BIT mode \text{/}\text{maxb} = 32768; \frac{1}{2} \text{maxb} = 32768;
  sanz = 255;                            /* No. of records per block */
header = FLAM_C_FILEHEADER; \frac{1}{2} /* File header */
  blkmode = FLAM_C_BLOCKMODE;            /* FLAMFILE blocking mode */
  keydesco.keyparts = 0;
  exk20[0] = ' ';                        /* No exit routine */
  exd20[0] = ' ';
  flmopf(&flmid, &rc, &il, &flcode, &modus, &maxb, &header, 
                 &sanz, &keydesco, &blkmode, exk20, exd20);
  if (rc != FLAM_NORMAL)
      closinput(rc, infile);
                                                                                      /* Output file header */
  namlen = strlen(oname);
  orgao = FLAM_C_ORG_SEQ;                /* Organization seq. */
  recfo = FLAM_C_RECFRM_STREAM;          /* Record format stream, text file */
  recso = 0; 
  blkso = 0;
  prctrl = FLAM_C_PRINT_CTRL_NONE;
  system[0] = FLAM_C_SYSTEM_COMP;        /* Computer / processor */
  system[1] = FLAM_C_SYSTEM_OS;          /* Operating system */
  flmphd(&flmid, &rc, &namlen, oname, &orgao, &recfo, &recso, 
                 recdelo.c, &keydesco, &blkso, &prctrl, system, &lstpar);
  if (rc != FLAM_NORMAL)
      closfiles(rc, infile, &flmid);
                                            /* Output user-specific file header */
  uattrlen = strlen(usrattr);
  flmpuh(&flmid, &rc, &uattrlen, usrattr);
  if (rc != FLAM_NORMAL)
      closfiles(rc, infile, &flmid);
```
**712712712712**

```
                                         /* Read and compress file */
    il = FLAM_NORMAL;
    ptr = fgets(datrec, 2048, infile); 
  if (ptr == NULL)    if (errno == 0) 
        i1 = FLAM EOF;
         else
         { rc = errno + FLAM_IO;
                  closfiles(rc, infile, &flmid);
         }
    while (il == FLAM_NORMAL)
   \{ reclength = strlen(datrec) - 1;
                                                                                                  /* Output compressed file */
         flmput(&flmid, &rc, &reclength, datrec);
     if (rc) != FLAN NORMAL)
              closfiles(rc, infile, &flmid);
                                                                                                  /* Read original file */
         ptr = fgets(datrec, 2048, infile); 
     if (ptr == NULL)
              if (errno == 0) 
          i1 = FLAM EOF;      else
              { rc = errno + FLAM_IO;
                  closfiles(rc, infile, &flmid);
              }
    }
                                                                                                  /* Exit FLAM */
    flmcls(&flmid, &rc, &cputime, &zunks, &zunkb, &zunkbofl, 
                     &zks, &zkb, &zkbofl);
                                                                                                  /* Output statistics */
    printf("\nNo. of noncompressed records: %d\n", zunks);
    printf("No. of noncompressed bytes:  %d\n", zunkb);
  printf("\nNo. of non-compressed records: d\n^n, zks);
  printf("No. of non-compressed bytes: \delta d \nightharpoonup", zkb);
    if (rc != FLAM_NORMAL)
         closinput(rc, infile);
                                                                                                 /* Close original file */
    rc = fclose(infile);
    return rc;
/* 
        Close files, exit program
*/
```
**}**

```
void closfiles(unsigned long rc, FILE *infile, char **flmid)
{ long il;
  unsigned long cputime; \frac{1}{2} /* CPU time */
    unsigned long zks;                     /* Record counter */
  unsigned long zkb; \frac{1}{2} /* Byte counter */
    unsigned long zkbofl;                  /* Byte counter overflow */
    unsigned long zunks;                   /* Record counter */
  unsigned long zunkb; \frac{1}{2} /* Byte counter */
    unsigned long zunkbofl;                /* Byte counter overflow */
                                                                                        /* Exit FLAM */
    flmcls(flmid, &il, &cputime, &zunks, &zunkb, &zunkbofl, 
                   &zks, &zkb, &zkbofl);
                                                                                        /* Output statistics */
  if (il == FLAM_NORMAL)
    { printf("\nNo. of noncompressed records: %d\n", zunks);
    printf("No. of non-compressed bytes: \delta d \nightharpoonup", zunkb);
        printf("\nNo. of noncompressed records: %d\n", zks);
        printf("No. of noncompressed bytes:  %d\n", zkb);
    }
    closinput(rc, infile);
}
/* 
Close original file, exit program
*/
void closinput(unsigned long rc, FILE *infile)
{ long il;
                                                                      /* Close original file */
    il = fclose(infile);
    put_flmsg(rc);
    exit(rc);
}
```
#### **714714714714**

```
FLAM V4.3 (UNIX)
```
# **7.6.2 Decompressing a File**

The records of a file which have been decompressed by FLAM are recalled. The file header, which comprises a common part and a user-specific part, is read. The names of the input and output files are entered interactively.

```
/*
Example: Decompress a file
The file header is read with a common part and a user part
*/
#include <stdio.h>
#include <time.h>
#include <sys/types.h>
#include <sys/stat.h>
#include <errno.h>
#include <fcntl.h>
extern int errno;
extern int sys_nerr;
#include "flamincl.h"
int main()
{ char *flmid;                     /* Record interface ID */
    char kname[100];                 /* Name of compressed file */
    char oname[100];                 /* Name of original file */
    char dname[100];                 /* Name of decompressed file */
  long flcode; /* FLAM code */
  long modus; \frac{1}{2} /* Compression mode */
  long statis; \frac{1}{2} /* Statistics */
  \qquad \qquad \text{long \space opmode;}\qquad \qquad \text{`` Open mode */}\qquad \qquad \text{``}long blkmode; \frac{1}{2} /* Block mode */
  long header; \overline{\phantom{a}} /* File header */
    long prctrl;                     /* Feed control character */
  long version; \overline{\phantom{a}} /* FLAM version */
  long reclength; \frac{1}{2} /* Record length */
  long buflength; \frac{1}{2} /* Buffer length */
  long namlen; \frac{1}{2} /* Length of file name */
  long sattrlen; \overline{\phantom{a}} /* Length of system-specific information */
  char sysattr[2048]; \overline{\hspace{1cm}} /* System-specific information */
    char datrec[2048];               /* Data area */
  char system[2]; \overline{\hspace{1cm}} /* Operating system */
  long sanz; \frac{1}{2} \frac{1}{2} \frac{1}{2} \frac{1}{2} \frac{1}{2} \frac{1}{2} \frac{1}{2} \frac{1}{2} \frac{1}{2} \frac{1}{2} \frac{1}{2} \frac{1}{2} \frac{1}{2} \frac{1}{2} \frac{1}{2} \frac{1}{2} \frac{1}{2} \frac{1}{2} \frac{1}{2} \frac{1}{2} \frac{1}{2} unsigned long maxb; \frac{1}{2} \frac{1}{2} Max. buffer size in KB */
  long lstpar; \frac{1}{2} /* Last parameter */
```
long blksk;  $\frac{1}{2}$  /\* Block size \*/ long recfk;  $\frac{1}{2}$  /\* Record format \*/ long recsk;  $\frac{1}{2}$  /\* Record size \*/ long devk;  $\frac{1}{2}$  /\* Device \*/ **long orgak:**  $\frac{1}{2}$  /\* Organization \*/  **union { char c[4]; unsigned long i;** long cldispk;  $\frac{1}{2}$  /\* Close disposition \*/  **struct kd keydesck; /\* Key description \*/** long devd;  $\frac{1}{2}$  /\* Device \*/ long orgad;  $\frac{1}{2}$  /\* Organization \*/ long blksd;  $\frac{1}{2}$  /\* Block size \*/ long recfd;  $/*$  Record format  $*/$  **long recsd; /\* Record size if fixed \*/ union { char c[4]; unsigned long i;** long cldispd;  $\frac{1}{2}$  /\* Close disposition \*/  **struct kd keydescd; /\* Key description \*/ long blkso; /\* Block size \*/** long recfo;  $/*$  Record format  $*/$  **long recso; /\* Record size \*/** long devo;  $\frac{1}{2}$  /\* Device \*/ **long orgao:**  $\frac{1}{2}$  /\* Organization \*/  **union { char c[4]; unsigned long i; long cldispo; /\* Close disposition \*/ struct kd keydesco; /\* Key description \*/ char exk20[34]; /\* Name of exit routine \*/ char exd20[34]; /\* Name of exit routine \*/ long il, ir; /\* Integer \*/ unsigned long rc; /\* Return code \*/ unsigned long cputime; /\* CPU time \*/ unsigned long zks; /\* Record counter \*/ unsigned long zkb; /\* Byte counter \*/ unsigned long zkbofl; /\* Byte counter overflow \*/ unsigned long zunks; /\* Record counter \*/ unsigned long zunkb; /\* Byte counter \*/ unsigned long zunkbofl; /\* Byte counter overflow \*/ FILE \*outfile; /\* Output file \*/ long uattrlen; char usrattr[1000];**

```
                                   /* Compressed file */
        } recdelk;                 /* Record delimiter */
                                                                             /* Decompressed file */
        } recdeld;                 /* Record delimiter */
                                                                             /* Original file */
        } recdelo;                 /* Record delimiter */
```
**716716716716**

```
                                   /* Enter file name */
  printf("File name input: ");
  scanf("%s", kname);
  printf("File name output: ");
  scanf("%s", dname);
                                                                             /* Initialize FLAM */
  opmode = FLAM_C_OPEN_INPUT;      /* Decompress */
  statis = FLAM_C_STATISTIC;       /* Statistics */
  lstpar = FLAM_C_MORE_PARAMETER;
  flmopn(&flmid, &rc, &lstpar, &opmode, kname, &statis);
  if (rc != FLAM_NORMAL)
  { put_flmsg(rc);
      exit (rc);
  }
                                                                             /* Specifications for compressed file */
  il = 100;
  cldispk = FLAM_C_CLOSE_REWIND;   /* Close disposition */
  flmopd(&flmid, &rc, &lstpar, &il, kname, &orgak, &recfk, &recsk, 
                  recdelk.c, &keydesck, &blksk, &cldispk, &devk);
  if (rc != FLAM_NORMAL)
  { put_flmsg(rc);
      exit (rc);
  }
                                                                             /* Compression specifications */
  header = FLAM_C_FILEHEADER;      /* Read file header */
  keydesco.keyparts = 0;
  exk20[0] = ' ';                  /* No exit routine */
  exd20[0] = ' ';
  flmopf(&flmid, &rc, &version, &flcode, &modus, &maxb, &header, &sanz, 
                  &keydescd, &blkmode, exk20, exd20);
  if (rc != FLAM_NORMAL)
  { put_flmsg(rc);
      exit (rc);
  }
                                                                              /* Read file header */
                                          /* Common information */
  namlen = 100;
  flmghd(&flmid, &rc, &namlen, oname, &orgao, &recfo, &recso, 
                  recdelo.c, &keydesco, &blkso, &prctrl, system);
  if ((rc != FLAM_NORMAL) && (rc != FLAM_NO_FILEHEADER))
      closflam(rc, &flmid);
                                                                              /* VAX/VMS system ? */
  if (rc != FLAM_NO_FILEHEADER)
  { 
                                                                             /* Userspecific information */
      uattrlen = 1000;
      flmguh(&flmid, &rc, &uattrlen, usrattr);
      if ((rc != FLAM_NORMAL) && (rc != FLAM_NO_FILEHEADER))
           closflam(rc, &flmid);
  }
                                                                             /* Open decompressed file */
  outfile = fopen(dname, "w");
  if (outfile == NULL)
      exit(1);
```

```
                                   /* Decompress and write file */
    buflength = 2048;
    flmget(&flmid, &rc, &reclength, datrec, &buflength);
    if (rc != FLAM_NORMAL) 
    { if (rc == FLAM_EOF)
       rc = FLAM NORMAL;
         closfiles(rc, outfile, &flmid);
    }
    il = FLAM_NORMAL;
    while (il == FLAM_NORMAL)
    { datrec[reclength++] = 0x0a;
         datrec[reclength] = 0x00;
         ir = fputs(datrec, outfile); 
         if (ir != reclength)
     {r c = \text{FLAM}} WRITE_ERR;
             closfiles(rc, outfile, &flmid);
         }
                                                                                /* Read decompressed record */
         flmget(&flmid, &rc, &reclength, datrec, &buflength);
         if (rc != FLAM_NORMAL)
         { if (rc == FLAM_EOF)
          i1 = rc;      else
                  closfiles(rc, outfile, &flmid);
         }
    }
                                                                                 /* Close decompressed file */
    rc = close(outfile);
                                                                                 /* Exit FLAM */
    flmcls(&flmid, &rc, &cputime, &zunks, &zunkb, &zunkbofl, &zks, 
                    &zkb, &zkbofl);
                                                                                /* Output statistics */
  printf("\nNo. of non-compressed records: %d\n", zunks);
    printf("No. of noncompressed bytes:  %d\n", zunkb);
    printf("\nNo. of compressed records: %d\n", zks);
    printf("No. of compressed bytes:  %d\n", zkb);
    put_flmsg(rc);
    return rc;
}
/* 
Close decompressed file, exit FLAM 
*/
closfiles(unsigned long rc, FILE *outfile, char **flmid)
{ long il;
                                                                                /* Close decompressed file */
    il = close(outfile);
    closflam(rc, flmid);
}
```
#### **718718718718**

```
/* 
Exit FLAM, exit program
*/
closflam(unsigned long rc, char **flmid)
{ long il;
   unsigned long cputime;           /* CPU time */
   unsigned long zks;               /* Record counter */
 unsigned long zkb; \frac{1}{2} /* Byte counter */
   unsigned long zkbofl;            /* Byte counter overflow */
   unsigned long zunks;             /* Record counter */
   unsigned long zunkb;             /* Byte counter */
    unsigned long zunkbofl;          /* Byte counter overflow */
                                                                            /* Exit FLAM */
    flmcls(flmid, &il, &cputime, &zunks, &zunkb, &zunkbofl, 
                   &zks, &zkb, &zkbofl);
                                                                            /* Output statistics */
  if (il == FLAM_NORMAL)
    { printf("\nNo. of noncompressed records: %d\n", zunks);
    printf("No. of non-compressed bytes: \delta \ln", zunkb);
        printf("\nNo. of noncompressed records: %d\n", zks);
        printf("No. of noncompressed bytes:  %d\n", zkb);
    }
 if (rc == FLAM_NORMAL)rc = i1;                                   /* Convert return */
   put_flmsg(rc);
    exit (rc);
}
```
## **7.7 User-Defined Input/Output**

The examples below describe the interfaces for the userdefined input and output functions.

The calls, the necessary parameters and the possible values are specified for each function. Input and output errors are not shown.

## **7.7.1 Opening a File**

```
/*
Open a file to read or write (user_io)
*/
#include "flamincl.h"
void usropn(workio, retco, openmode, linkname, fcbtype, recform, recsize,
                           blksize, keydesc, device, recdelim, padchar, prcrtl, 
                           closdisp, access,  namelen, filename)
FLAM_PPCHAR workio;    /*    File ID */
FLAM PLONG *retco; /* Return code */
FLAM_PLONG *openmode;  /*    Processing mode */
                             /* 0 = input (seq. read)
                                                                  1 = output (seq. write)
                                     2 = inout (read and write with key)
                                                                           (existing file)
                                                                  3 = outin (write and read with
                                                                           key)
                                           (new file) */
FLAM_PPCHAR linkname;   /*   Link name / file name */
FLAM_PLONG *fcbtype;    /*   Organization */
                                                       /*   0,  8, 16, ... = sequential
                                     1, 9, 17, ... = index-sequential2, 10, 18, ... = relative
                                     3, 11, 19, ... = direct access
                                     5, 13, 21, ... = library
                                     6, 14, 22, ... = physical
                                              negative = use system-specific                                              attributes
                                                                  (if open = output, sattrlen not equal to 0)  */
```

```
FLAM_PLONG *recform;    /*   Record format */
                                                      /*   0, 8, 16, ... = variable
                                                                 8  = blocked, 
                                    16 = blocked/spanned
                                    24 = VFC
                                    32 = 2 byte size field
                                    40 = 4 byte ASCII size field
                                    48 = 4 byte EBCDIC size field 
                                    1, 9, 17, ... = fixed
                                    8  = blocked, 
                                    16 = blocked/standard
                                    2, 10, 18, ... = undefined
                                    18 = EAF
                                    3, 11, 19, ... = stream
                                    negative = use system-specific                                       attributes
                                                 (if open = output, sattrlen 
                                                 not equal to 0)  */
FLAM_PLONG *recsize;   /*    Record size */
                             /* 0 - 32767                             recform v: Max. record size / 0
                                    recform f: Record size 
                                    recform u: Max. record size / 0
                                    recform s: Max. record size / 0 */
FLAM_PLONG *blksize;   /*    Block size */
                             /* 0 = <b>unblocked</b>                             1  32767
                                    negative = use system-specific                                       attributes
                                                 (if open = output, sattrlen 
                                                 not equal to 0)  */
PSTRKD *keydesc;       /*    Key description */
FLAM_PLONG *device;    /*    Device type */
                                                    /*    0 = hard disk / unknown
                                                                 1 = tape
                                    2 = diskette
                                    3 = streamer
                                    7/15/23 = user i/o
                                    negative = use system-specific                                       attributes
                                                 (if open = output, sattrlen 
                                                 not equal to 0) */
FLAM_PCHAR recdelim;   /*    Record delimiter, terminated with '\0' 
                                                                 If vfc, 1st byte contains header 
                                    length */
FLAM_PCHAR padchar;    /*    Padding character */
FLAM_PLONG *prcrtl;    /*    Feed control character */
FLAM_PLONG *closdisp;  /*    Close disposition */
                             /* 0 = rewind
                                                                 1 = unload
                                    2 = retain / leave */
FLAM_PLONG *access;    /*    Access method */
                                                    /*    0 = logical
                                    1 = physical (block-oriented)
                                    2 = mixed (block access with record transfer) */
```

```
FLAM_PLONG *namelen;   /*    Length of file name (expanded name) */
FLAM_PPCHAR filename;  /*    File name (expanded name) */
{
*retco = 0; 
/*
Open file
*/
.
.
.
ende: ;
return;
}
```

```
722722722722
```
## **7.7.2 Reading a File**

```
/*
   Read file (user_io)
*/
#include "flamincl.h"
void usrget(workio, retco, reclen, record, buflen)
FLAM_PPCHAR workio;     /*   File ID */
FLAM_PLONG *retco;      /*   Return code */
FLAM_PLONG *reclen;     /*   Record length in bytes */<br>FLAM_PPCHAR record;     /*   Record */
FLAM_PPCHAR record;FLAM_PLONG *buflen;     /*   Length of record buffer in bytes */
{
*retco = 0; 
/*
                 Read record
*/
.
.
.
ende:
return;
}
```
## **7.7.3 Writing a File**

```
/*
   Write file (user_io)
*/
#include "flamincl.h"
void usrput(workio, retco, reclen, record)
FLAM_PPCHAR workio;     /*   File ID */
FLAM_PLONG *retco;      /*   Return code */
FLAM_PLONG *reclen;     /*   Record length in bytes */
FLAM_PPCHAR record;{
*retco = 0; 
/*
                Write record
*/
.
.
.
ende:
return;
}
```
#### **724724724724**

# **7.7.4 Closing a File**

```
/*
   Close file (user_io)
*/
#include "flamincl.h"
void usrcls(workio, retco)
FLAM_PPCHAR workio;     /*   File ID */
FLAM_PLONG *retco;      /*   Return code */
{
*retco = 0; 
/*
                Close file
*/
.
.
.
ende:
return;
}
```
#### **7.8 User Exits**

## **7.8.1 Selecting Records of a Particular Type from a File with exk10 and Compressing Them**

FLAM reads the records in a file and transfers them to exk10 for processing. The record type (1st character in the record) is verified by exk10. Records whose type is "1" are returned to FLAM for compression (returncode=0); all other records are not processed any further (returncode=4).

**/\***

```
       Select records of a particular type from a file 
               with exitk10 and compress them
*/
exk10(functioncode, returncode, record_pointer, record_length, work)
long *functioncode;         /* Function code */
long *returncode;           /* Return code */
char **record_pointer;      /* Record pointer */
long *record_length;        /* Record length */
char *work;                 /* Work area */
{
*returncode = 0;
                                                             /* Call after open or before close */
if ((*functioncode == 0) || (*functioncode == 8))  return;
if (**record_pointer != '1')
                                                             /* Records whose type is 1 (1st character
                                                                   in record) are compressed; all
                                    other records are skipped */
    *returncode = 4;
return;
}
```
## **7.8.2 Processing Records in a Compressed File with exd10**

The decompressed records are not written in the decompressed file, but are transferred by FLAM to exd10 for processing. exd10 processes the records (screen output shown here) and does not return them for writing (returncode=4).

```
/*
```

```
       Process records in a compressed file with exitd10.
              The decompressed records are not written in the 
              decompressed file.
*/
#include  <stdio.h>
exd10(functioncode, returncode, record_pointer, record_length, work)
long *functioncode;          /* Function code */
long *returncode;            /* Return code */
char **record_pointer;       /* Record pointer */
long *record_length;         /* Record length */
char *work;                  /* Work area */
{
*returncode = 0;
if ((*function code == 0) || (*function code == 8))  return;
/*
File record processed (shown)
*/
*(*record_pointer + *record_length) = 0x00;
*work = printf("%s\n", *record_pointer);
*returncode = 4;             /* No errors, don't transfer record */
return;
}
```
## **7.8.3 Swapping Two Bytes with exk20 during Compression**

Two bytes are swapped in each record, to provide additional protection for the compressed file. If the data were to be decompressed without swapping the bytes back again, an error would occur.

The swapped bytes are returned to their original positions using the same program during the decompression procedure.

**/\***

```
       Example of exitk20 (and exitd20)
       Swap two bytes during compression procedure.
```

```
       The swapped bytes are returned to their original
      positions using the same program 
      during the decompression procedure. 
        The program call then becomes exd20 instead of exk20.
```
**\*/**

**exk20(functioncode, returncode, record\_pointer, record\_length, work)**

```
long *functioncode;         /* Function code */
long *returncode;           /* Return code */
char **record_pointer;      /* Record pointer */
long *record_length;        /* Record length */
char *work;                 /* Work area */
```

```
{
```

```
*returncode = 0;            /* No errors, transfer record */
if ((*functioncode == 0) || (*functioncode == 8))  return;
if (*record_length > 16)    /* Swap bytes 16 and 17 */
    { *work = *(*record_pointer + 15);
    *(*record\_pointer + 15) = *(*record\_pointer + 16);*(*record\ pointer + 16) = *work;  };
return;
```
**}**

# **7.8.4 Swapping Two Bytes with exd20 during Decompression**

The bytes which were swapped with exk20 during the compression procedure are returned to their original positions (see section 7.8.3).

The program is the same as for compression with exitk20.

```
/*
          Example of exitd20
          Swap two bytes during decompression procedure.
          Same program as for compression with exitk20.
*/
exd20(functioncode, returncode, record_pointer, record_length, work)
long *functioncode;         /* Function code */
long *returncode;           /* Return code */
char **record_pointer;      /* Record pointer */
long *record_length;        /* Record length */
char *work;                 /* Work area */
{
*returncode = 0;            /* No errors, transfer record */
if ((*functioncode == 0) || (*functioncode == 8))  return;
if (*record_length > 16)    /* Swap bytes 16 and 17 */
    { *work = *(*record_pointer + 15);
        *(*record_pointer + 15) = *(*record_pointer + 16);
        *(*record_pointer + 16) = *work;
    };
return;
```
**}**

## **7.8.5 Automatic Key Management Function**

When using encryption/decryption, the -kmexit parameter can be used to make FLAM activate a function that automatically generates or retrieves the required passwords. Such a function (as a C language program) might look like this:

```
#include <stdio.h>
#include <stdlib.h>
#include <time.h>
#include <sys/types.h>
#include <sys/stat.h>
#define  KMX_KEY_LENGTH        8
#define  KMX_ID_INFO           0xFFFFFFFF
#define  KMX_ENCRYPT           1
#define  KMX_DECRYPT           0
void samplex1                
/************************************************/
(                          /* To generate a password (fuco = 1), this exit */
  signed   long *fuco,     /* routine randomly positions into a text file  */
  signed   long *retco,    /* and extracts a string of length 8. It passes */
    unsigned long *parmlen,  /* back the string in cryptokey and the blurred */
    unsigned char *param,    /* random position in data.                     */
    unsigned long *datalen,  /* To retrieve a password (fuco = 0), the read  */
  unsigned char *data,     /* position is derived from data and the string */
  unsigned long *ckylen,   /* found there is passed back in cryptokey.     */
  unsigned char *cryptokey, /* With fuco = -1, only a text line identifying */
    unsigned long *msglen,   /* the routine is passed back in message.       */
    unsigned char *message     
/************************************************/
)
{ const char          exit_id[] = "Key Management Exit Version 1.0.0";
  const char ffkmx [] = "/flam/ffkmx";  const char          errmsg1[] = "Can't get info on file /flam/ffkmx";
  const char          errmsg2[] = "Can't open file /flam/ffkmx";
  const char          errmsg3[] = "Positioning in file /flam/ffkmx failed";
  const char          errmsg4[] = "Reading file /flam/ffkmx failed";
  const char          errmsg5[] = "Function code %d not supported";
    const char          errmsg6[] = "File /flam/ffkmx too small";
    unsigned long       count1   ;
  unsigned longunsigned long rnd nbr ;
    unsigned long       read_pos ;
   FILE                *khandle ;
    time_t              unixtime ;
  struct tm \starp tm ;
    struct stat         filestat ;
  \starmsqlen = 0; \qquad \qquad \star \qquad \qquad \star \qquad \qquad \star \qquad \qquad \star /
    *retco  = stat(ffkmx, &filestat);             /* Determine file size     */
    if (*retco != 0)                              /*                         */
    { strcpy(message, (char*)errmsg1);            /*                         */
        *msglen = strlen(message);                  /*                         */
    return;                                     /*                         */
  }                                             /*                         */
\frac{1}{\sqrt{2}} , \frac{1}{\sqrt{2}} , \frac{1}{\sqrt{2}} , \frac{1}{\sqrt{2}} , \frac{1}{\sqrt{2}} , \frac{1}{\sqrt{2}} , \frac{1}{\sqrt{2}} , \frac{1}{\sqrt{2}} , \frac{1}{\sqrt{2}} , \frac{1}{\sqrt{2}} , \frac{1}{\sqrt{2}} , \frac{1}{\sqrt{2}} , \frac{1}{\sqrt{2}} , \frac{1}{\sqrt{2}} , \frac{1}{\sqrt{2}}  if (filestat.st_size < 256)                   /* Check file's size       */
  \{ \text{ strepy}(\text{message}, \text{ (char*)}(\text{ermsg6}); \} /* \text{#} \times \text{degree} /* \text{#} \times \text{degree} /* \text{#} \times \text{degree} /* \text{#} \times \text{degree} /*
        *msglen = strlen(message);                  /*                         */
    return;                                     /*                         */
  }                                             /*                         */
```

```
730730730730
```
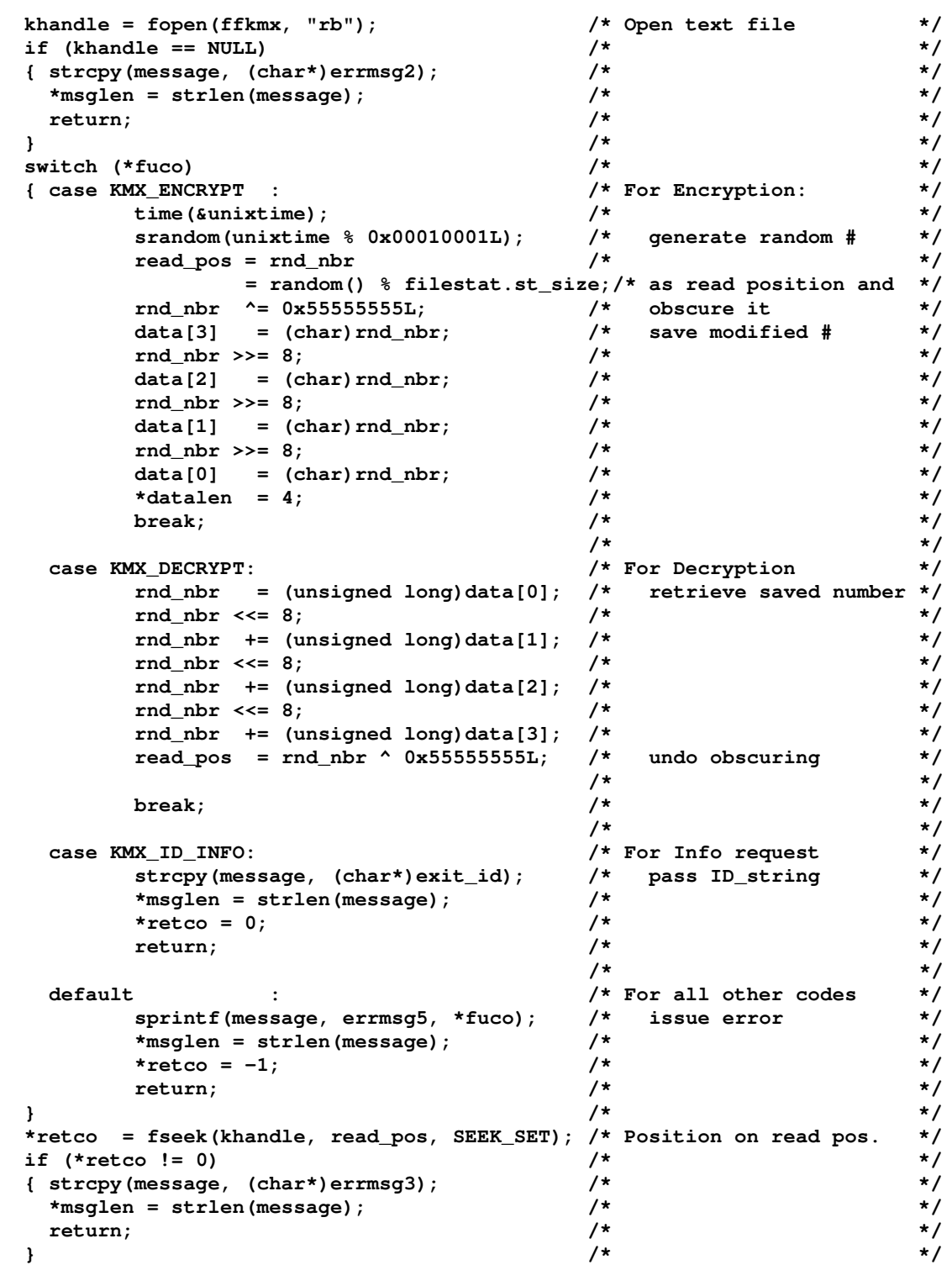

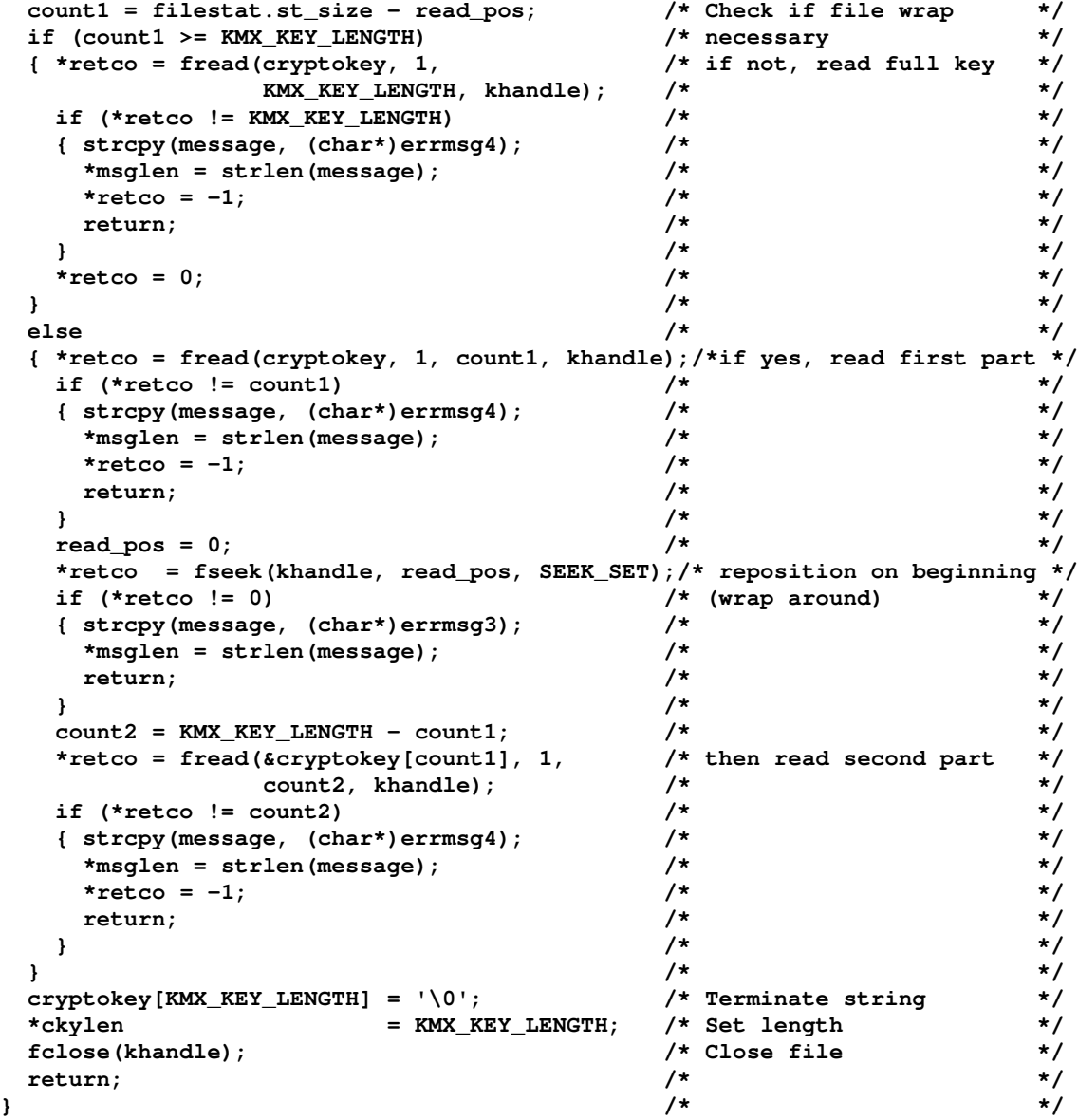

This function responds to requests passed via the user exit for automatic key management. For FLAM to be able to activate it, it must be a member of a shared library located in the lib-subdirectory of FLAM's installation directory. Assuming that this library is named libuserex.so, then, to have this function manage the passwords automatically, the flam command or the command string passed to flamup must contain

kmexit=samplex1(libuserex)

For encryption (compression), a password is then generated automatically and passed to FLAM along with the information required to retrieve that password. FLAM stores this information in a user-specific file header. For<br>decryption (decompression). FLAM passes this  $(decompression)$ ,  $FLAM$ information back to this function and receives in return the matching password.

# **FLAM (UNIX)**

User Manual

Appendix A: **Return Codes**

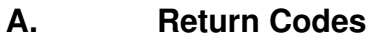

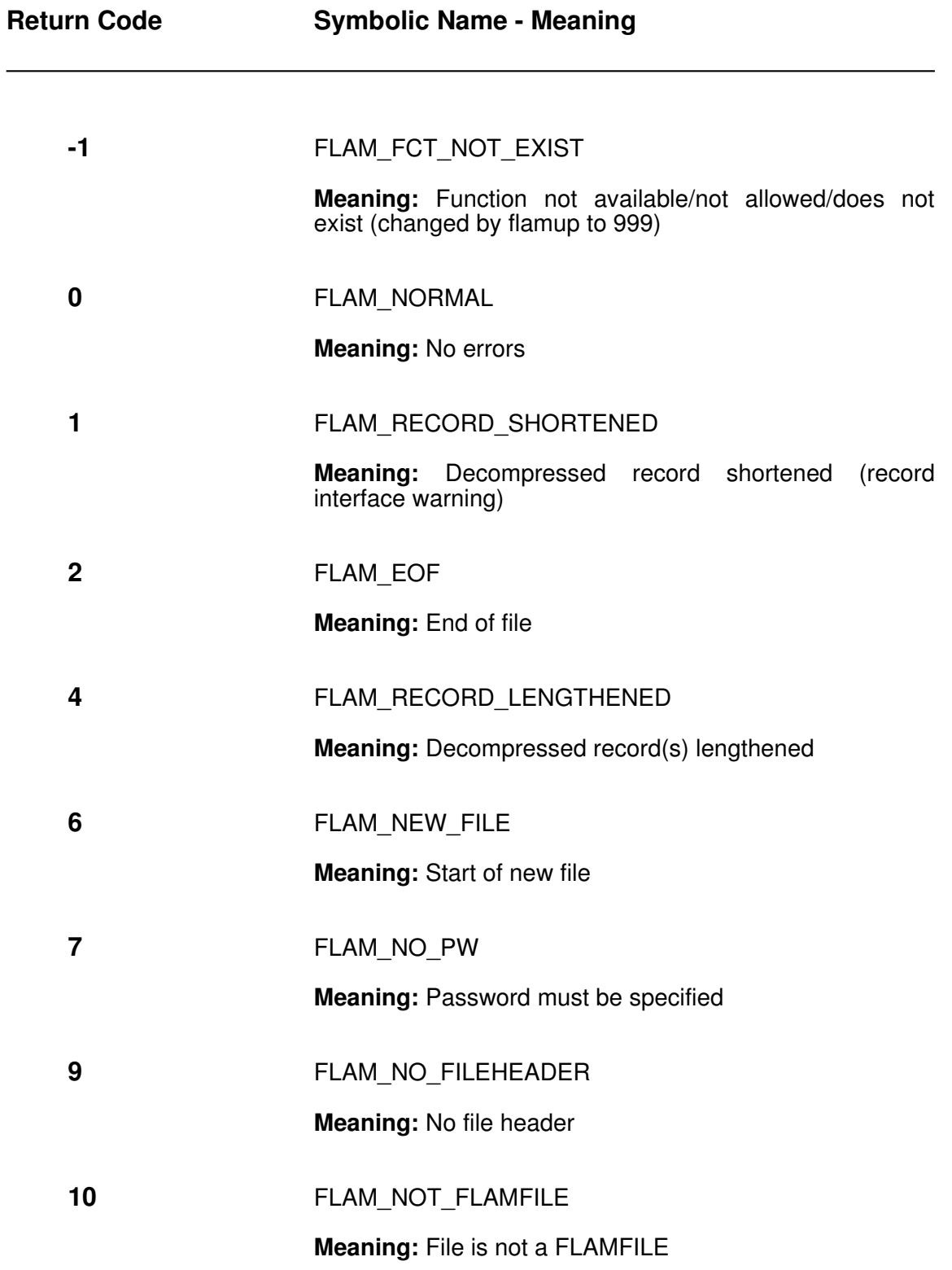

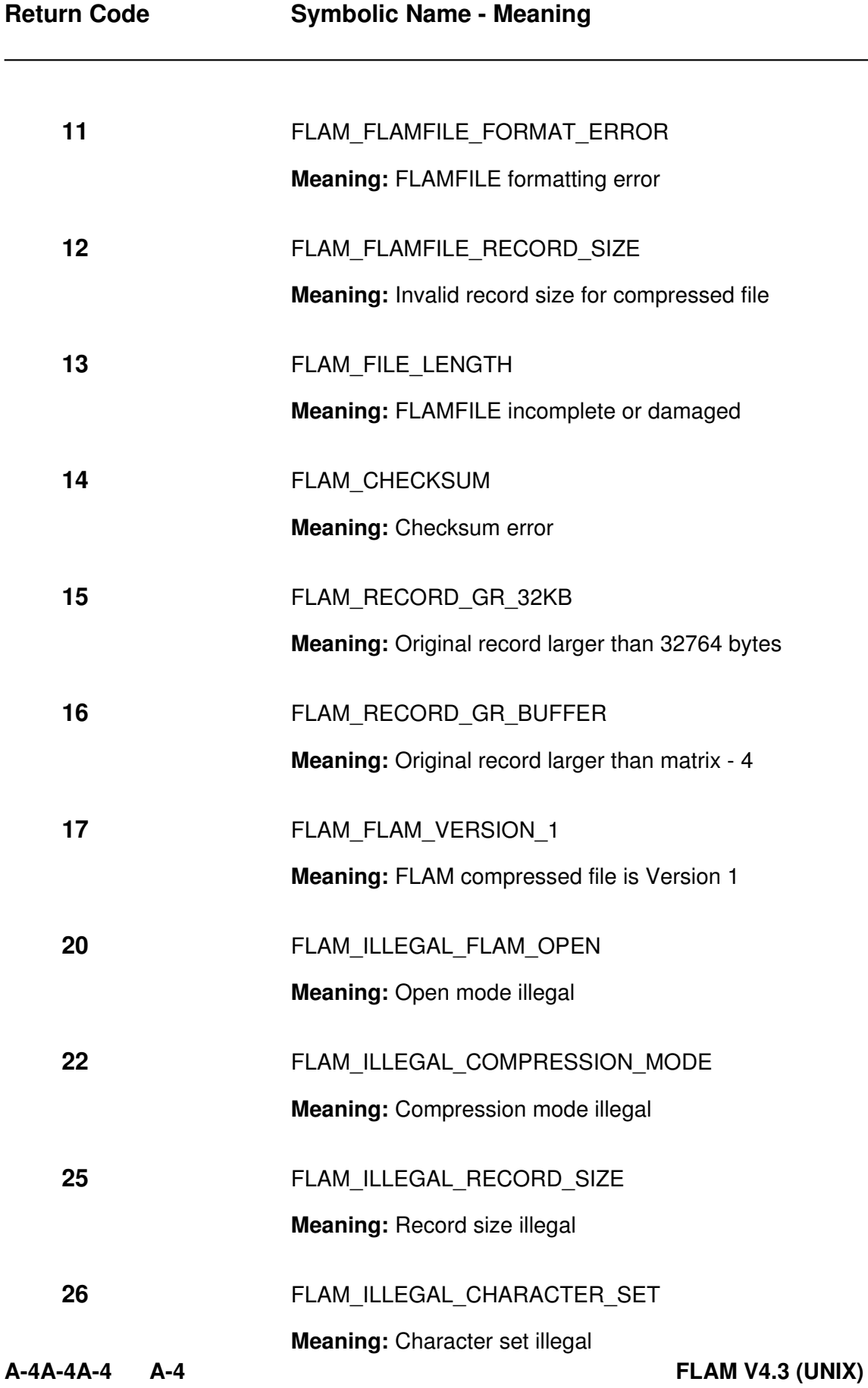

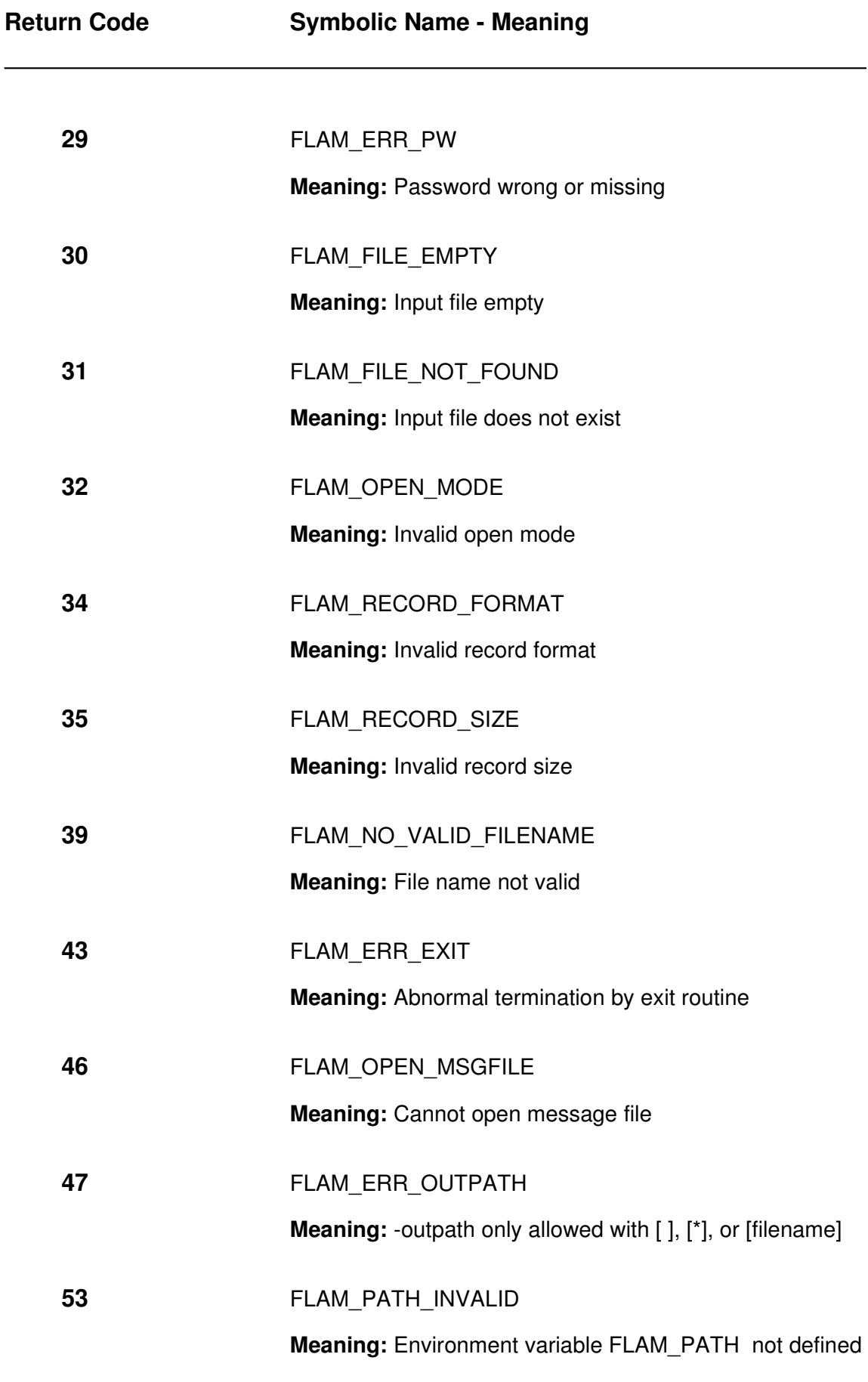

**A5**

 $\overline{\phantom{0}}$ 

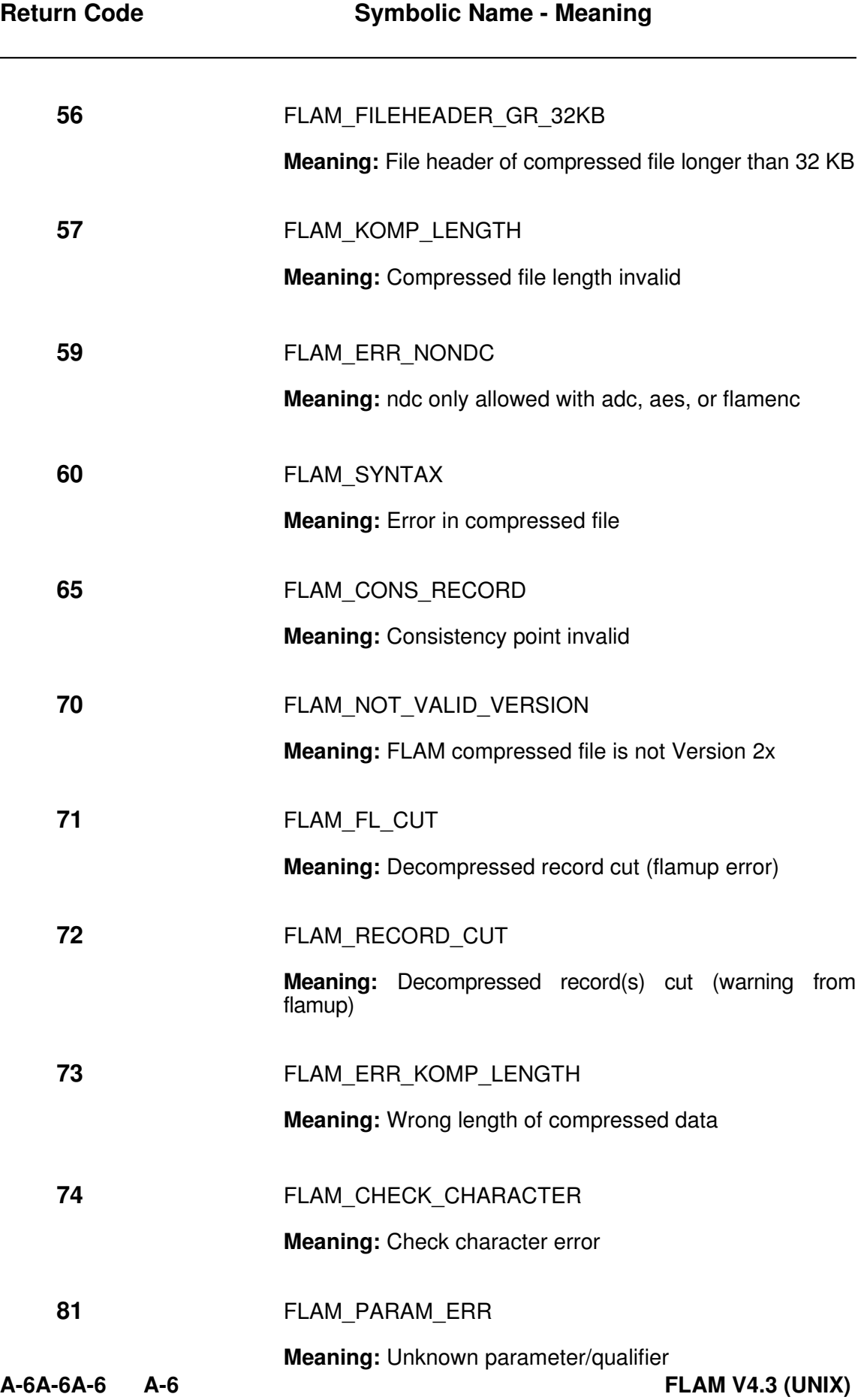

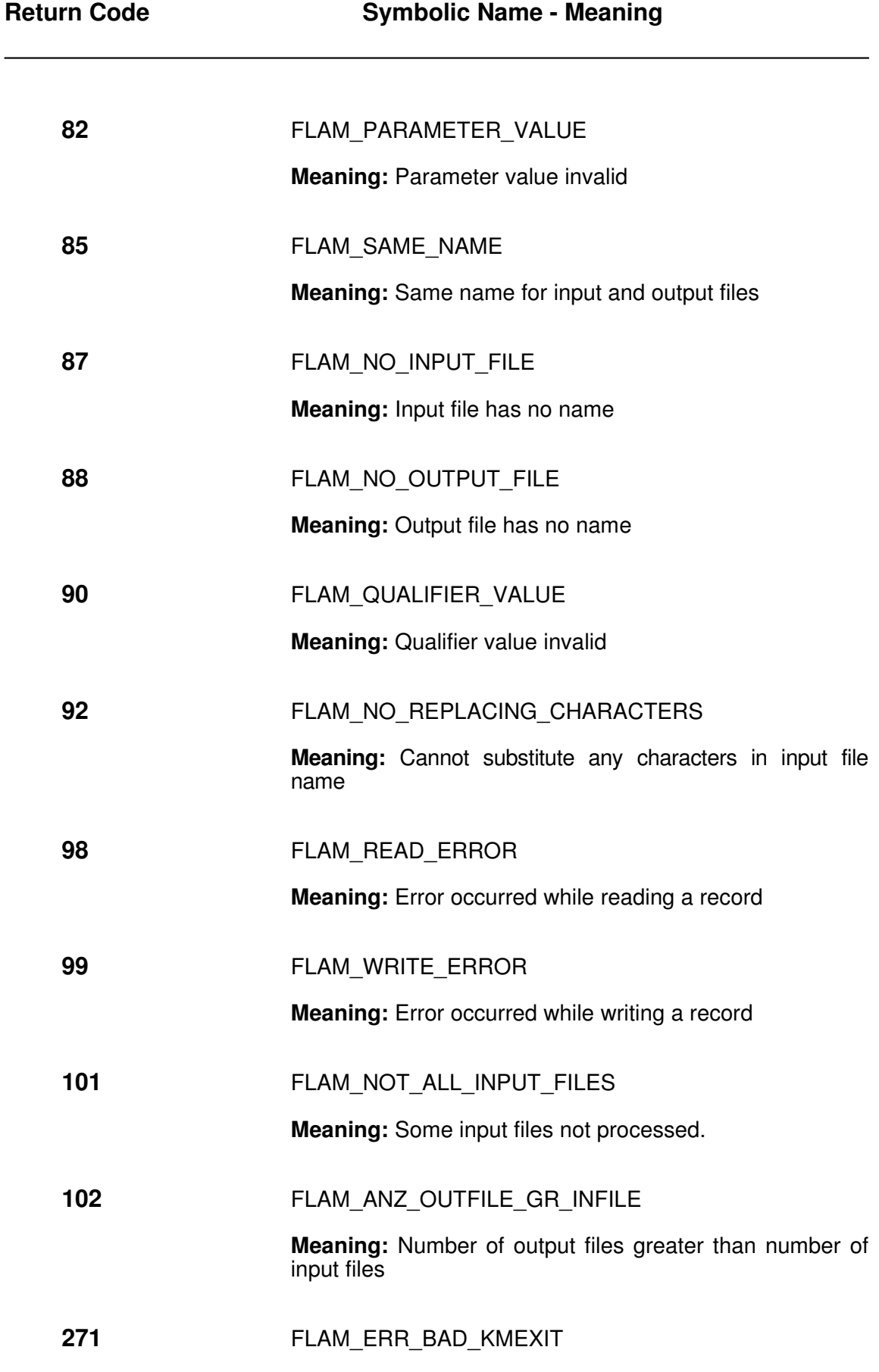

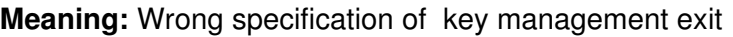

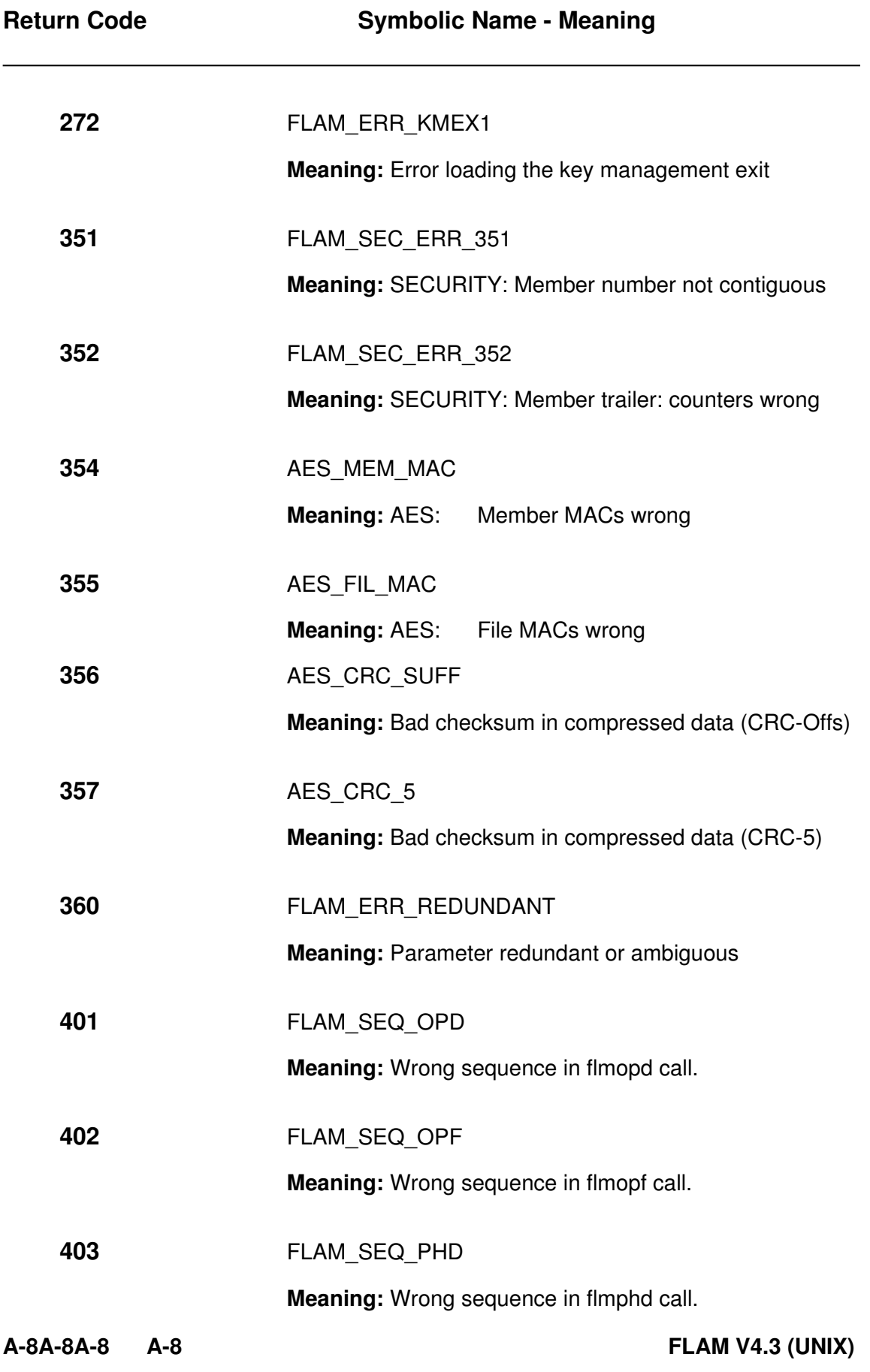

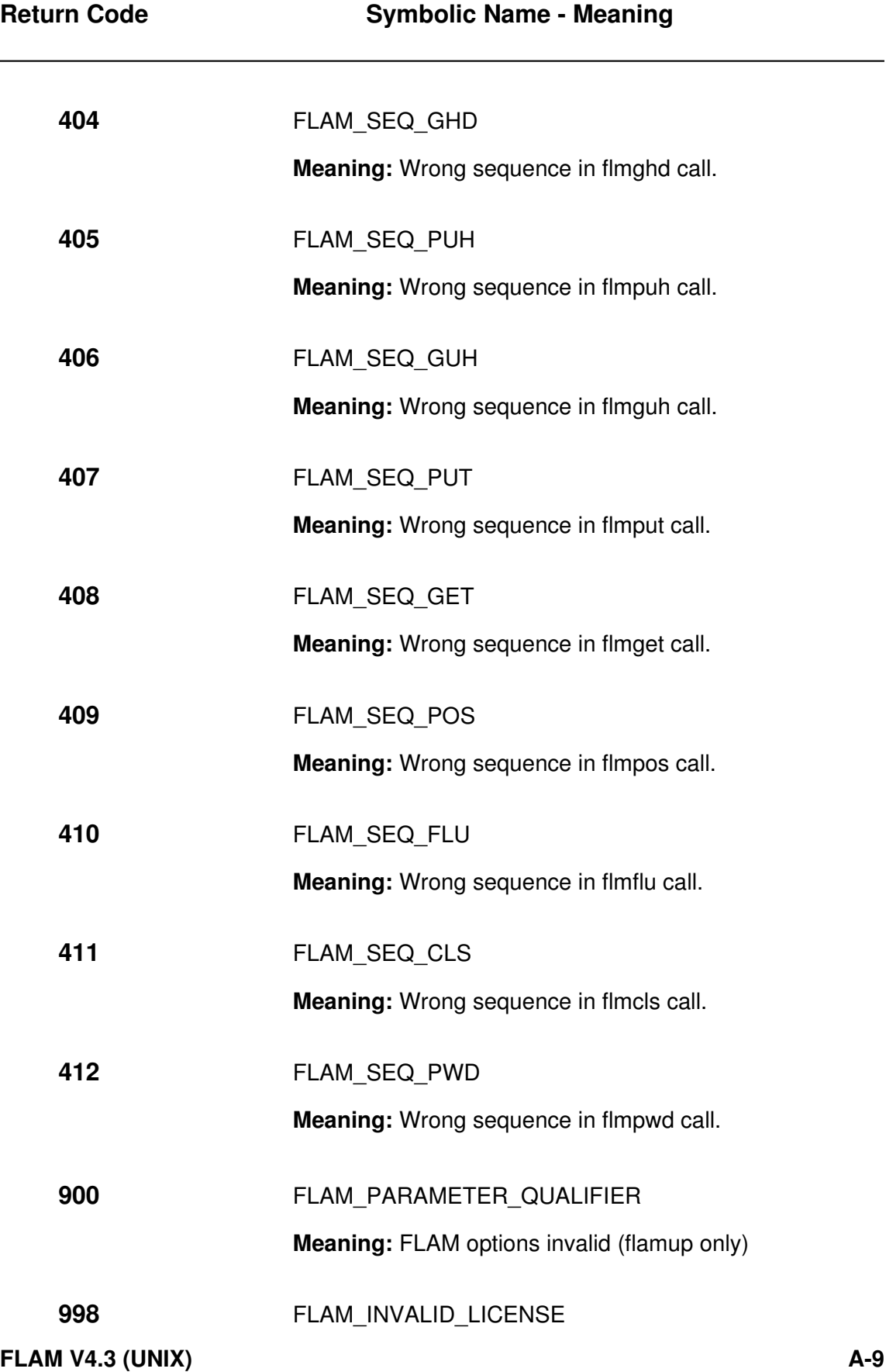

**Meaning:** License invalid

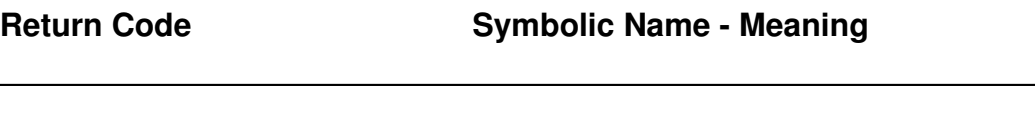

**999** FLAM\_INVALID\_FUNCTION

**Meaning:** Required call sequence was violated or request for memory could not be met

**I/O error flags in the most significant byte of the return code:**

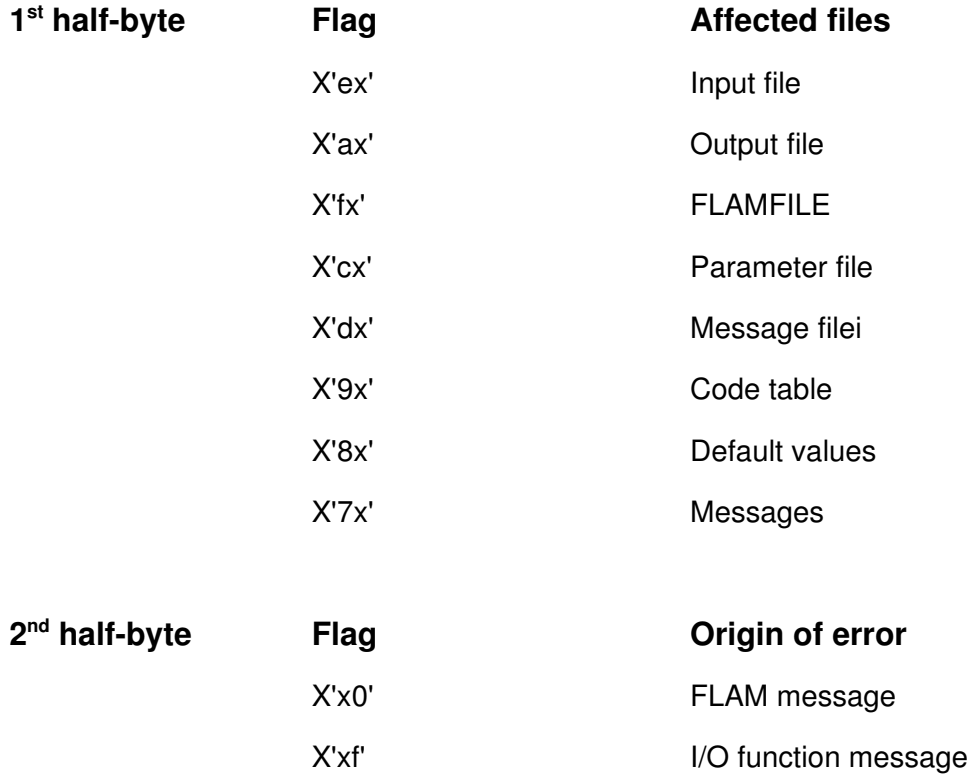

# **FLAM (UNIX)**

User Manual

Appendix B: **Code Tables**
#### **B. Code tables**

If you need to exchange files between systems which use different character sets, you can ask FLAM to convert your data to the desired codes automatically by specifying the parameter translate=code-table. You must make a translation table available to FLAM in order to do so.

This chapter describes how to generate a code table.

#### $B.1$ **Structure of code tables**

FLAM reads the first 256 bytes of the file you have specified as a code table. These 256 bytes form a string, which is used by FLAM as a translation table. The numeric value of the code for each character of the original data is taken as an index for the translation table and replaced by the corresponding table element. The possible value range of this numeric value is 0 - 255 (decimal), which corresponds to table positions 1 - 256.

The following code table can be generated, for example, in order to convert EBCDIC-coded text data to ASCII code for the decompression procedure:

### **Example B.1: Contents of a code table**

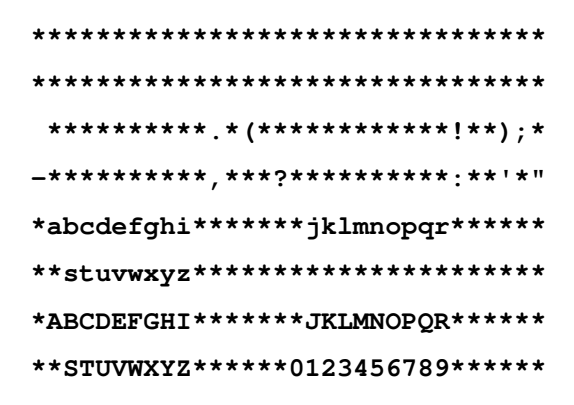

This table can be used to translate EBCDIC data containing alphanumeric characters and the following special characters: . (!) ; -, ? : ' ". All other EBCDIC codes are converted to the ASCII character \*.

The position of each character in the translation table is derived by adding 1 to the numeric value of its EBCDIC code. The number 9, for example, corresponds to the hexadecimal EBCDIC code F9 (decimal 249) and its position is 250. If, for instance, the German umlaut ü needed to be added to the table, its EBCDIC code would have to be determined first. Assuming this code to be hexadecimal D0 (decimal 208), the ASCII code for \* would have to be replaced by the ASCII code for ü at position 209 (directly in front of the A).

Conversely, the EBCDIC code F9 (hexadecimal) would have to be entered at position 58 for the number 9 (ASCII code hexadecimal  $39 =$  decimal  $57$ ) in a table for translating ASCII to EBCDIC.

## **B.2 Generating code tables**

When code tables are generated, it is not normally possible to enter character codes which correspond to non-printing ASCII characters using the keyboard. It is advisable to use the following program, which incorporates a modified code table (see example in /usr/lib/flame/ samplest/cr\_code.c):

### **B4B4B4 B4**

**FLAM V4.3 (UNIX)**

## **Example B.2: ASCII - EBCDIC translation table**

```
/*
Example:
ASCII  EBCDIC translation table
*/
#include <stdio.h>
#include <sys/types.h>
#include <sys/stat.h>
#include <errno.h>
#include <fcntl.h
extern int errno;
extern int sys_nerr;
main()
{
int status;
unsigned long fk;
static char filename[20] = {"code_ae.dat"};
static char ebcdic[256] = {0x00, 0x01, 0x02, 0x03, 0x37, 0x2d, 0x2e, 0x2f,
                                                      0x16, 0x05, 0x25, 0x0b, 0x0c, 0x0d, 0x0e, 0x0f,
                           0x10, 0x11, 0x12, 0x13, 0x3c, 0x3d, 0x32, 0x26,
                           0x18, 0x19, 0x3f, 0x27, 0x1c, 0x1d, 0x1e, 0x1f,
                           0x40, 0x5a, 0x7f, 0x7b, 0x5b, 0x6c, 0x50, 0x7d,
                           0x4d, 0x5d, 0x5c, 0x4e, 0x6b, 0x60, 0x4b, 0x61,
                           0xf0, 0xf1, 0xf2, 0xf3, 0xf4, 0xf5, 0xf6, 0xf7,
                           0xf8, 0xf9, 0x7a, 0x5e, 0x4c, 0x7e, 0x6e, 0x6f,
                           0x7c, 0xc1, 0xc2, 0xc3, 0xc4, 0xc5, 0xc6, 0xc7,
                           0xc8, 0xc9, 0xd1, 0xd2, 0xd3, 0xd4, 0xd5, 0xd6,
                           0xd7, 0xd8, 0xd9, 0xe2, 0xe3, 0xe4, 0xe5, 0xe6,
                           0xe7, 0xe8, 0xe9, 0xbb, 0xbc, 0xbd, 0x6a, 0x6d,
                           0x4a, 0x81, 0x82, 0x83, 0x84, 0x85, 0x86, 0x87,
                           0x88, 0x89, 0x91, 0x92, 0x93, 0x94, 0x95, 0x96,
                           0x97, 0x98, 0x99, 0xa2, 0xa3, 0xa4, 0xa5, 0xa6,
                           0xa7, 0xa8, 0xa9, 0xfb, 0x4f, 0xfd, 0xff, 0x07,
                           0x00, 0x00, 0x00, 0x00, 0x00, 0x00, 0x00, 0x00,
                           0x00, 0x00, 0x00, 0x00, 0x00, 0x00, 0x00, 0x00,
                           0x00, 0x00, 0x00, 0x00, 0x00, 0x00, 0x00, 0x00,
                           0x00, 0x00, 0x00, 0x00, 0x00, 0x00, 0x00, 0x00,
                           0x00, 0x00, 0x00, 0x00, 0x00, 0x00, 0x00, 0x00,
                           0x00, 0x00, 0x00, 0x00, 0x00, 0x00, 0x00, 0x00,
                           0x00, 0x00, 0x00, 0x00, 0x00, 0x00, 0x00, 0x00,
                           0x00, 0x00, 0x00, 0x00, 0x00, 0x00, 0x00, 0x00,
                           0x00, 0x00, 0x00, 0x00, 0x00, 0x00, 0x00, 0x00,
                           0x00, 0x00, 0x00, 0x00, 0x00, 0x00, 0x00, 0x00,
                           0x00, 0x00, 0x00, 0x00, 0x00, 0x00, 0x00, 0x00,
                           0x00, 0x00, 0x00, 0x00, 0x00, 0x00, 0x00, 0x00,
                           0x00, 0x00, 0x00, 0x00, 0x00, 0x00, 0x00, 0x00,
                           0x00, 0x00, 0x00, 0x00, 0x00, 0x00, 0x00, 0x00,
                           0x00, 0x00, 0x00, 0x00, 0x00, 0x00, 0x00, 0x00,
                           0x00, 0x00, 0x00, 0x00, 0xff, 0x06, 0x01, 0x00
\} ;
```
**FLAM V4.3 (UNIX)**

```
fk = open(filename, O_CREAT | O_WRONLY | O_TRUNC);
if (fk == -1)  { perror("Open file");
        exit(1);
    };
status = chmod(filename, S_IWUSR | S_IRUSR| S_IRGRP | S_IROTH);
if (status == -1)  { perror("chmod");
       exit(1);
   };
status = write(fk, ebcdic, 256);
if (status != 256)
   perror("Write error");
status = close(fk);
exit(0);
}
```
# **B-6B-6B-6 B-6**

```
FLAM V4.3 (UNIX)
```